# *F22: Southside Camera Club newsletter*

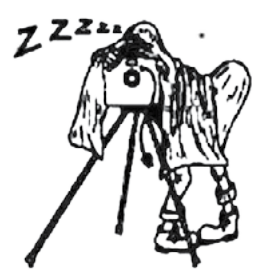

# Volume 27 – Issue 10: November 2019

# **Contents**

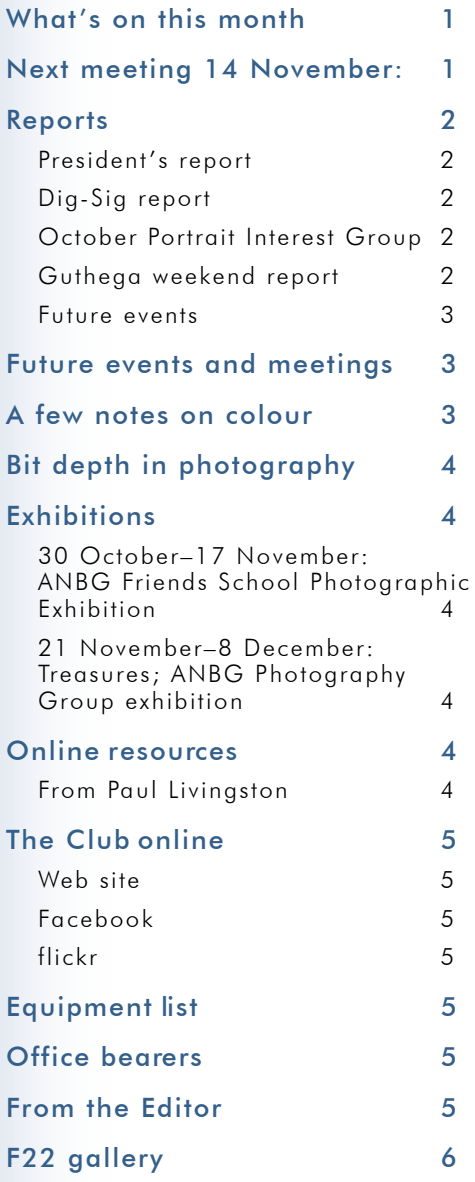

### **Meetings**

7:30 pm: Woden Senior Citizens Club, 12 Corinna Street, Phillip

Second Thursday of the month for general meetings; fourth Tuesday for DIG SIG (Deakin Soccer Club, 3 Grose Street, Deakin)

#### *Next meeting 14 November: Snapping my way through the Gibson and Sandy deserts. Presenter Ann Gibbs-Jordan*

*In 2013, I joined an outback tagalong tour which criss-crossed the Gibson and Great Sandy Deserts of Western Australian. Although called highways, in most cases these roads were tracks and in some cases two wheel ruts. The trip started at Carnegie Station about 340 km from Wiluna and finished at Tjukayirla on the Great Central Road which runs from Laverton to Yulara. The route taken wove around from south to north; east to west; west to east and north to south all on different tracks and it covered a considerable amount of country.*

*Snapping is the key word that relates to this travel photography presentation. There was very little time to take a considered photo. Most were taken on the hop and quite often from the running board on my car. These deserts are extremely isolated and interesting because of their diversity of landforms, vegetation, colour and current lack of human habitation.*

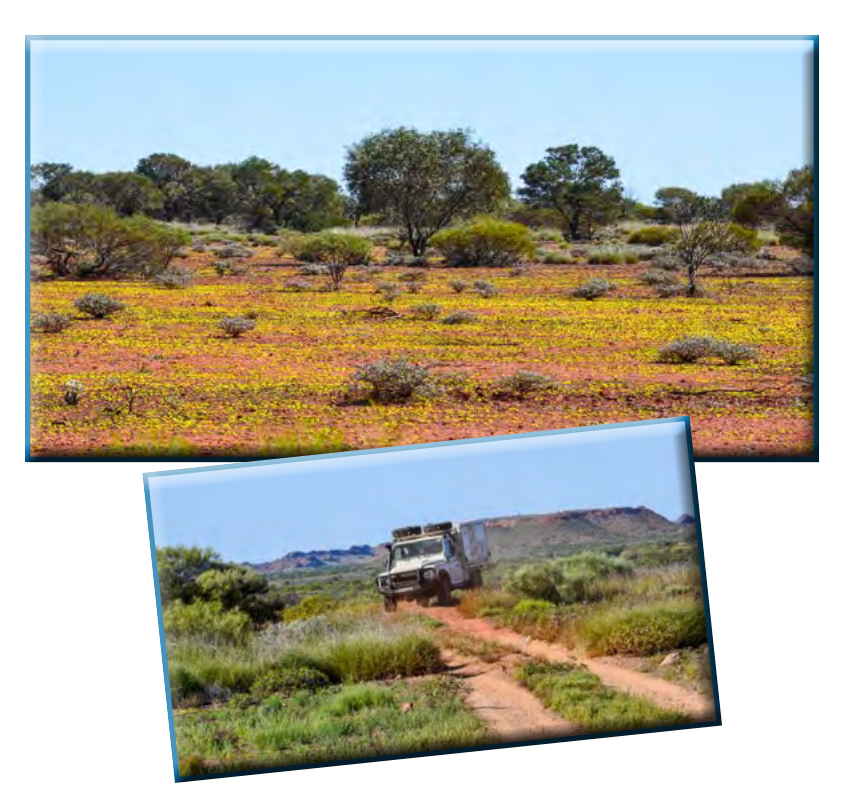

### *What's on this month*

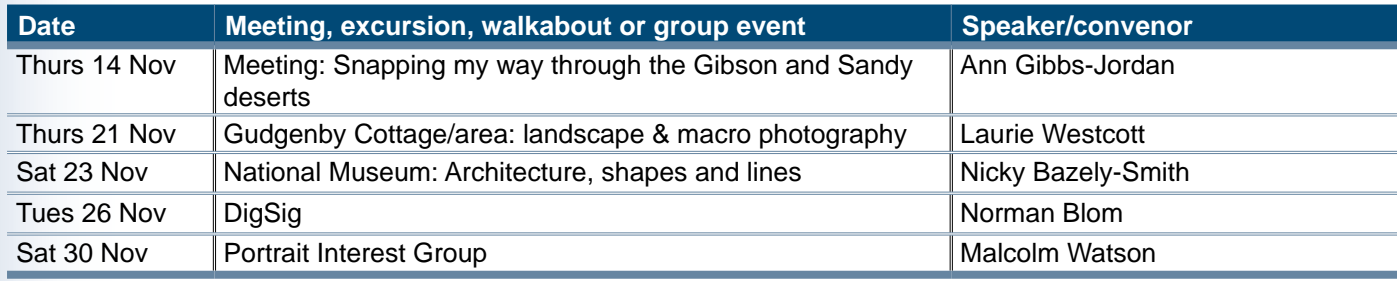

#### <span id="page-1-0"></span>*Reports*

#### **President's report**

This is my first report as President for the Club. I'd like to thank members for trusting me with the position of President and pelasculades the great work does by Ded Byracce dent and acknowledge the great work done by Rod Burgess for the last two years. He has taken the Club forward as an incorporated association with a Secretary and committee finding its feet in the new world of incorporation. I'd also like to thank Peter Keogh who is retiring as Secretary. Peter has been a stalwart member and I know Rod has greatly valued his support and work for the Club.

With incorporation, there is now a formal committee of up to six members, which is elected each year at the Club's Annual General Meeting held in October. I would like to give my thanks to those members who have volunteered to be on the new committee with me. The new Office Bearers are Dennis Lovatt as Secretary and Tim Heenan who has agree to continue as Treasurer, and the new members Nicky Bazley-Smith, Ann Gibbs-Jordan, and James Grigg. The contact details for me and the other office bearers are included in this newsletter.

In addition to the formally elected members we are supported by a whole team who look after things like the newsletter, our excursion committee and our special interest groups, the Club couldn't operate so well without all of you. The DIG SIG and Portrait Interest Group will continue to operate, and members can expect that each month there will be a Club excursion and also other activities such as the walkabout. If members are keen to organise other special interest groups please let me know and I would be happy to raise it with members. I've been a member of the Club for over 10 years now and have always enjoyed both participating and organising excursions and activities. They are incredibly rewarding and always appreciated by participants. The most recent outing to Guthega organised by Rob Wignell is a case in point. I have been to Guthega most years since I joined the Club and every time I go I see and experience something different. This year we started with rain on Friday, Saturday we had blizzards all day with 70 km/hr winds and white-out conditions (I was very grateful for the fire we had roaring) and then Sunday was blue skies, brilliant sunshine and white slopes all around – what wonderful contrasts in 3 days. Thank you Rob for putting in your order for us to experience those amazing weather conditions.

Next year is the Club's 30th Anniversary in May. The Committee will be getting together to discuss what we might do and I welcome any suggestions members may have on what they'd like to see happen. I also encourage members to start thinking about their two favourite photos from 2019 to put in the Club's Yearbook. We have been doing a yearbook for 9 years and the 2019 yearbook will be it's 10th anniversary. Let's see if we can make this one a bumper edition with as many members participating as possible – what a great 30th Anniversary gift for the Club that would be!

Julie Taylor President

#### **Dig-Sig report**

At the October Dig-Sig meeting a RAW photo challenge was<br>trialled where interested members were given the same bland RAW landscape image with plenty of editing potential and were tasked with producing an improved version worthy<br>of displaying. A range of photo editors were used by the participants including ON1 Photo RAW, Luminar, Adobe Lightroom, Camera RAW and Photoshop.

Many thanks are extended to John, Warren, Brian, Rob, David, Rodney, Gabe and Richard for participating.

Dig Sig coordinator Norman Blom

#### **October Portrait Interest Group meeting**

**V**e met at 10 am on Saturday 26 October at the south east side of Gold Creek Village near the historic schoolhouse. Five photographers and four models attended the outing. The theme for the meeting was historic clothing or steampunk (Victorian science fantasy).

The models were well dressed for the occasion and we made good use of the various historic buildings in the area as backdrops for our photography. The buildings also shaded us from the harsh sun and sometimes reflected soft horizontal light onto the models. There was enthusiastic cooperation between all involved and we had a great deal of fun.

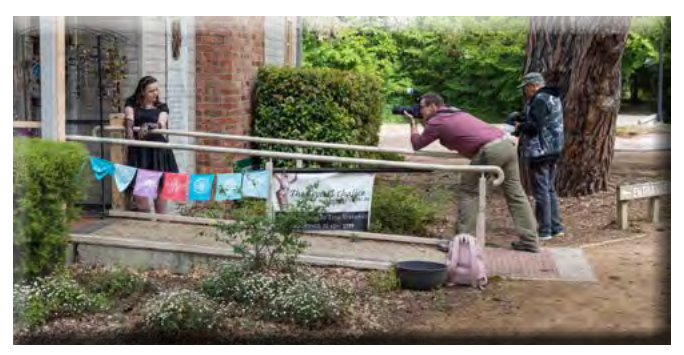

At around about 11:30 we retired to the Armadillo's Café for coffee and snacks. During our extensive chatting we agreed that our next meeting would be at the Arboretum in the late afternoon. Models would wear brightly coloured evening attire and we would bring champagne glasses as props to toast the setting of the sun.

Malcolm Watson

#### **Guthega weekend 25–27 October report**

Sixteen people including members and their spouses<br>ascended to the heights of Guthega for a photographic<br>weakend to experience the deliable of the high equation. The weekend to experience the delights of the high country. The weather forecast was for cold weather, strong winds, storms, snow and rain so all the factors for a dramatic weekend of image making were lining up!

Rob was proud to show us around the Australia Ski Lodge that was to be our home and refuge for the weekend and we were all suitably impressed by the level of comfort and sophistication offered by the lodge. All the bedrooms had ensuite bathrooms and the whole building was kept warm with hydroponic heat- ing. There was also a huge open fire to add atmosphere to the lounge area. The kitchen facilities were outstanding with several stoves and plenty of cooking utensils and although we all prepared our own food the kitchen was never crowded. The facilities extended to a full sized refrigerator and a food cupboard for each room.

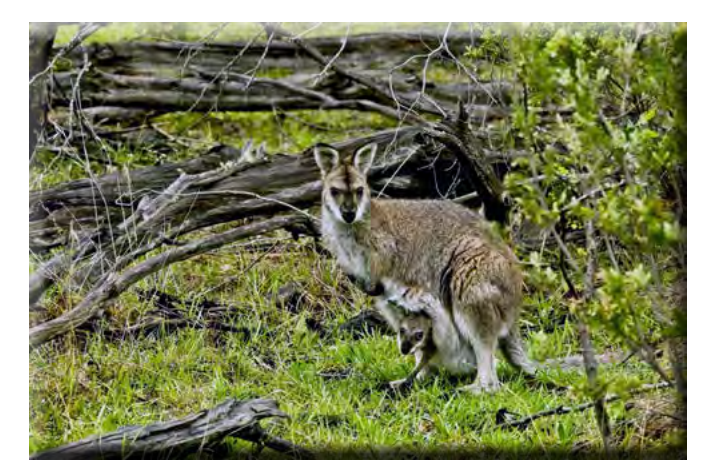

<span id="page-2-0"></span>Everyone was free to follow their interests with some braving the weather for bush walks between predawn and late afternoon, taking photos around the lodge, reading or just relaxing. Unfortunately the weather precluded any astrophotography.

On Saturday some of us drove to the Trout Hatchery near Jindabyne where we wandered around for an hour or so find- ing some interesting subjects. The afternoon deteriorated into blizzard conditions, which did not deter some from exploring the area around the lodge and returning with some interesting photos. Sunday brought finer weather but we had to clear the snow from the vehicles and then wait for the ice to melt on the

road before we could set off for Charlotte Pass to photograph the snow gums.

After lunch we packed up and returned home.

The weekend provided an excellent opportunity for members to get to know each other, share knowledge and practical techniques and to simply relax and chat.

Thank you Rob for organising a great weekend.

David Raff

#### *Future events and meetings*

#### *Subject to change. Forward queries/suggestions to outings@southsidecameraclub.org*

Outings and excursions cannot happen without your help. If you are able to fill the gaps contact:

outings@southsidecameraclub.org

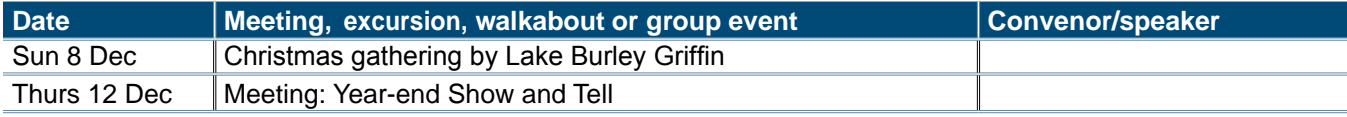

#### **Future events**

#### *23 November: National Museum*

As Braidwood and surrounding areas have been affected by<br>the drought the Open Gardens event has been postponed<br>will be a well-around the until April. Instead, the walkabout will be a walk around the grounds of the National Museum. There has been some new landscaping done recently to explore

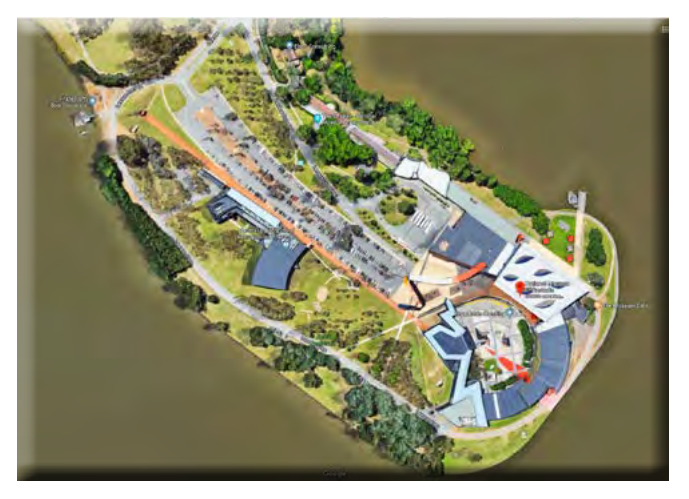

Meet at 9.00am for at 9.15 start at the Museum end of the car park. Coffee in Museum café.

Nicky Bazley-Smith

#### *November Dig-Sig meeting*

The next Dig-Sig meeting is on 26 November at which we will have a guest speaker, Brad Ryan, talking about drones and drone photography.

Come along to hear all you wanted to know about this very popular type of photography, including the latest Civil Aviation Safety Authority regulations for drones, equipment needed, costs, safety, etc.

Dig Sig coordinator Norman Blom

#### *A few notes on colour*

I have spent a lot of time in the last couple of years research-<br>ling the complexities of colour management as it applies to<br>photography and conceilly as it applies to printing. Colour photography and especially as it applies to printing. Colour management in printing is a huge field because of the enormous costs involved in printing magazines and advertising material. Think of the importance of getting colours absolutely right in National Geographic which still prints more than 6 million copies each month. Think of the cost of printing images where the colour didn't look right.

As photographers it is unlikely that we will have to face the risks involved with printing 6 million of our photos but we can benefit from the research that has gone into producing the standards that enable the printing industry to reproduce colour accurately from image capture to Photoshop to the magazine production room to the printed output.

The professionals talk about a colour managed workflow but, in simple terms, it just means that key items in the workflow need to be calibrated so that they represent colour as accurately as they can.

One of the most obvious examples of variations in colour is to look at a wall of television screens in one of the larger retail outlets. The signal that they are showing is identical and, you can be sure that movie makers have gone to a lot of trouble to make sure that the colour that they put into each pixel is exactly what they want it to be. When the movie is shown in a cinema the projector will have been calibrated to reproduce the movie as close as is possible to the original intent of the producer and distributor but at JB HiFi there is no control over how any of the screens on the wall are adjusted (or not) and the results are there to confuse us.

The same issue of colour variation is true for all our computer screens too but we can do something about it by using the clubs ColorMunki.

Using the ColorMunki is relatively stratightforward. It involves downloading software from the X-Rite web site. Plugging the ColorMunki into your computer. Running the software and following the instructions. It can be a bit fiddly the first time but it is really worthwhile and, with LCD monitors that are

<span id="page-3-0"></span>almost universal now, the screen does not deteriorate very much over time.

I should qualify my comment about being worthwhile. If you never share digital images and make adjustments on your computer so that the image looks how you want it to on your screen, then there is no need to calibrate your screen.

If you do make adjustments to your images using any of the image processing software and then send it to someone else you can have no idea what your image will look like on a different screen. Without calibration It will be an amazing coincidence if it looks the same on both screens. If you want it printed there is a fair chance of disappointment.

Of course, if you have gone to the trouble of calibrating your screen, just like the movie maker, you have no control over how it will appear on a different screen unless, like the movie in the cinema, you know that the other screen is calibrated too. But, you have taken the step that ensures that your image can be seen almost identically to the way that you want it to appear.

Without all the work of the printing and movie industries in developing standards for calibrating input and output processes, we would have to go back to the "old days" where individuals who had with particularly acute skills in recognising colour changes and understanding what minor adjustments needed to be made to the printing press or to the movie processing were employed at great expense. The other "old days" experience where these skills weren't available showed up when our set of prints arrived back from processing with a green or magenta cast that was disappointing to us and which the Mini Lab didn't want to own.

Although there is a lot of complexity in colour management, the first step of calibrating your screen is easy, and by using the club's ColorMunki, is cost free.

Rob Wignell

#### *Bit depth in photography*

Aussie Matt Granger has produced an excellent (a word I rarely use!) YouTube video explaining bit depth in photography and the pros and cons of various file formats.

I imagine many of our members will already be across this, but it never hurts to see such a lucid explanation.

#### <https://youtu.be/ZFDJfnlsjlU>

Shane Baker

#### *Exhibitions*

**30 October – 17 November: ANBG Friends 23rd Annual School Photographic Exhibition**

This exhibition showcases Australian school students' creativity and photographic skills in colour, monochrome and altered reality.

On display at the Australian National Botanic Gardens Visitor Centre 9.30 – 4.30 daily.

#### **21 November – 8 December: Treasures; ANBG photography group exhibition**

On display at the Australian National Botanic Gardens Visitor Centre 9.30 – 4.30 daily.

#### *Online resources*

[Photoaccess](https://www.photoaccess.org.au/) – Manuka Arts Centre

[Red River Paper](http://www.redrivercatalog.com/CS/inkjetter.htm) – sign up to receive emails that contain good articles that are primarily about photographic printing but also on a wide range of photographic topics.

#### *U3A newsletters*

Each month we get the newsletter from the U3A Camera Club and post it onto our web site as they don't have their own web site. There is a lot of good information in it. If you haven't seen the [U3A newsletter on our web site](http://www.southsidecameraclub.org/772-2/) you might like to have a look.

#### **From Paul Livingston**

Paul has been a regular online resource and also a former President of the Club.

[SanDisk has finally released their 1 TB Extreme Pro SD Cards](https://www.diyphotography.net/sandisk-has-finally-released-their-1tb-extreme-pro-sd-cards/?utm_source=DIYP+Weekly+Newsletter&utm_campaign=6df52985fb-EMAIL_CAMPAIGN_2019_09_27_08_17&utm_medium=email&utm_term=0_4d53c6b51c-6df52985fb-26560565&mc_cid=6df52985fb&mc_eid=91f5b7e6c5
)

[Autofocus tips for tack sharp photography](https://www.picturecorrect.com/tips/autofocus-tips-for-tack-sharp-photography/
)

[How to photograph neon signs](https://www.popphoto.com/how-to/2010/10/how-to-shoot-neon-lights/?utm_source=internal&utm_medium=email
)

[The 58mm F0.95 Noct is Nikon's fastest lens ever](https://www.popphoto.com/58mm-f095-noct-is-nikons-fastest-lens-ever/?utm_source=internal&utm_medium=email
)

[Colour in photography for emotional impact](https://www.picturecorrect.com/tips/dominant-color-in-photography-for-emotional-impact/
)

[Ten settings to change when you get a new camera](https://www.picturecorrect.com/tips/10-settings-to-change-when-you-get-a-new-camera/
)

[How to be invisible as a street photographer](https://www.picturecorrect.com/tips/how-to-be-invisible-as-a-street-photographer/
)

[How to match the color grade of any photo](https://www.picturecorrect.com/tips/how-to-match-the-color-grade-of-any-photo/
)

[How to use your smartphone as a graduated neutral density filter](https://www.picturecorrect.com/tips/how-to-use-your-smartphone-as-a-graduated-neutral-density-filter/
)

[Five tips for great sunset photos](https://www.picturecorrect.com/tips/sunset-photos-tips-techniques/
)

[How to get stunning colors in your sunset photography](https://www.picturecorrect.com/tips/how-to-get-stunning-colors-in-your-sunset-photography/
)

[Controlling color, exposure and blurriness in photography](https://www.picturecorrect.com/tips/controlling-color-exposure-and-blurriness-in-photography/
)

[Are expensive light modifiers better?](https://www.picturecorrect.com/tips/are-expensive-light-modifiers-better/
)

[How to get superb color in your photography](https://www.picturecorrect.com/tips/how-to-get-superb-color-in-your-photography/
)

[How to use teleconverters](https://www.picturecorrect.com/tips/how-to-use-teleconverters/
)

[Tips to emphasise your subject in photography](https://www.picturecorrect.com/tips/tips-to-emphasize-your-subject-in-photography/
)

[Landscape photography: 4 enduring tips](https://www.picturecorrect.com/tips/landscape-photography-4-enduring-tips/
)

[Six tips for controlling depth of field](https://www.picturecorrect.com/tips/6-tips-for-controlling-depth-of-field/
)

[Moon photography: camera settings, tips & equipment](https://www.picturecorrect.com/tips/moon-photography-camera-settings-tips-equipment/
)

[Photographing the moon](https://www.picturecorrect.com/tips/photographing-the-moon/
)

[Rain photography essentials](https://www.picturecorrect.com/tips/rain-photography-essentials/
)

[Butterfly and insect photography tutorial](https://www.picturecorrect.com/tips/butterfly-insect-photography-tutorial/
)

[Camera settings and the function wheel](https://www.picturecorrect.com/tips/camera-settings-and-the-function-wheel/
)

[Single speedlight portrait tutorial](https://www.picturecorrect.com/tips/single-speedlight-portrait-tutorial/
)

[How to use lines in photography compositions](https://www.picturecorrect.com/tips/how-to-use-lines-in-photography-compositions/
)

[Global vs. local adjustments in Lightroom](https://www.picturecorrect.com/tips/global-vs-local-adjustments-in-lightroom/
)

[Documentary photography: 5 things you should know](https://www.picturecorrect.com/tips/documentary-photography-5-things-you-should-know/
)

[Action photography tips for sporting events](https://www.picturecorrect.com/tips/action-photography-tips-for-sporting-events/
)

[Micro photography focus stacking tutorial \(Video\)](https://www.picturecorrect.com/tips/macro-photography-focus-stacking-tutorial/
)

<span id="page-4-0"></span>[Tips to improve your portrait photography in no time](https://www.picturecorrect.com/tips/tips-to-improve-your-portrait-photography-in-no-time/
) [How to photograph birds in flight](https://www.picturecorrect.com/tips/how-to-photograph-birds-in-flight/
) [Character portrait photography tips & techniques](https://www.picturecorrect.com/tips/character-portrait-photography-tips-techniques/
) **[Black and white photography tips](https://www.picturecorrect.com/tips/black-and-white-photography-tips/
)** [Phase vs contrast autofocus systems on cameras](https://www.picturecorrect.com/tips/phase-vs-contrast-autofocus-systems-on-cameras/
) [10 photography assignments to stimulate your creativity](https://www.picturecorrect.com/tips/10-photography-assignments-to-stimulate-your-creativity/
) [Landscape photography tips to learn sooner rather than laterr](https://www.picturecorrect.com/tips/landscape-photography-tips-to-learn-sooner-rather-than-later/
) [How to become a music photographer](https://www.picturecorrect.com/tips/how-to-become-a-music-photographer/
) [Depth of Field: a major play in creative control](https://www.picturecorrect.com/tips/depth-of-field-photography-creative-control/
) [Checklist for your camera after a portrait shoot](https://www.picturecorrect.com/tips/checklist-for-your-camera-after-a-portrait-shoot/
) [Film photography: why you should try it out](https://www.picturecorrect.com/tips/film-photography-why-you-should-try-it-out/
) [Five things every landscape photographer needs](https://www.picturecorrect.com/tips/5-things-every-landscape-photographer-needs/
) [Long exposures: 5 creative uses](https://www.picturecorrect.com/tips/long-exposures-5-creative-uses/
)

#### *The Club online*

**Web site**

<www.southsidecameraclub.org/>

#### Please send material for the web site to [webmaster@southsidecameraclub.org](mailto:webmaster@southsidecameraclub.org)

#### **Facebook**

**flickr**

[Links](http://www.southsidecameraclub.org/image-gallery/members-on-line/) to the Club's Facebook and flickr pages are available on the Club's web site under the [images / members on line](http://www.southsidecameraclub.org/image-gallery/members-on-line/) page.

To join you will need a Facebook and/or a flickr account.

- Go to the groups page
- Search for Canberra Southside Camera Club
- Click on the 'Join Group' button.

The request to join will be sent to the president as the group moderator. If you don't get a confirmation within a day or two email pr[esident@southsidecameraclub.o](mailto:president@southsidecameraclub.org)rg

#### *Equipment list*

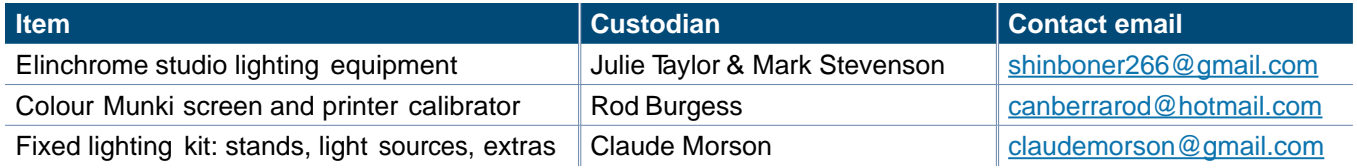

#### *Office bearers*

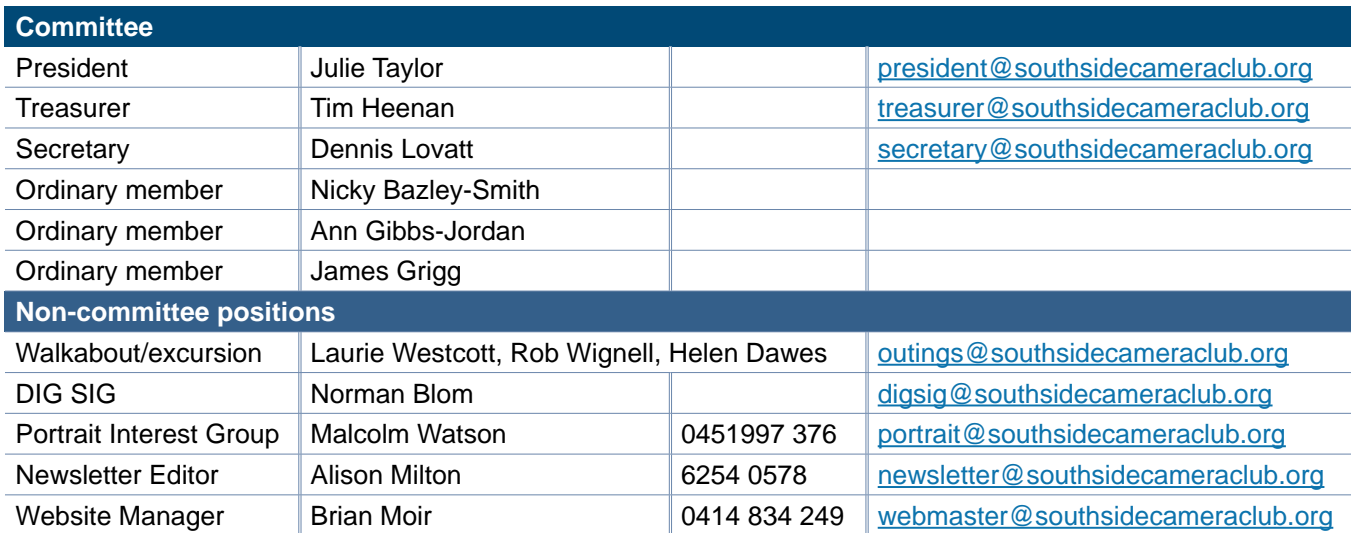

#### *From the Editor: 2019 yearbook*

As touted in my email and again in Julie's President's report, members should start thinking about their entries for the annual Club Yearbook.

I produced the last yearbook and must admit that I was disappointed that of a Club membership of close to 100 members only around a third of members submitted photos for inclusion.

With 2020 being the 30th anniversay of the Club and the 10th anniverary of the production of the yearbook, surely most members would be able to rustle up a photo or two for inclusion.

You have around four months to either select a photo or go out and take a new photo to include. This would be a great way to celebrate the Club's dual anniversies so I look forward to receiving your photos in the coming months. You can send them to me (at the newsletter editor email address) any time from now until around March/April when I will produce the book.

Note: you don't have to wait till the last minute –early is good.

Alison Milton F22 Editor

# F22 gallery

# <span id="page-5-0"></span>*F22 gallery*

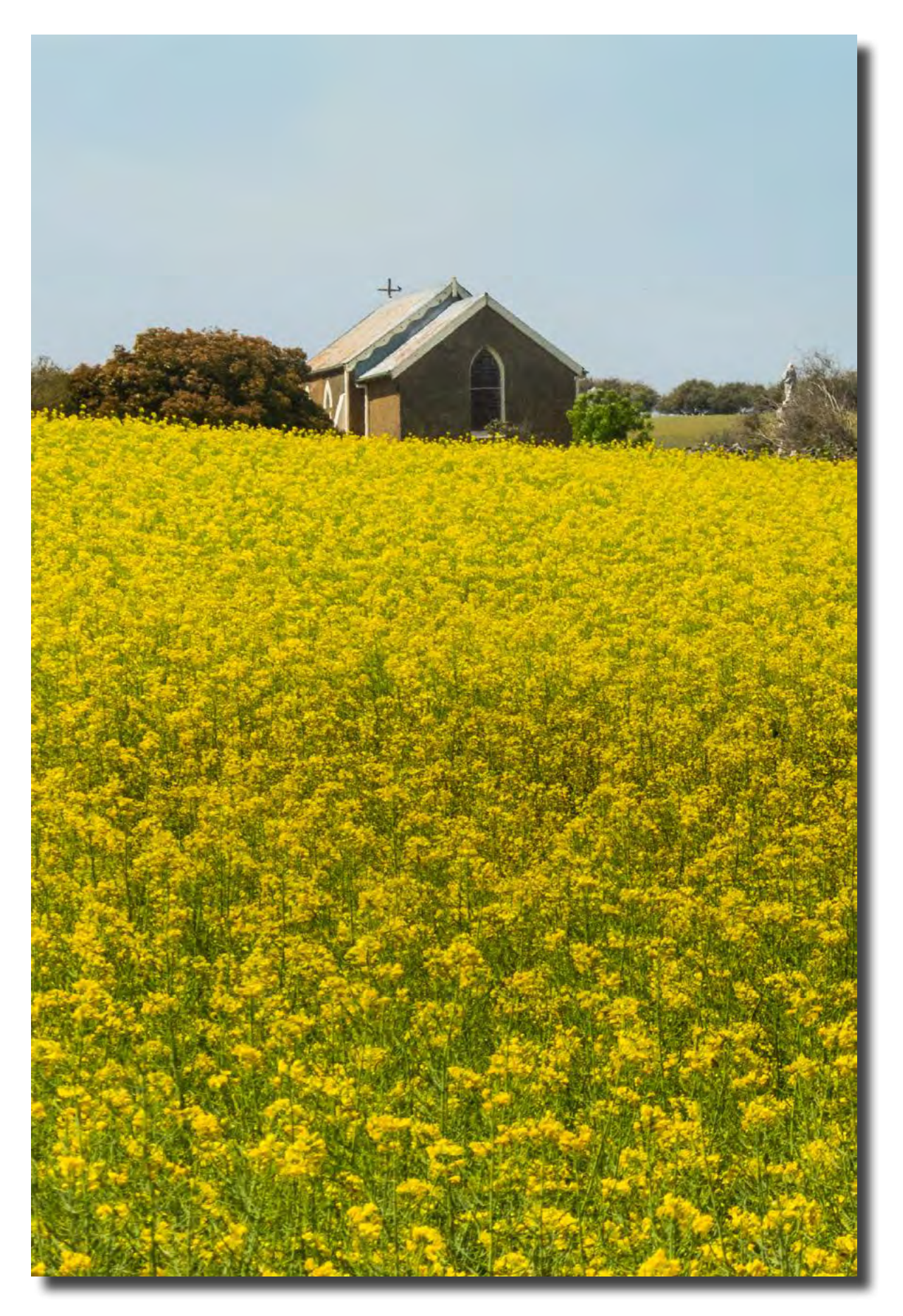

*Canola Ann Gibbs-Jordan*

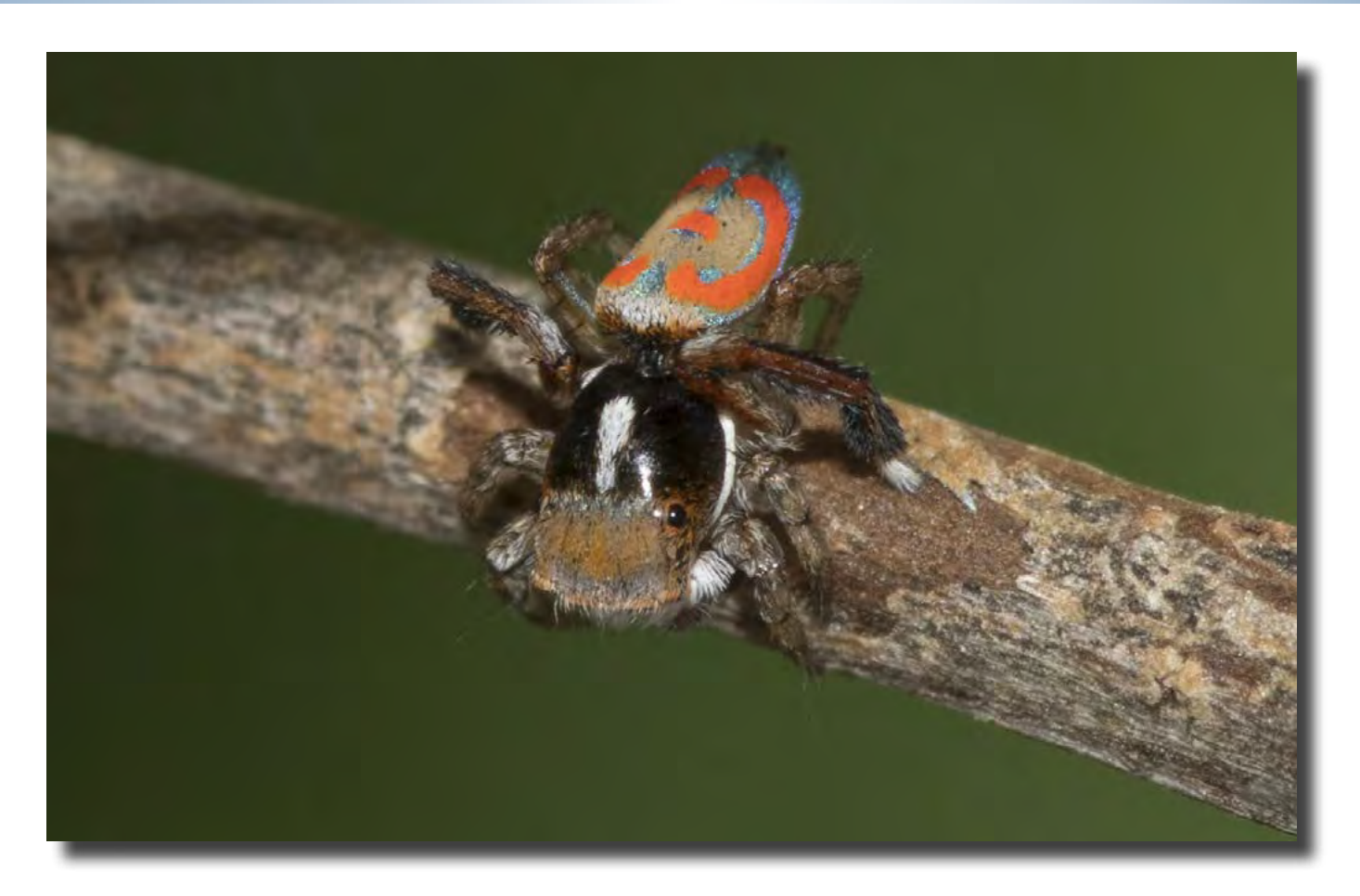

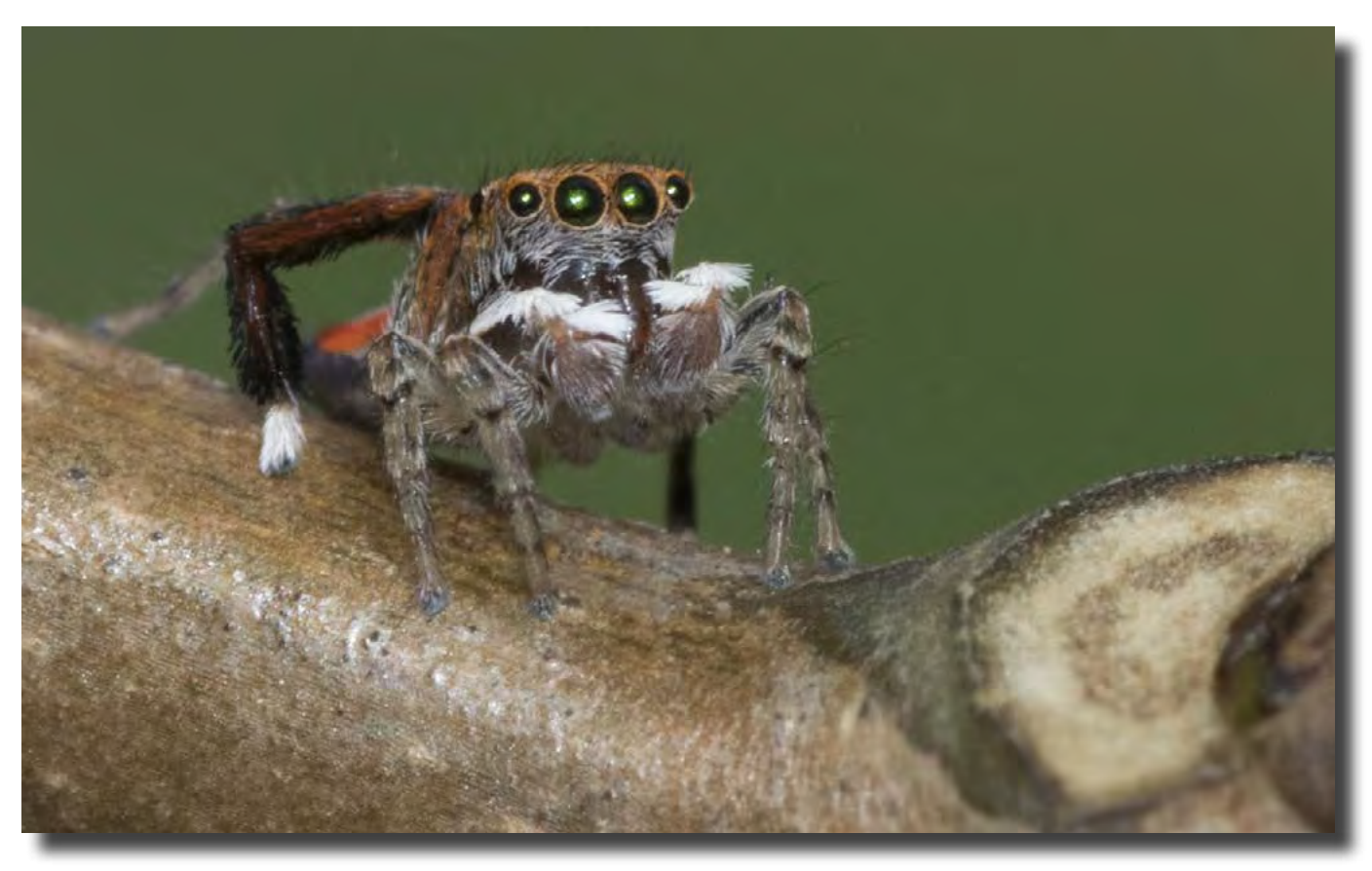

*Dunns Peacock Spider, found in my front yard. Two males and one female, all less than 5 mm in size Alison Milton*

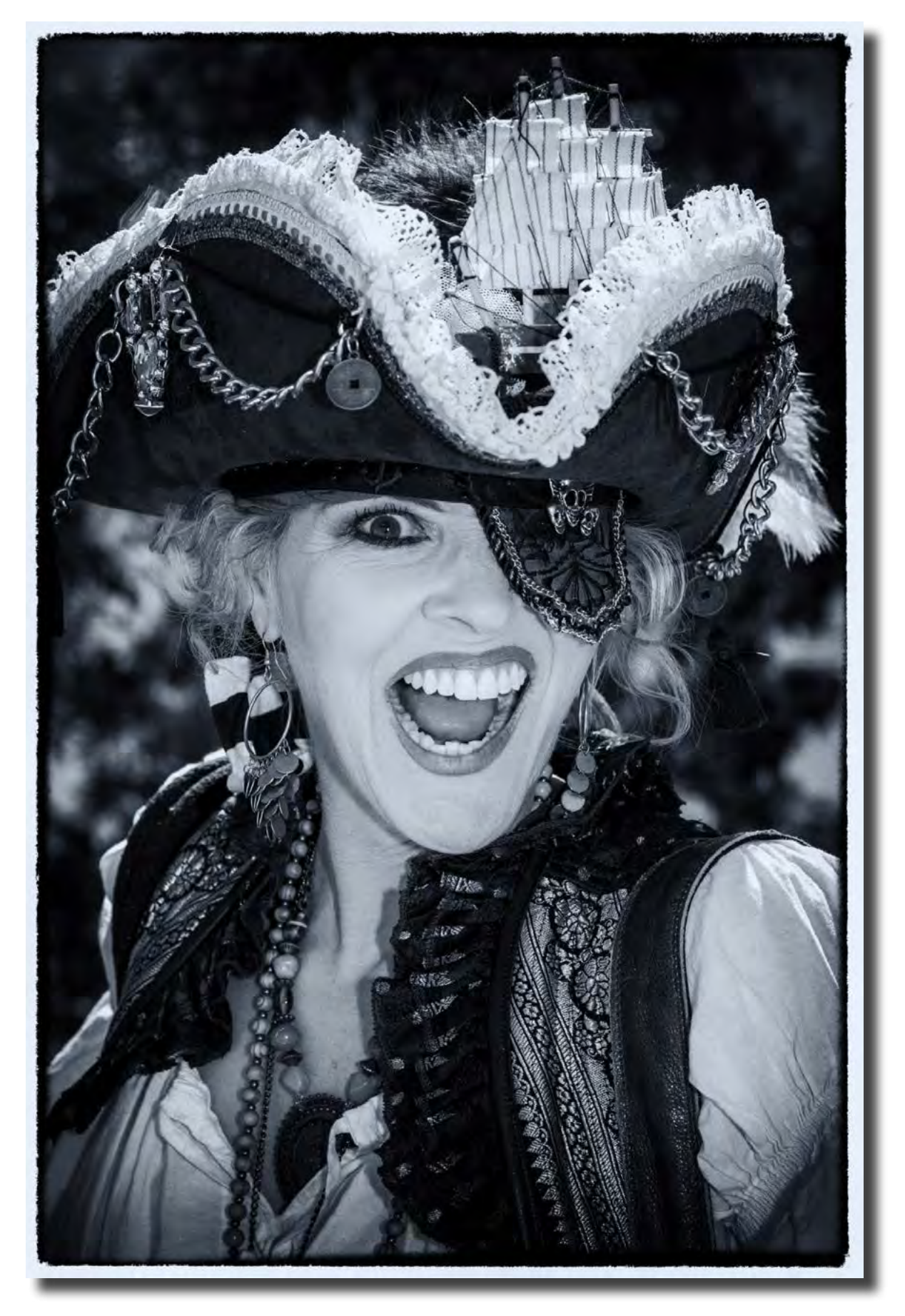

*Nikon D850; Nikkor 24-120mm @85mm; ISO 400; f 9; 1/320 sec; On Camera Flash (B&W conversion via Silver Efex Pro 2) Mark Stevenson*

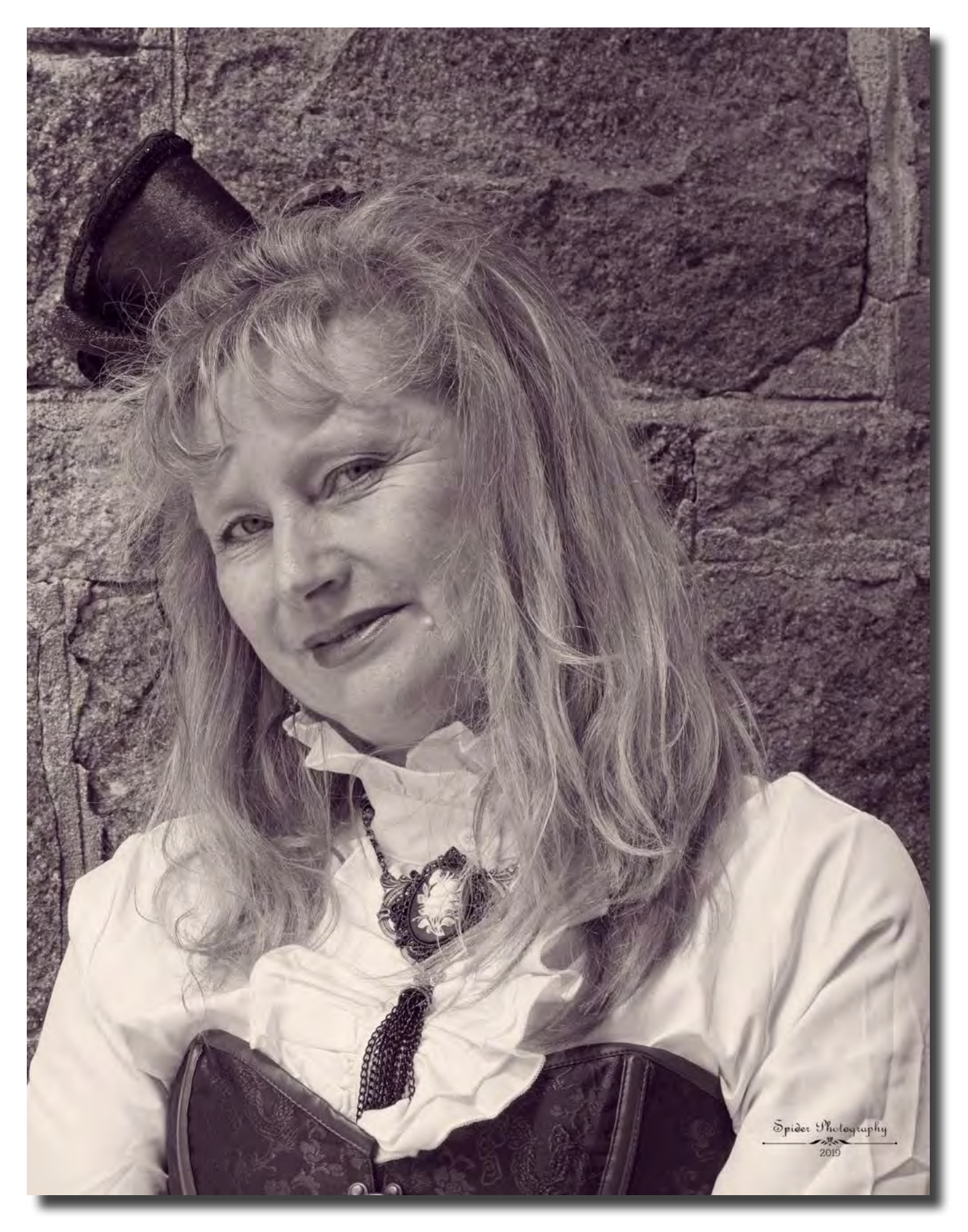

*Portrait Interest Group Reg Johnson*

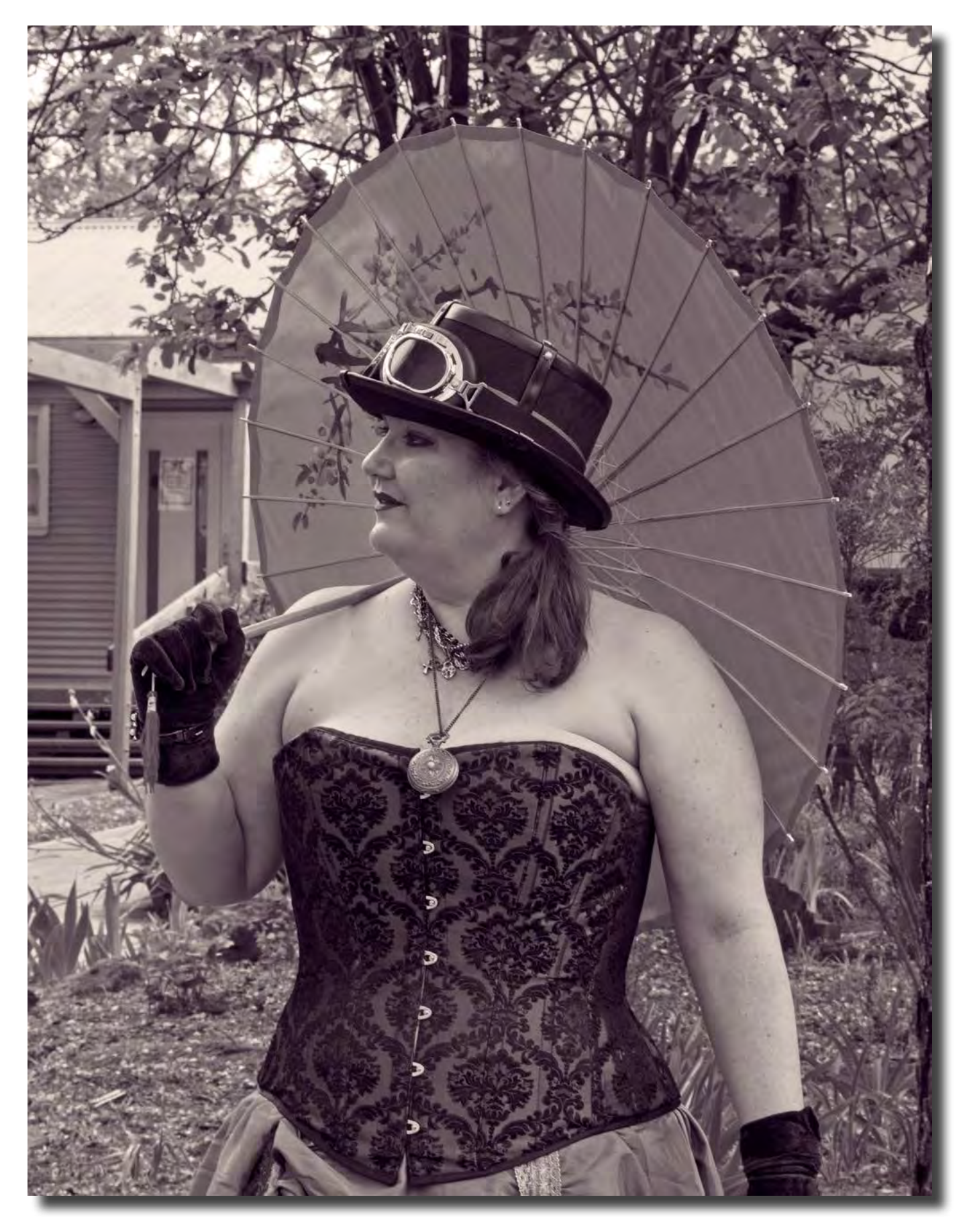

*Portrait Interest Group Reg Johnson*

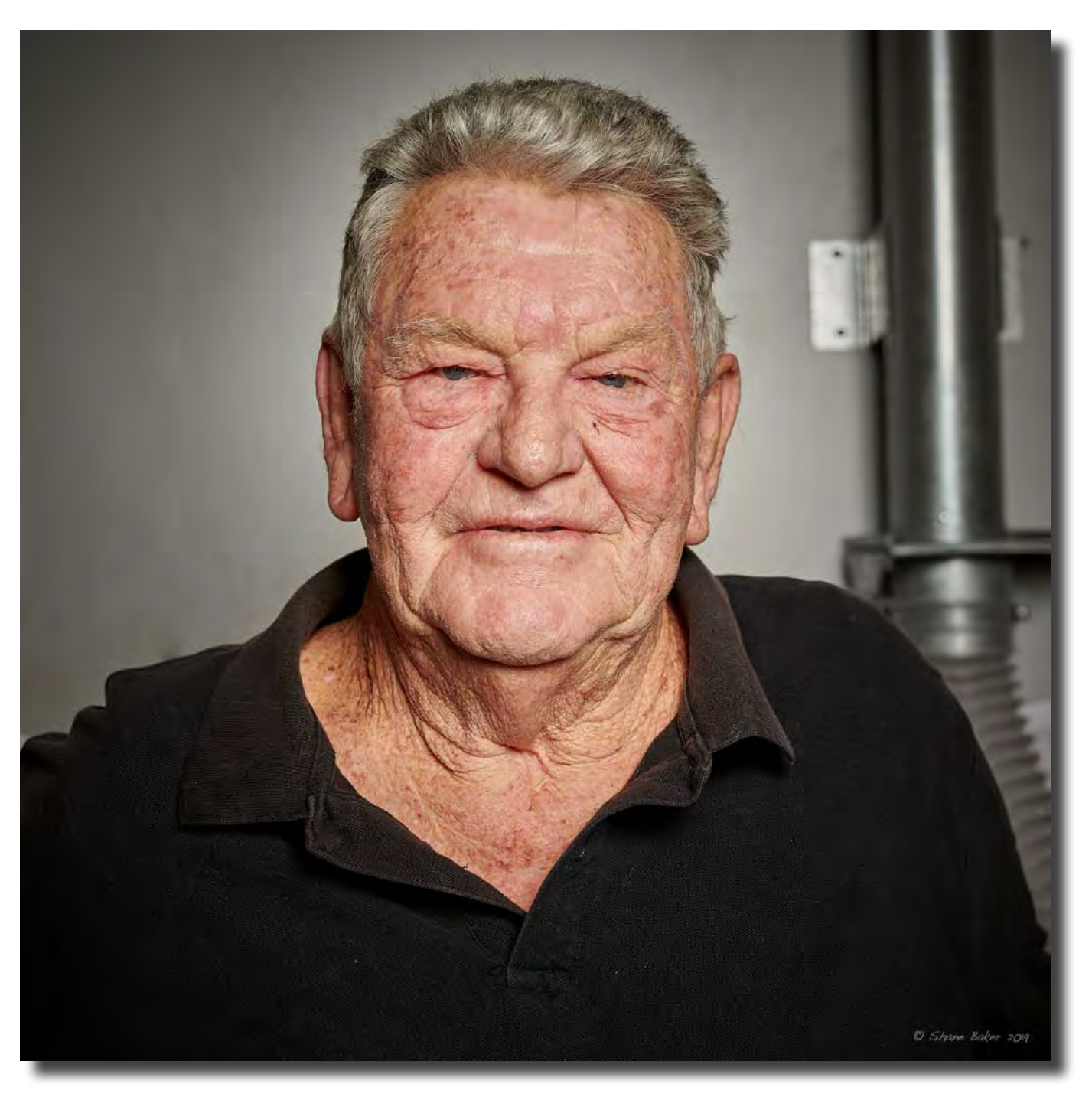

*Brian. Retired farmer and member of the Ellenbrook Men's Shed. Nikon D850 with Sigma 50mm Art lens. Manual mode at 1/250sec at f/5.6 and ISO 64. Godox AD400Pro flash Shane Baker*

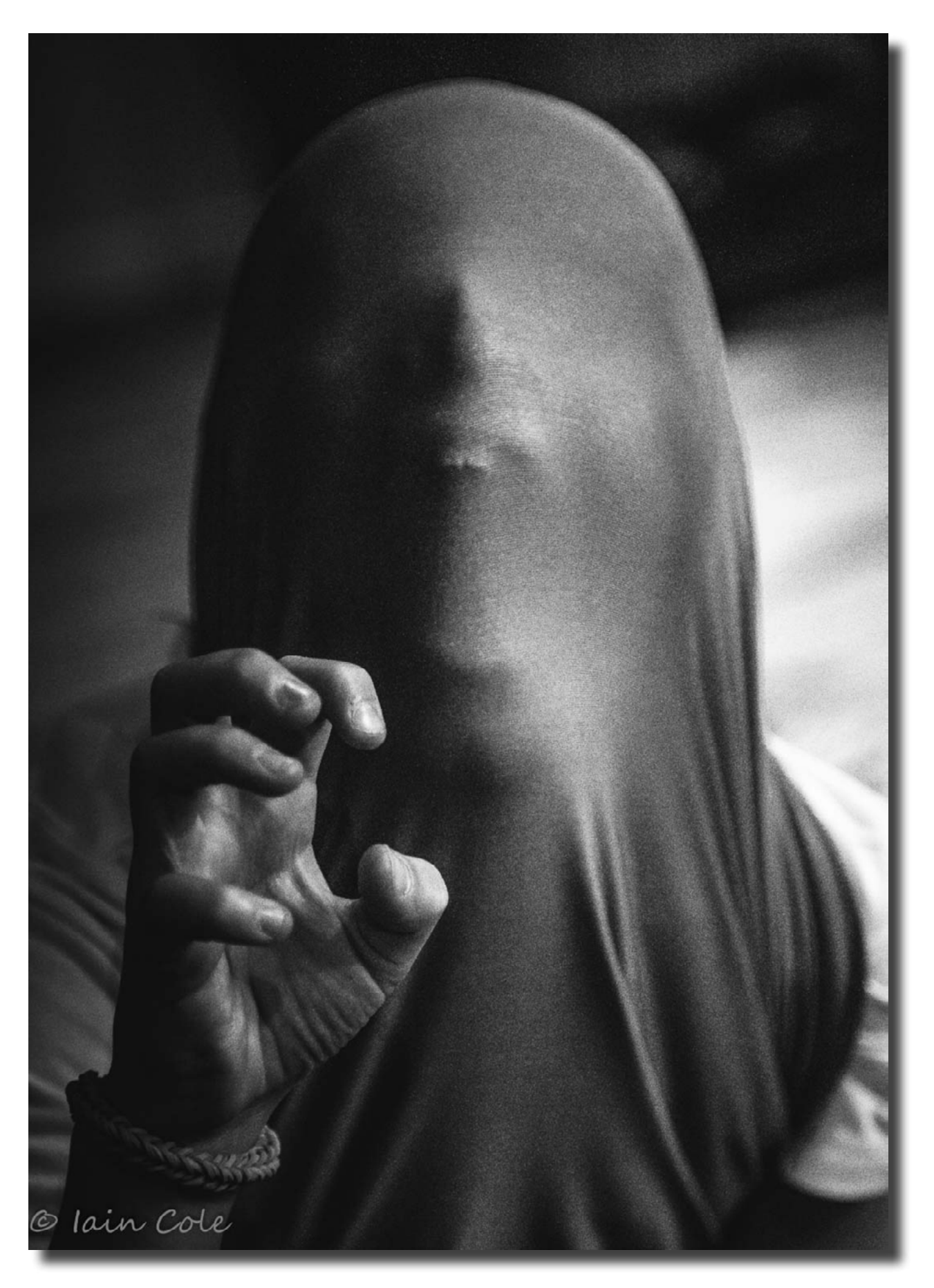

*Tis the season Iain Cole*

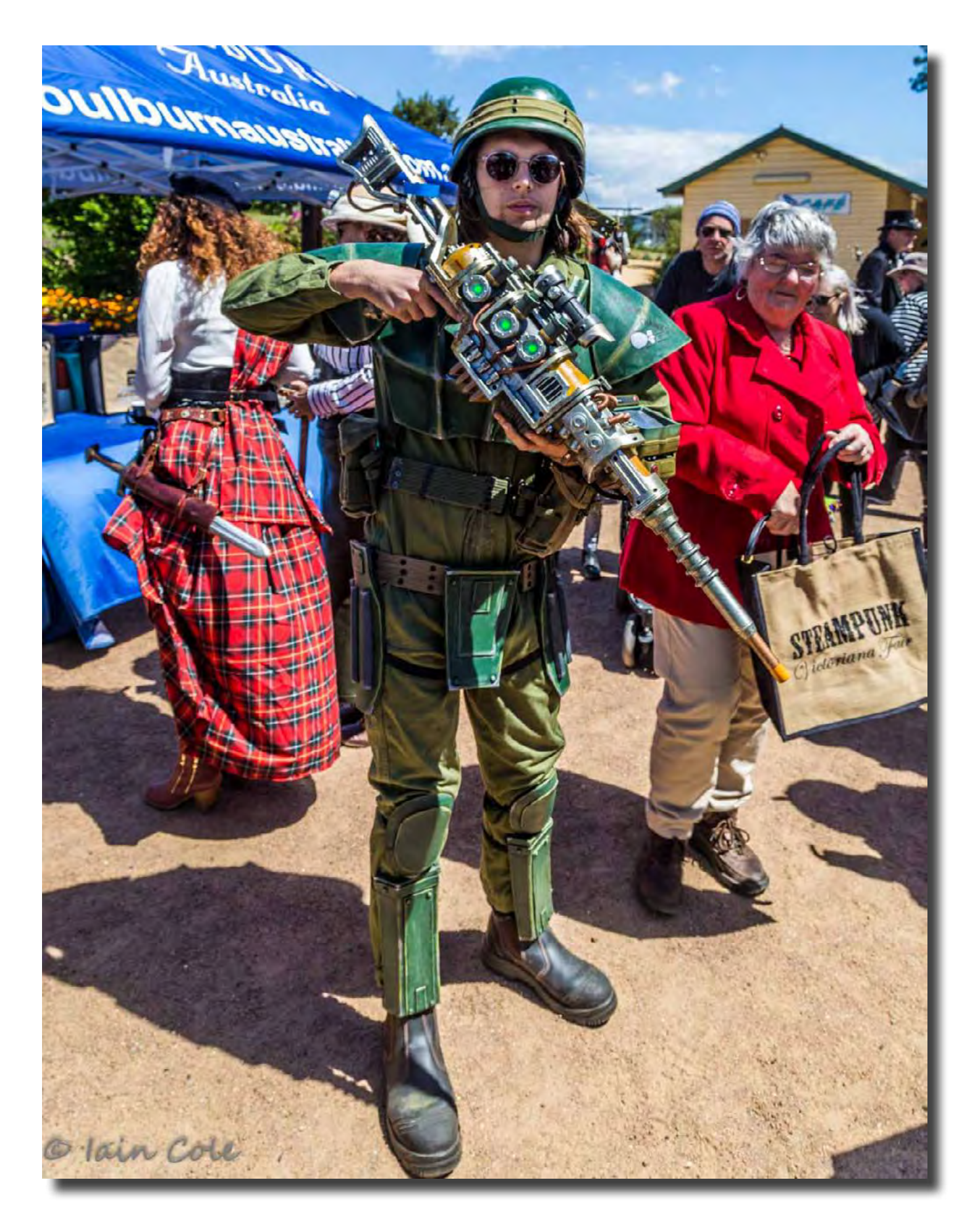

*War never changes (Goulburn Steampunk fair) Iain Cole*

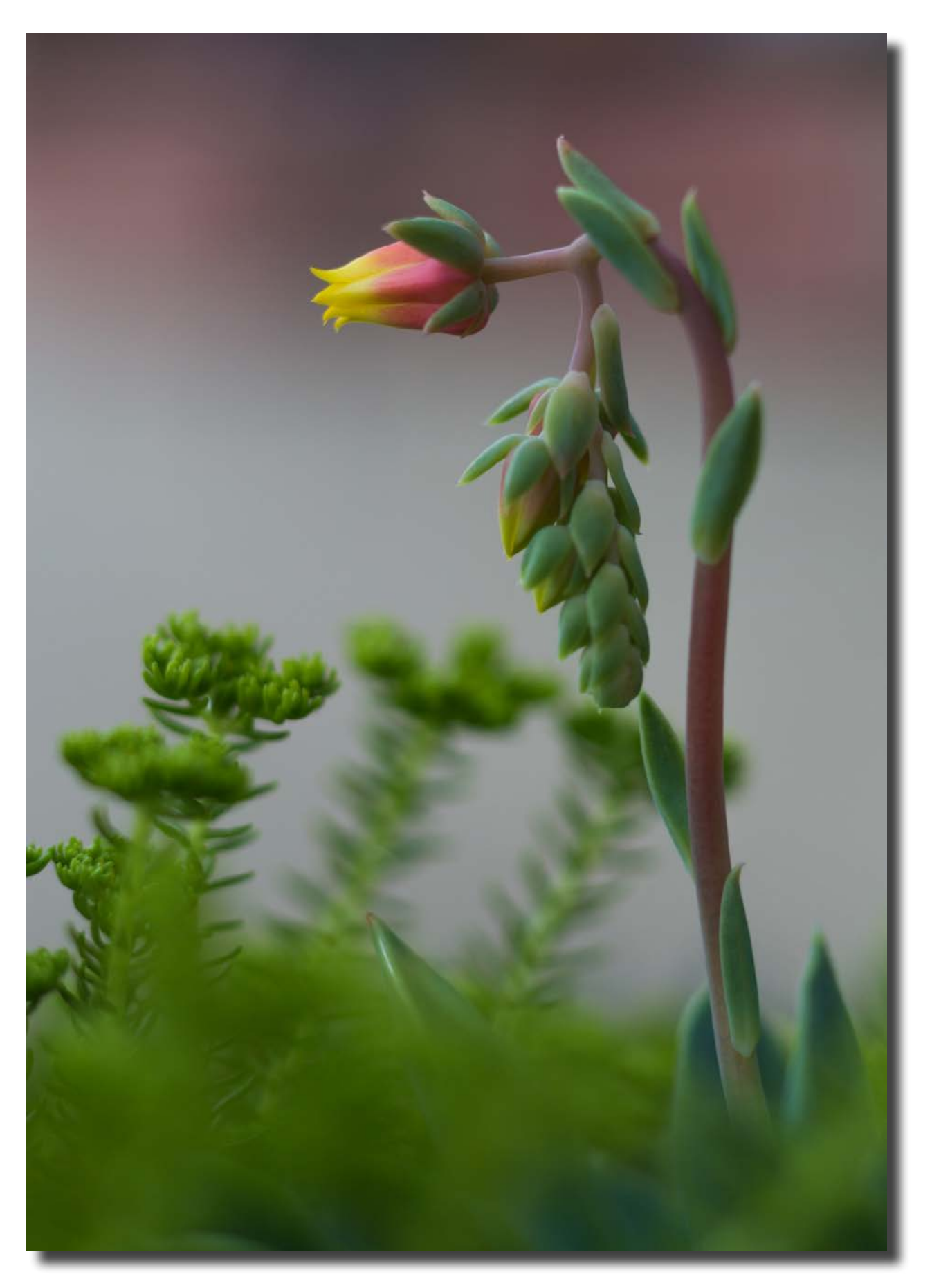

*Backyard portraiture Iain Cole*

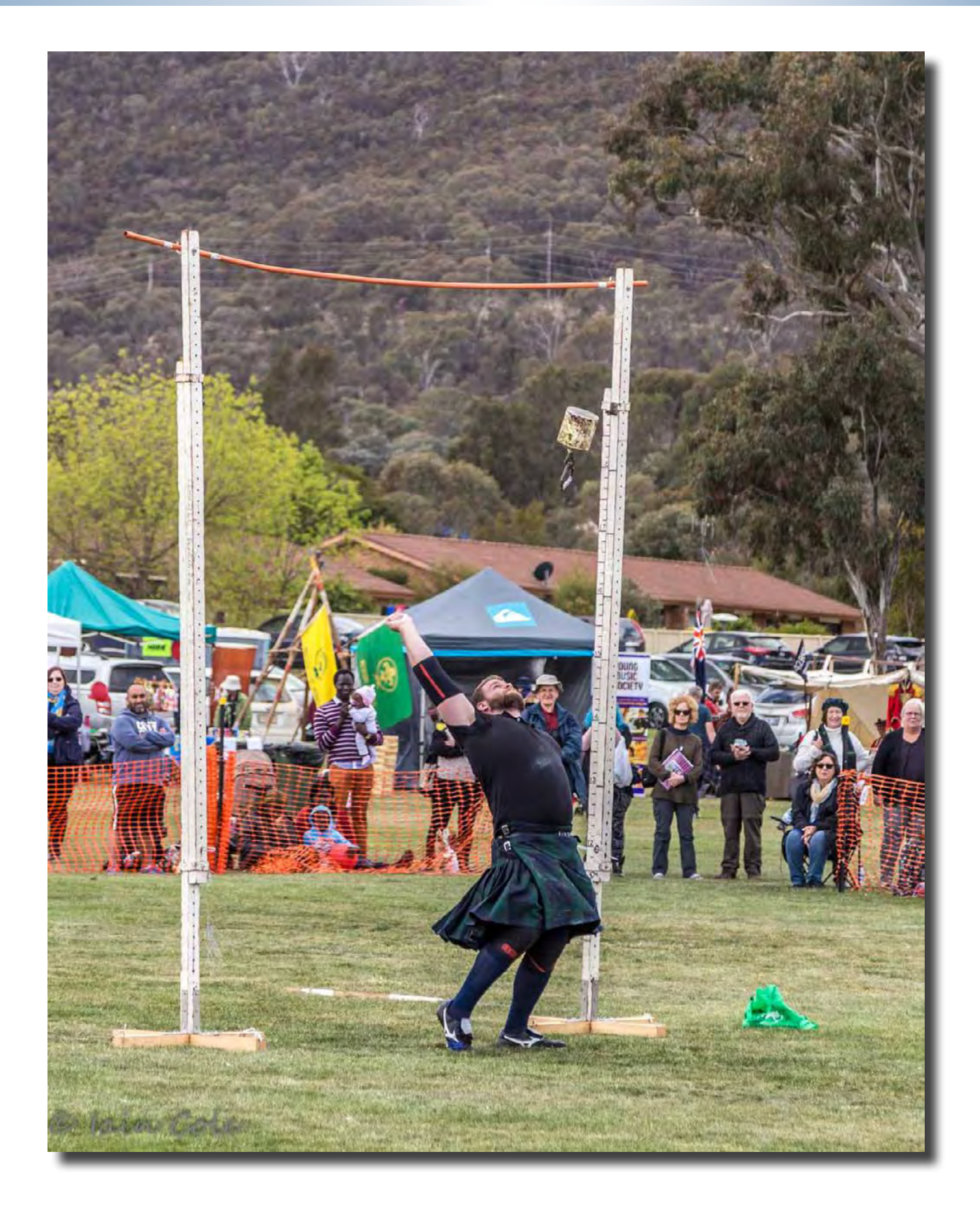

*Highland Fling (Highland Gathering at Kambah Oval) Iain Cole*

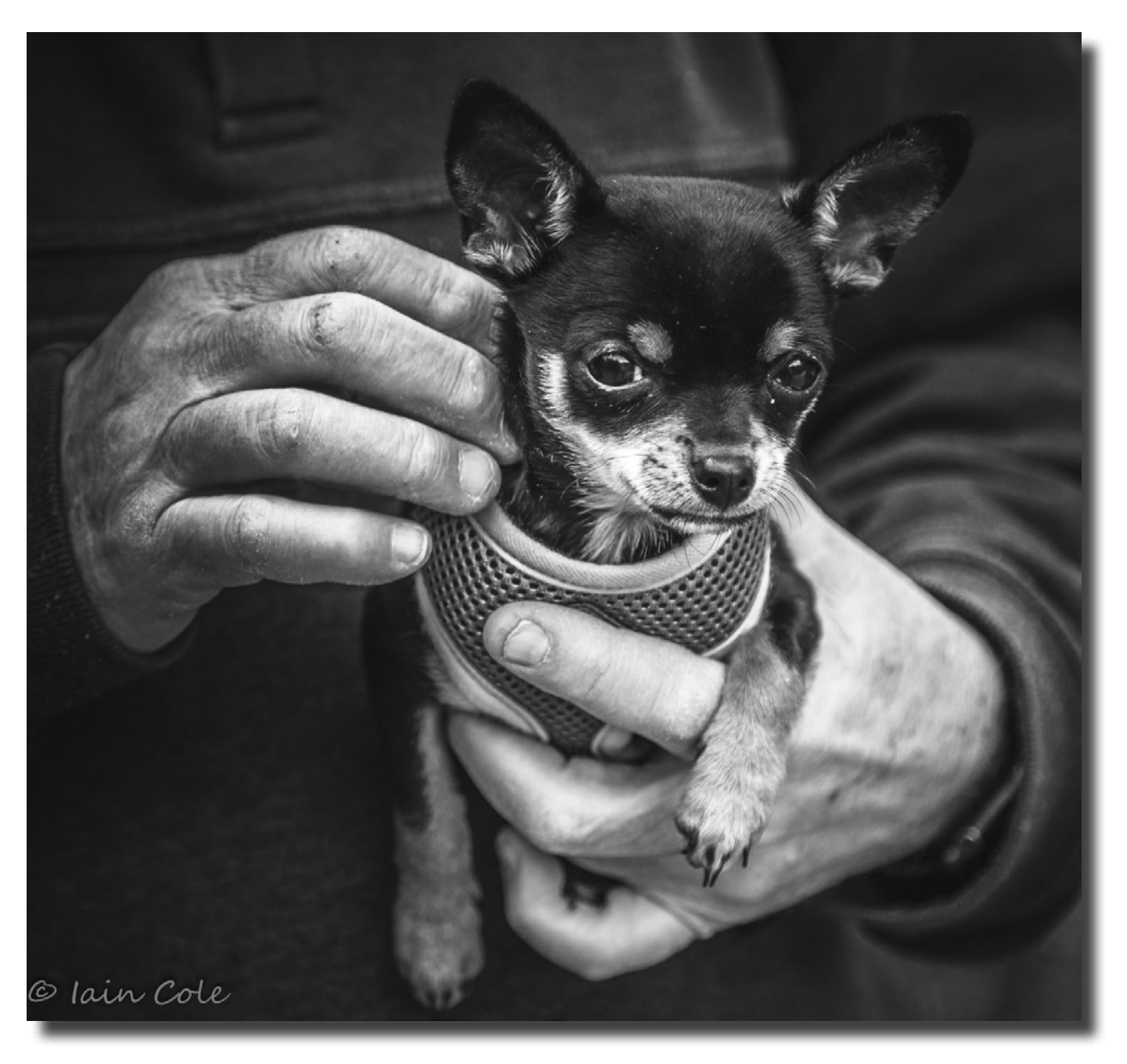

*A shot in passing Iain Cole*

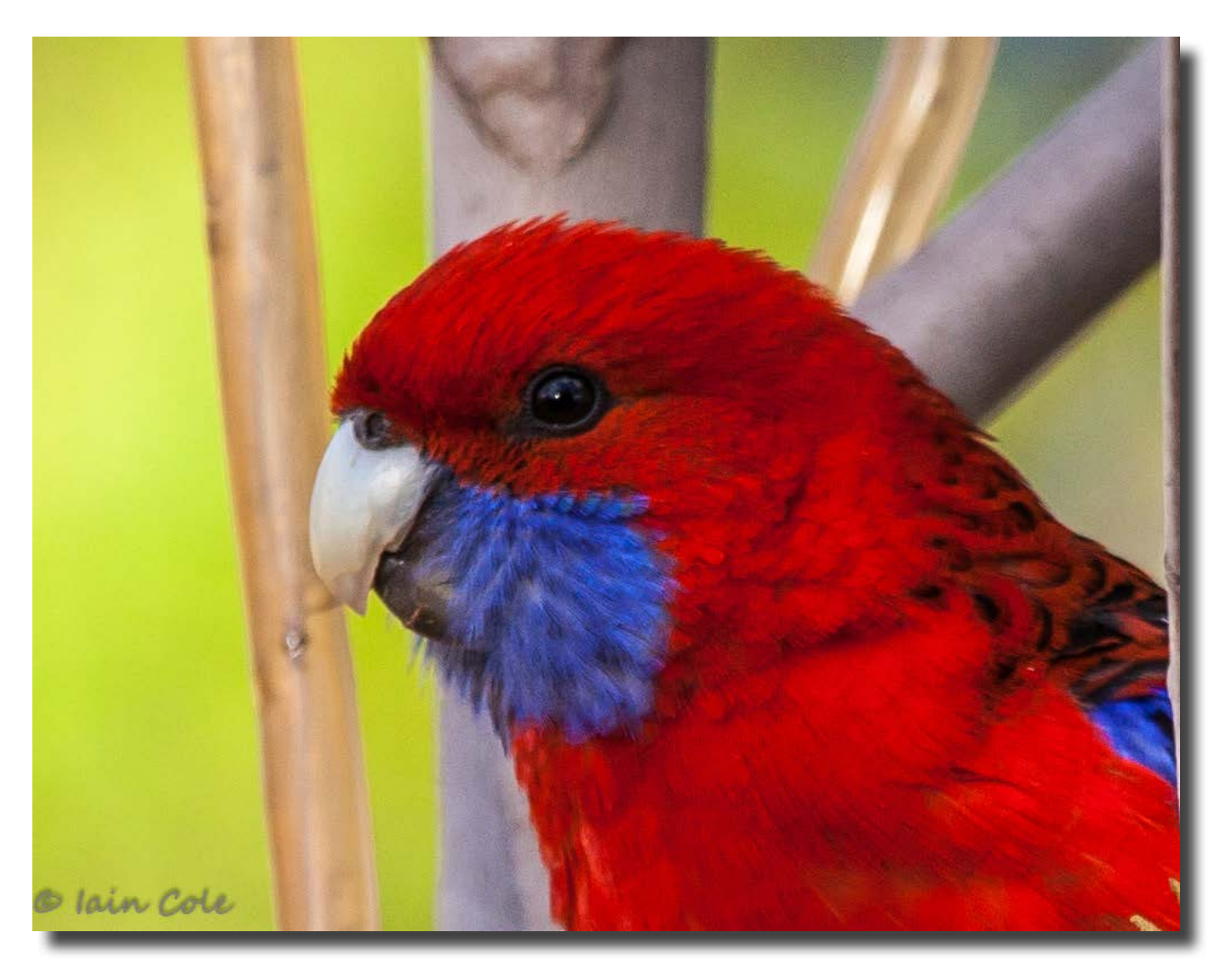

*Crimson Rosella Iain Cole*

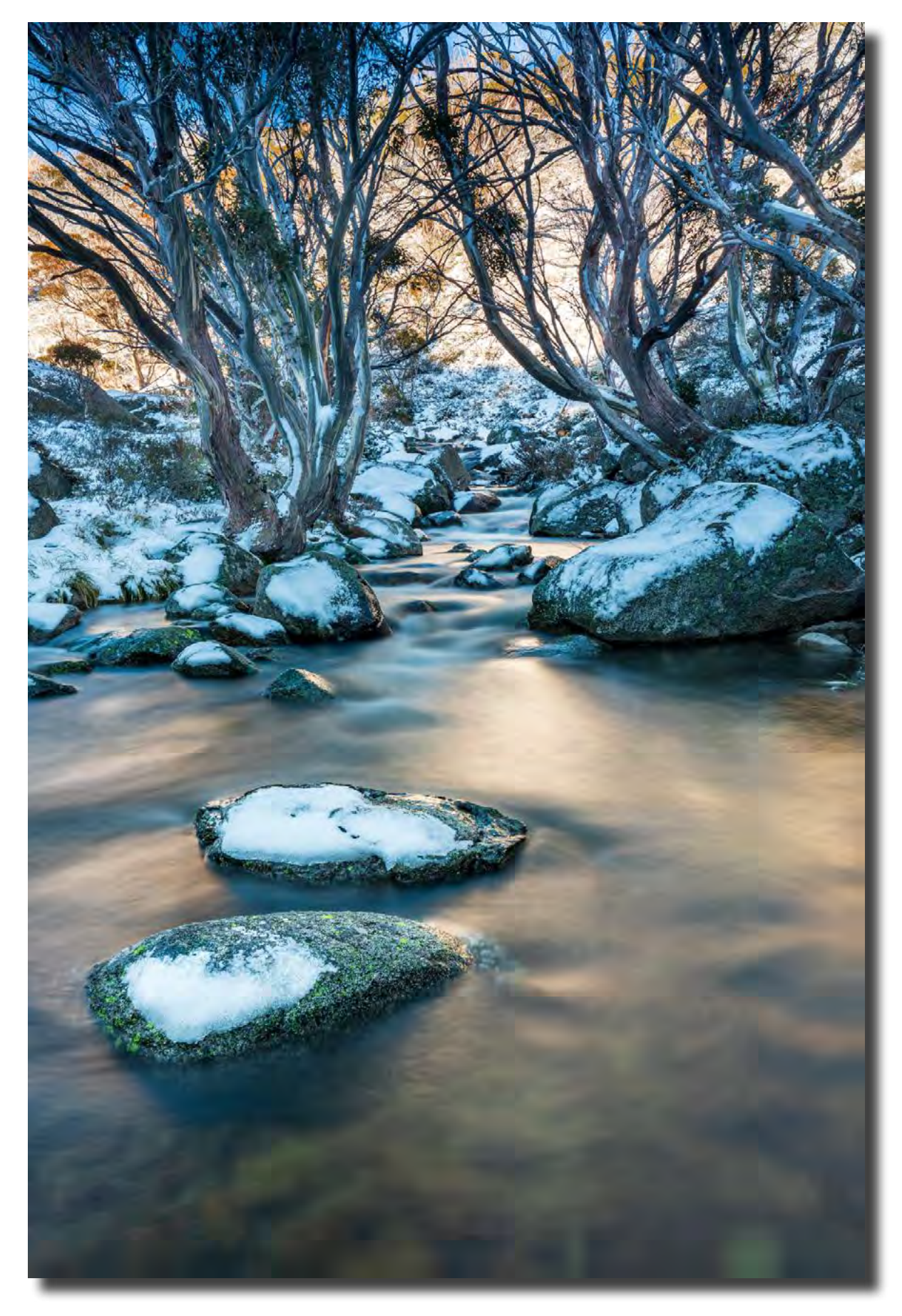

*Snowy River living up to its name. A long exposure emphasised the glow in the water. Rod Burgess*

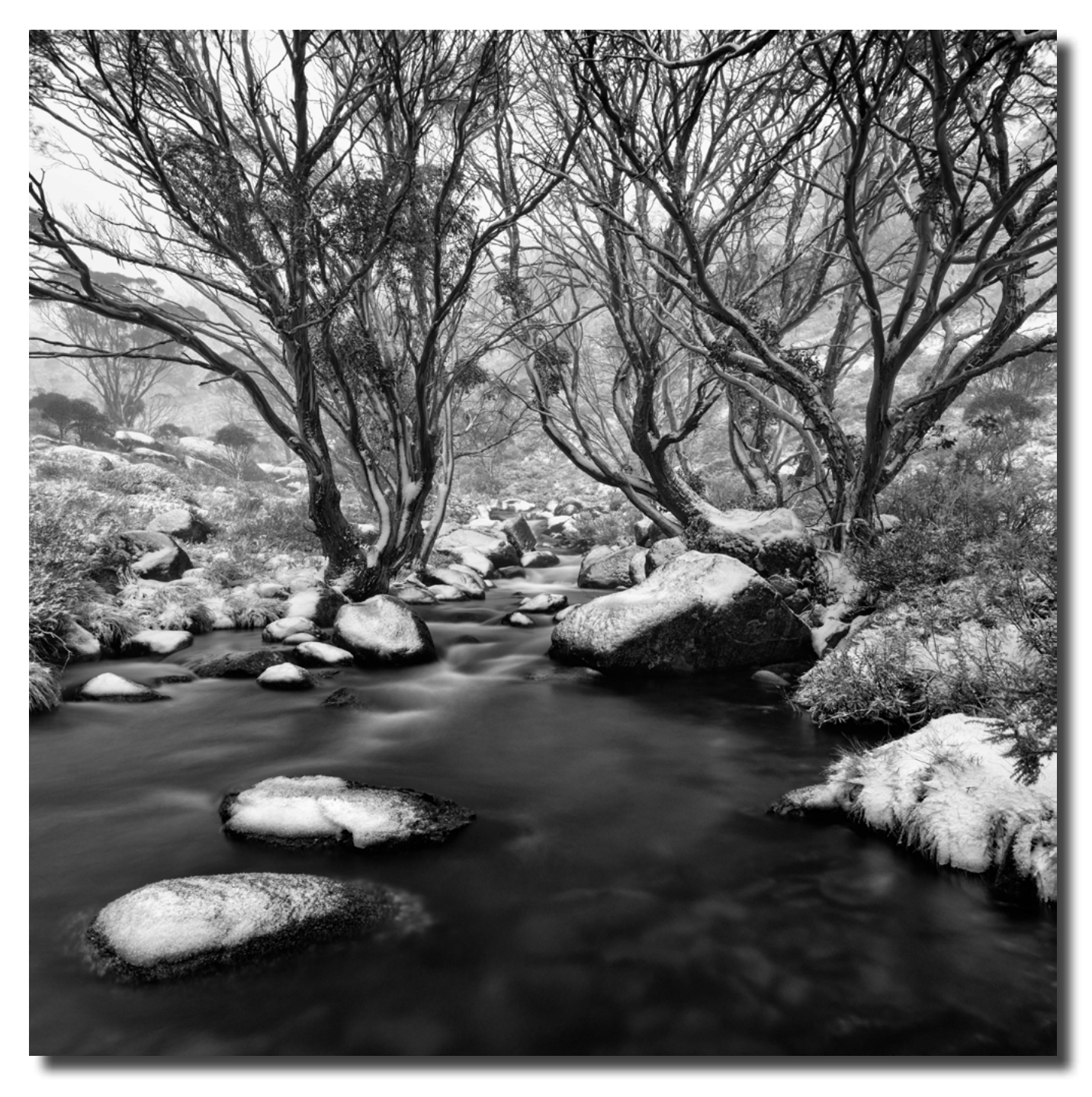

*Snow gums, Snowy River Bob McHugh*

# F22 gallery

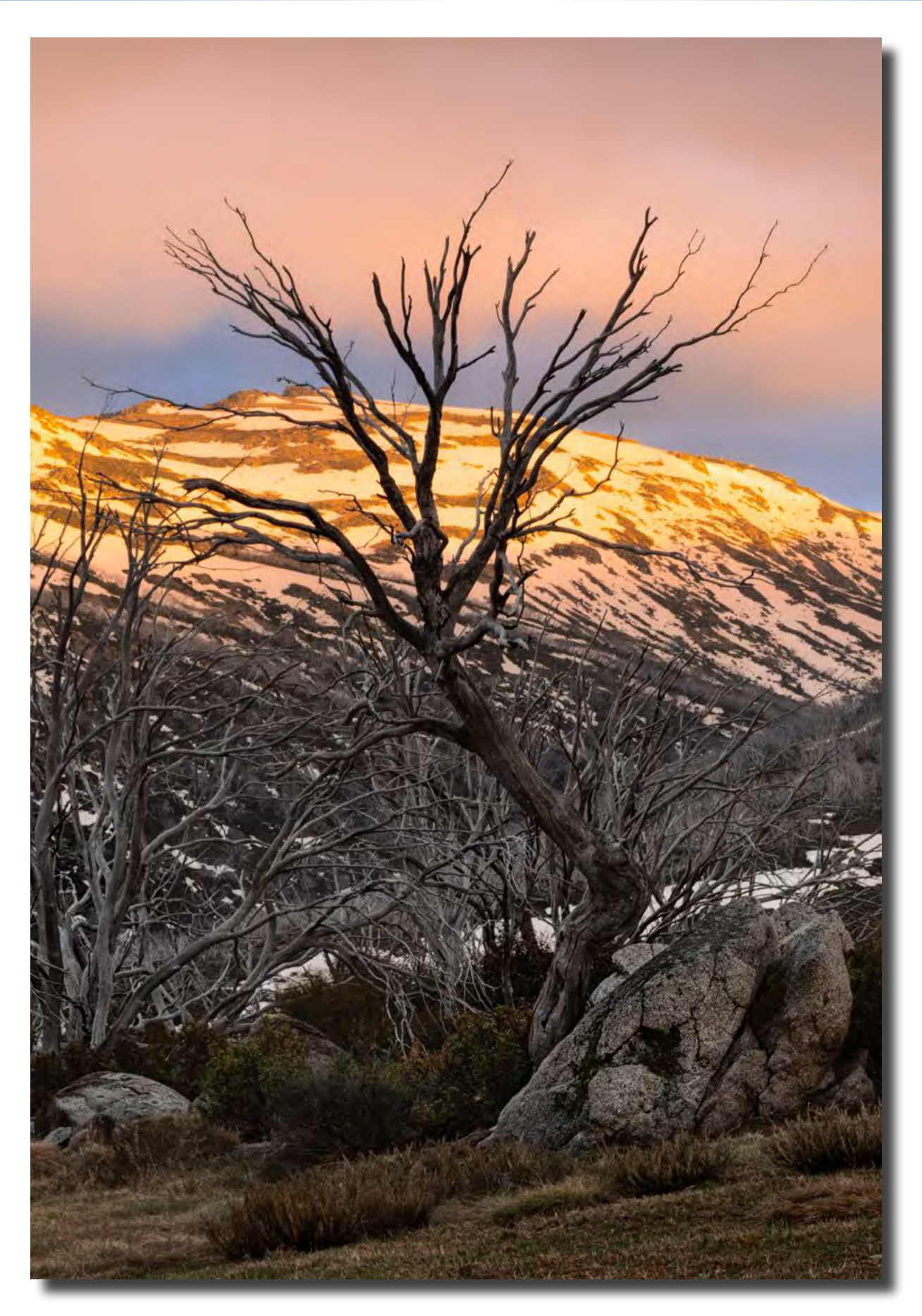

*First light on Mount Tate, Snowy Mountains Bob McHugh*

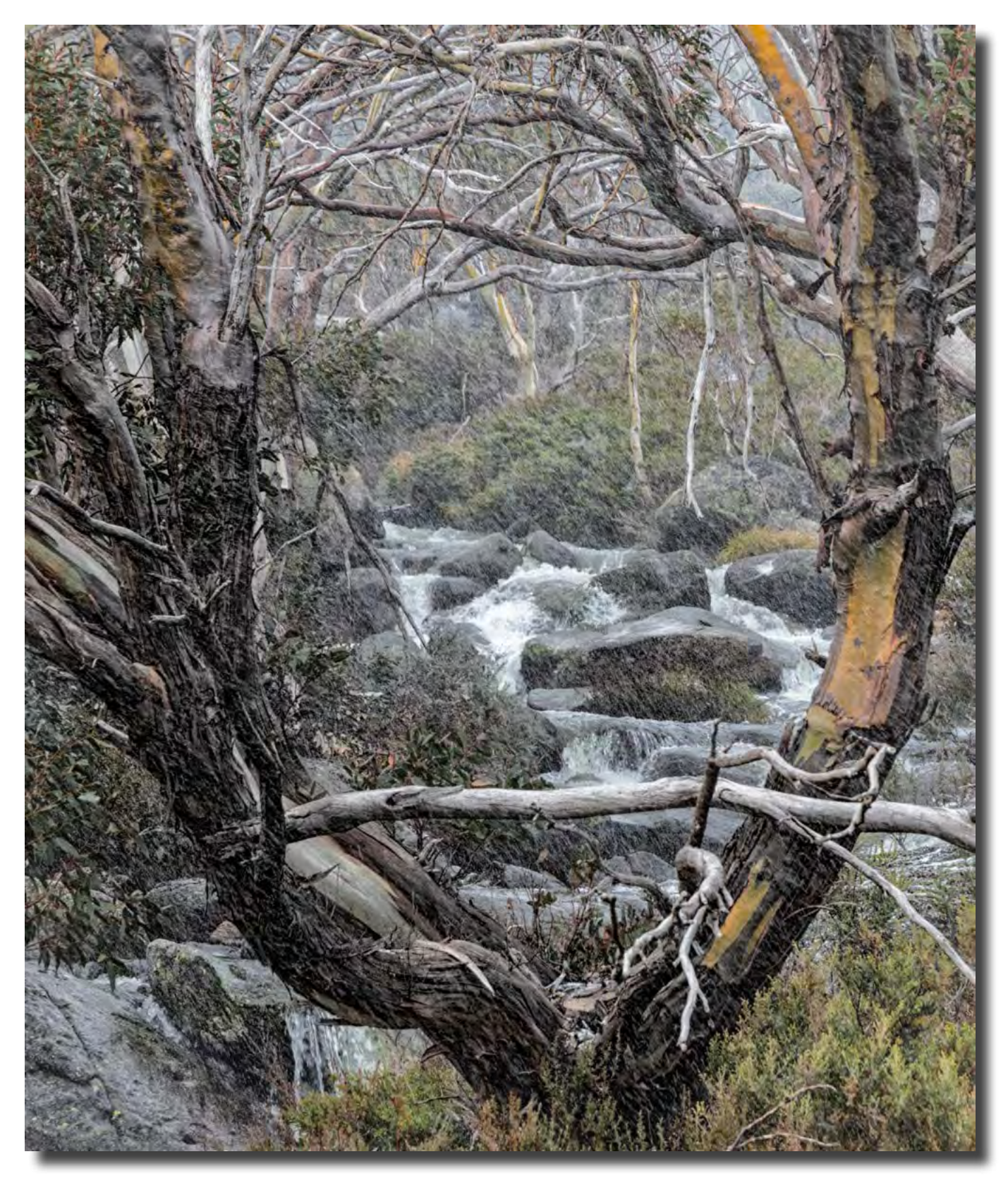

*Mad as the wind and snow, Snowy River Bob McHugh*

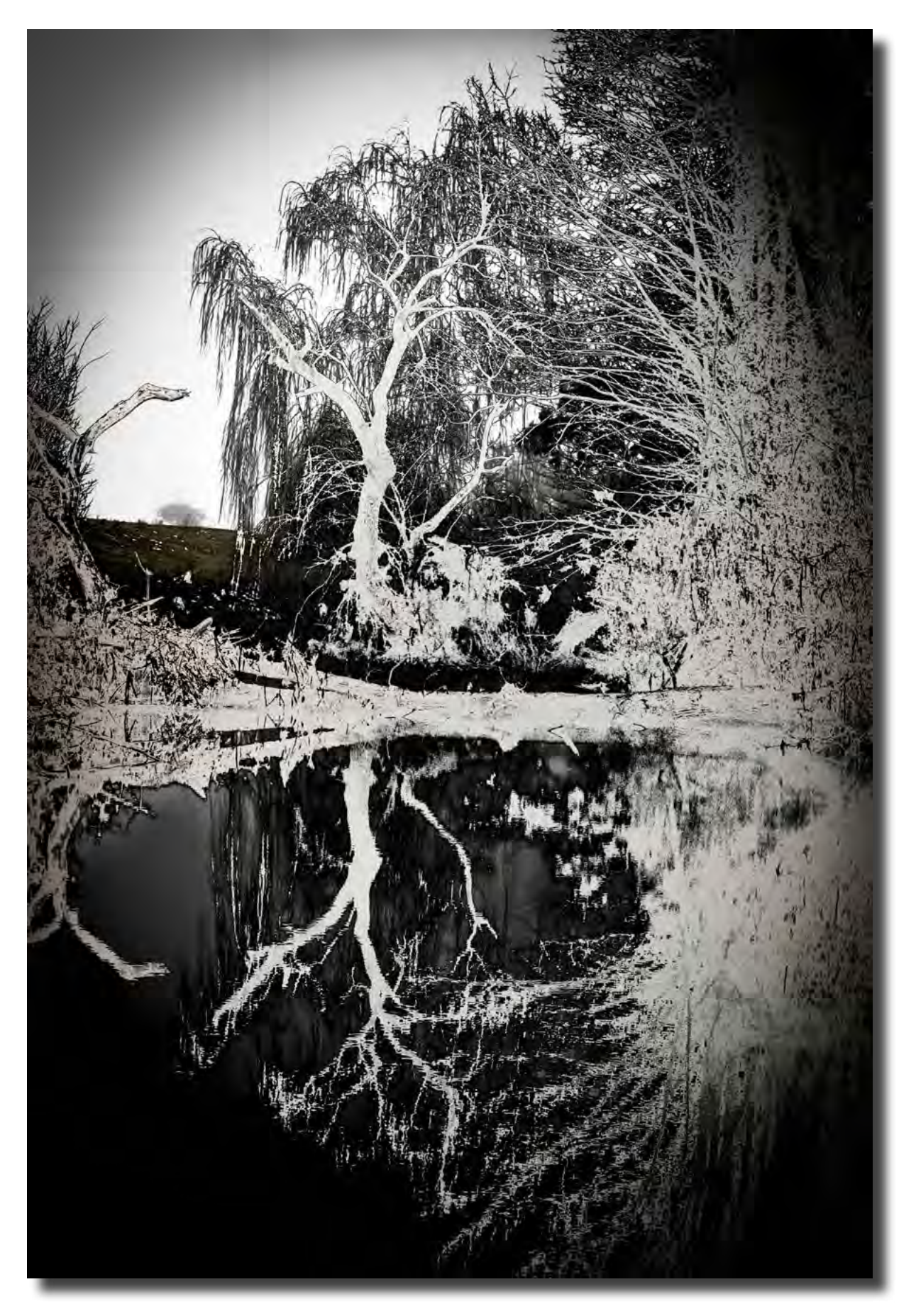

*Persephone (Boorowa) Bob McHugh*

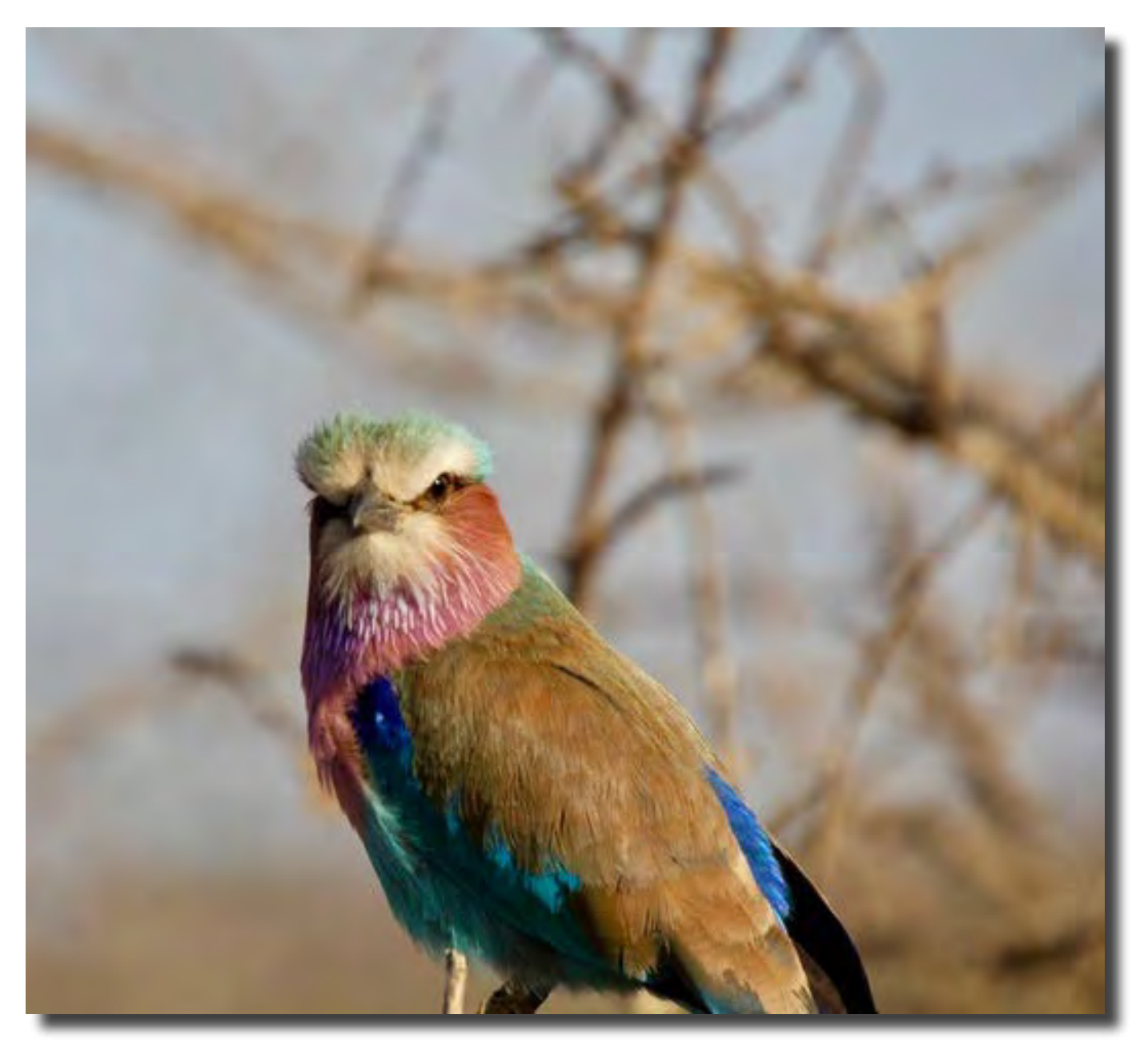

*Lilacbreast roller checking us out Jenny Coutts*

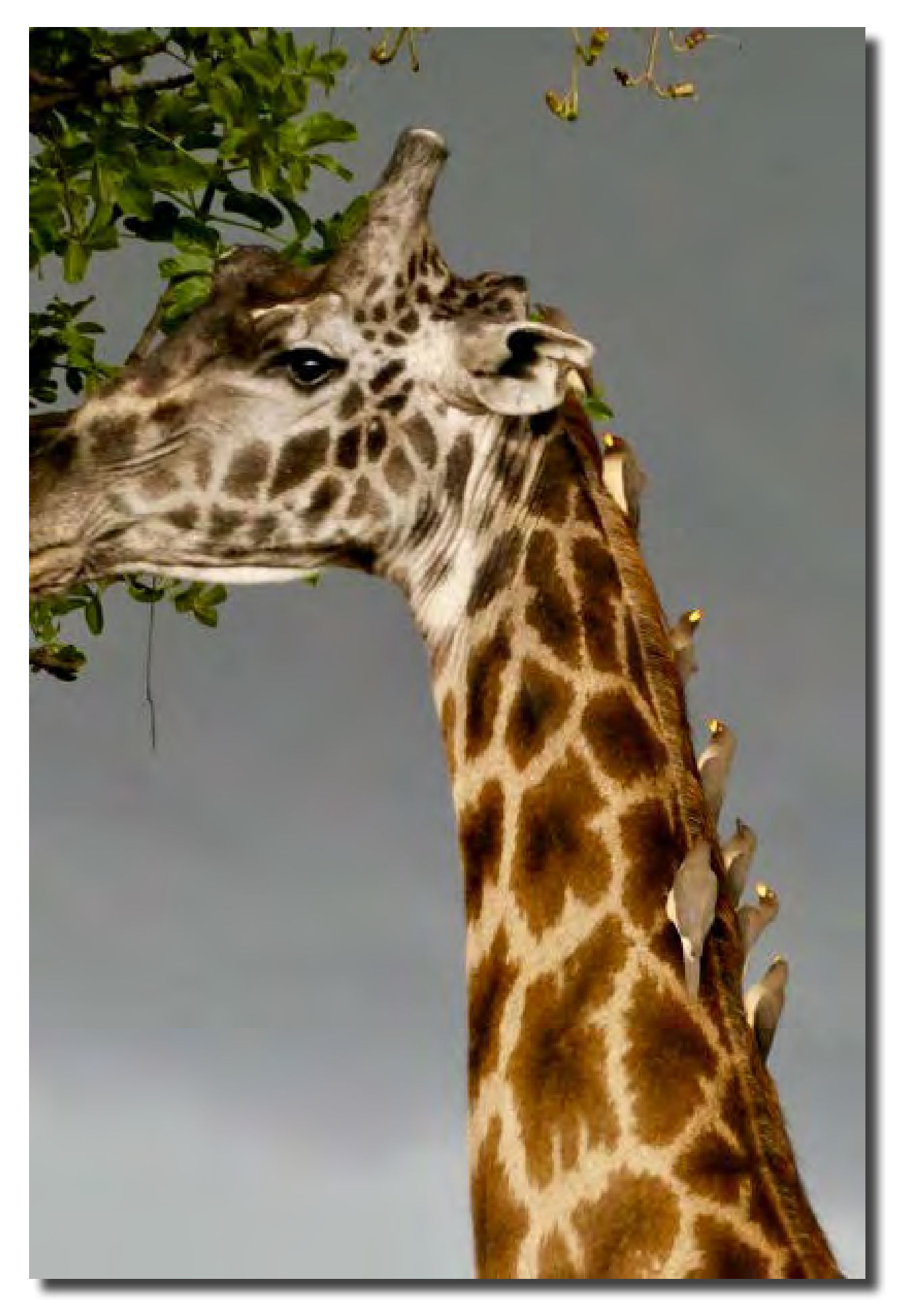

*searching for insects on giraffe Jenny Coutts*

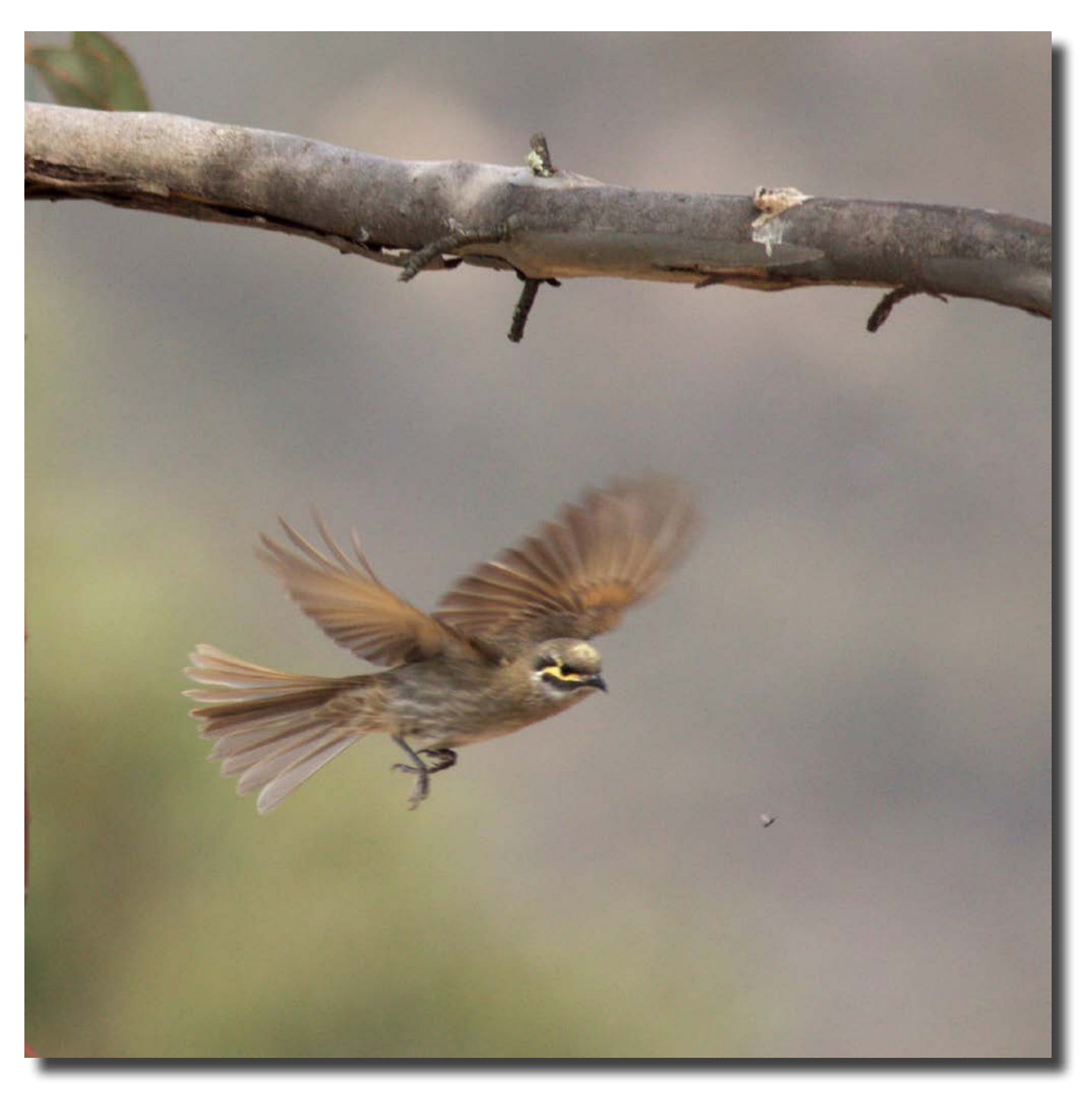

*Yellow faced honeyeater, note the insect he is chasing, Namadgi Diaine Cutting*

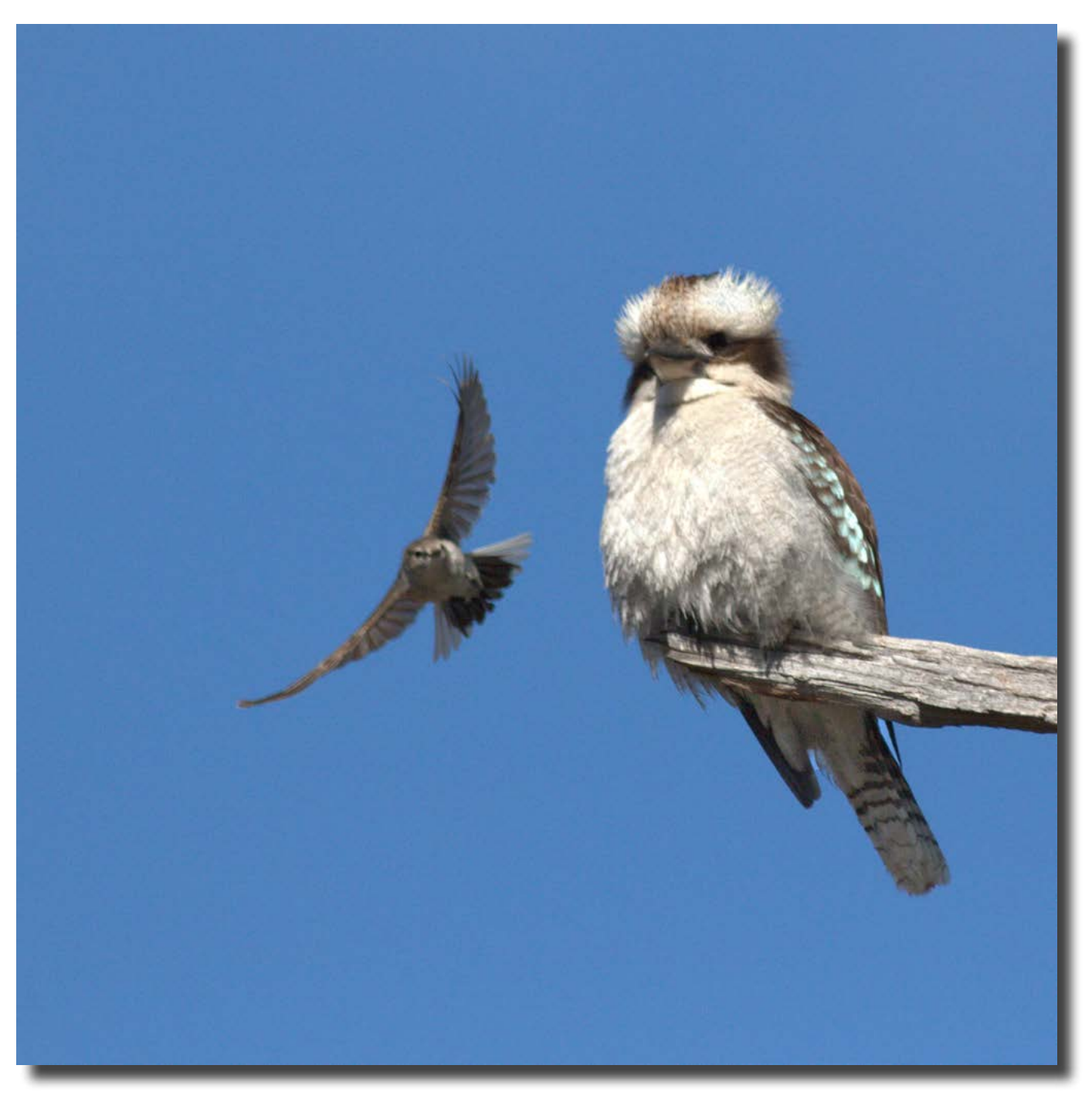

*Kookaburra is being buzzed by a little Jacky Winter, Namadgi Visitors Centre Diaine Cutting*

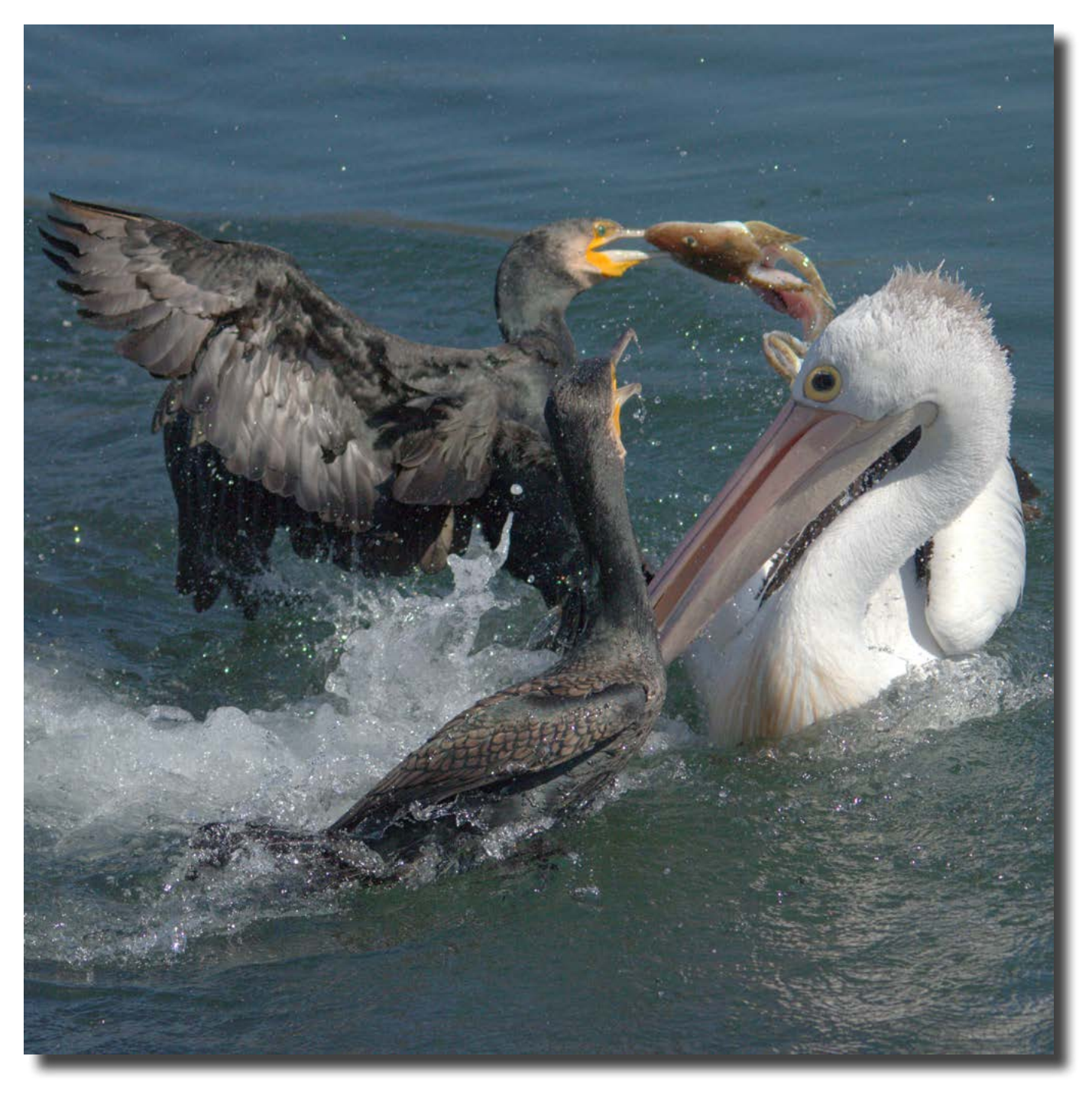

*Cormorants and Pelicans dispute who claims the spoils after fishermen are scaling and gutting fish, Quarantine Bay, NSW Diaine Cutting*

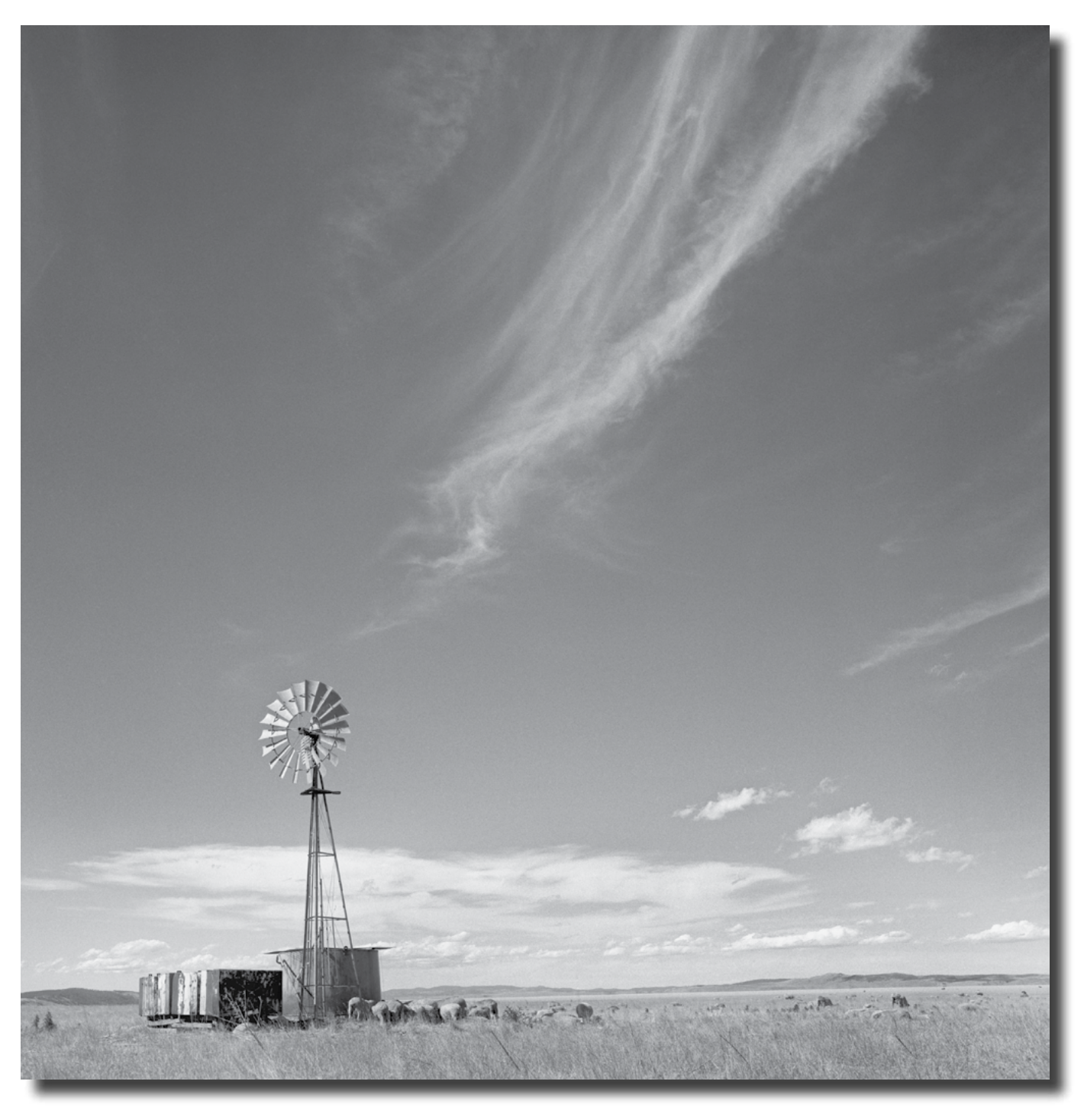

*A Lake George pastoral Taken with Rolleiflex and home processed Jeff Cutting*

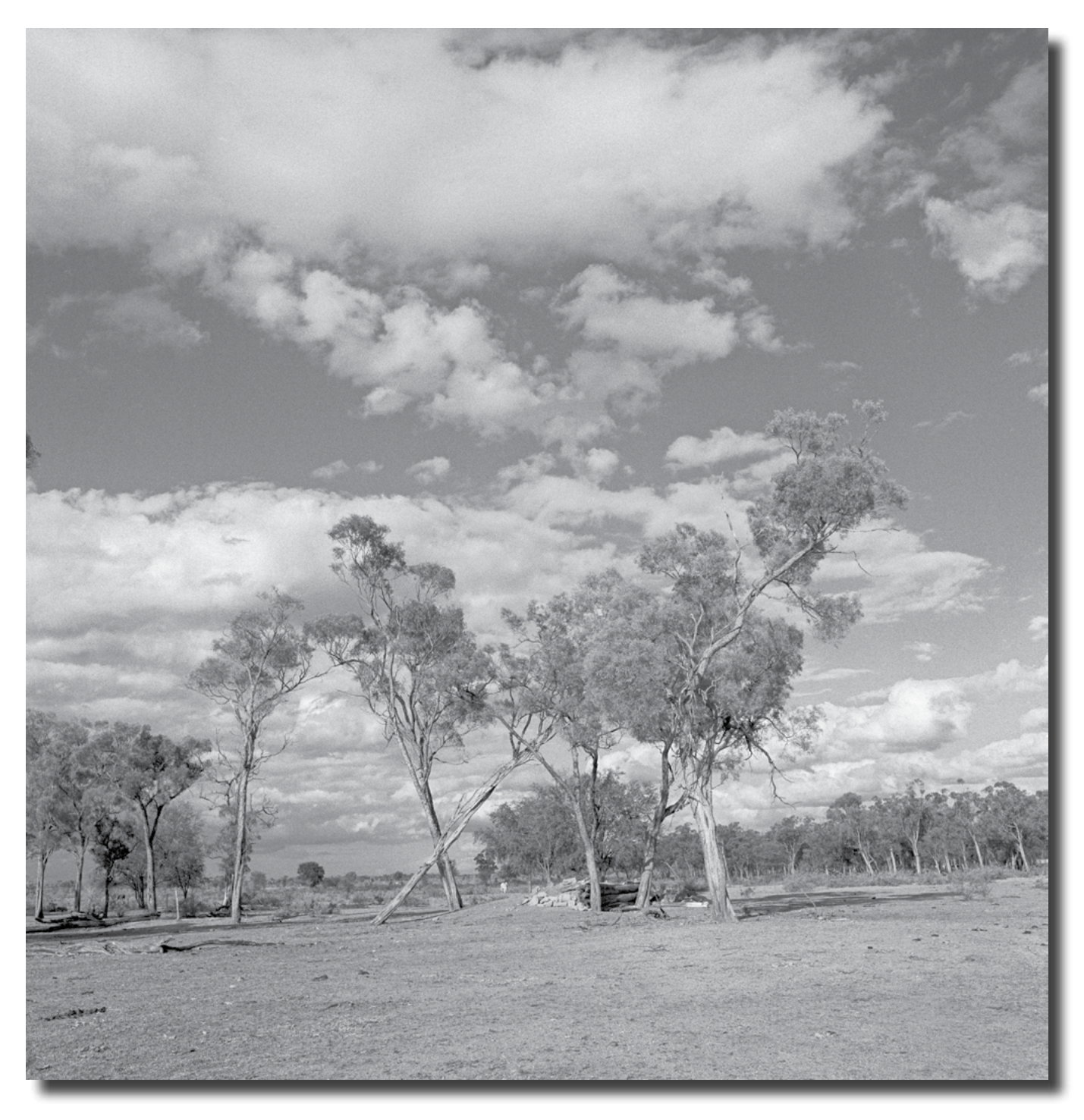

*Fletcher Creek pastoral Taken with Rolleiflex and home processed Jeff Cutting*

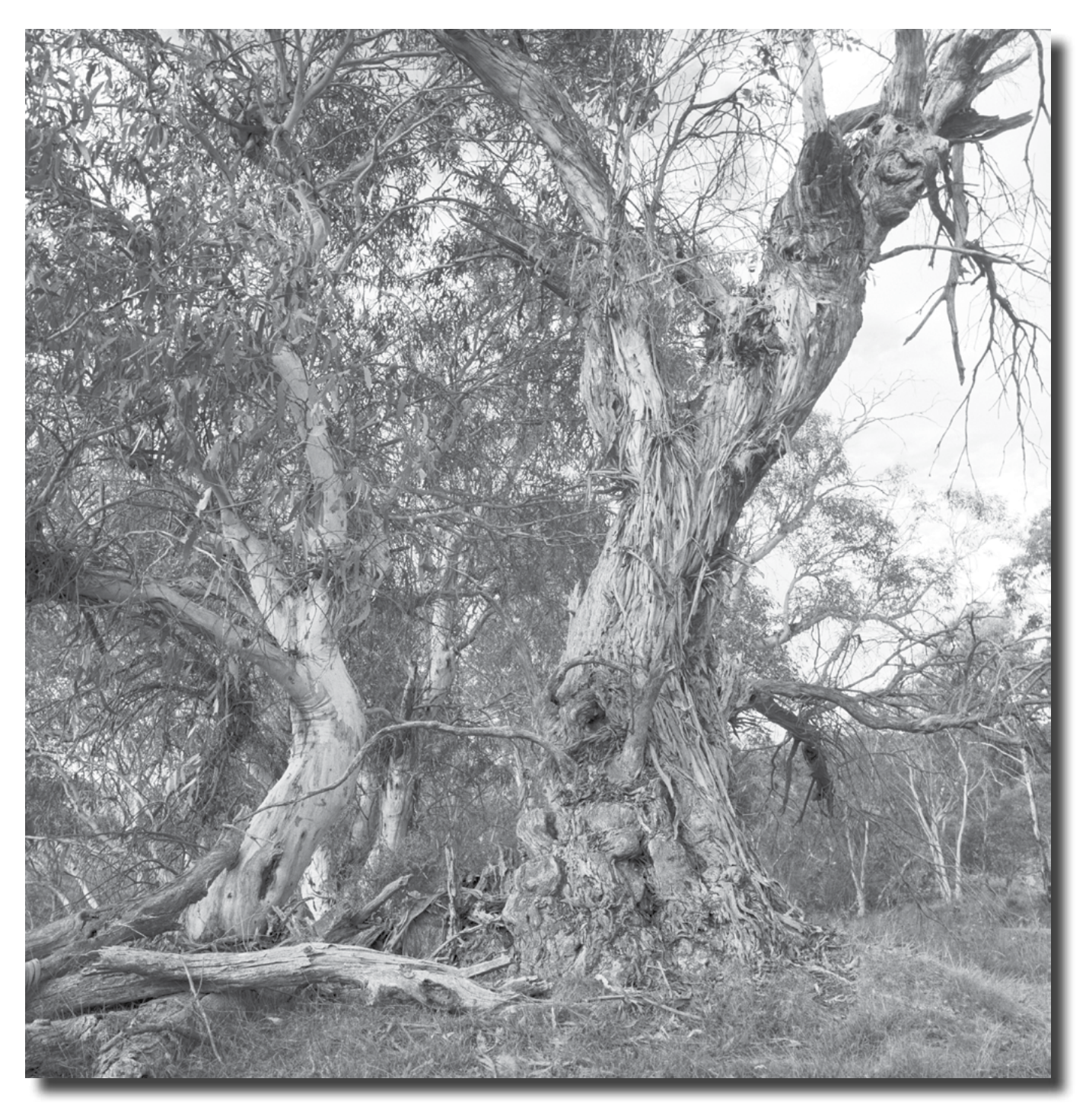

*Gnarled old Snowgum, Gudgenby Taken with Rolleiflex and home processed Jeff Cutting*

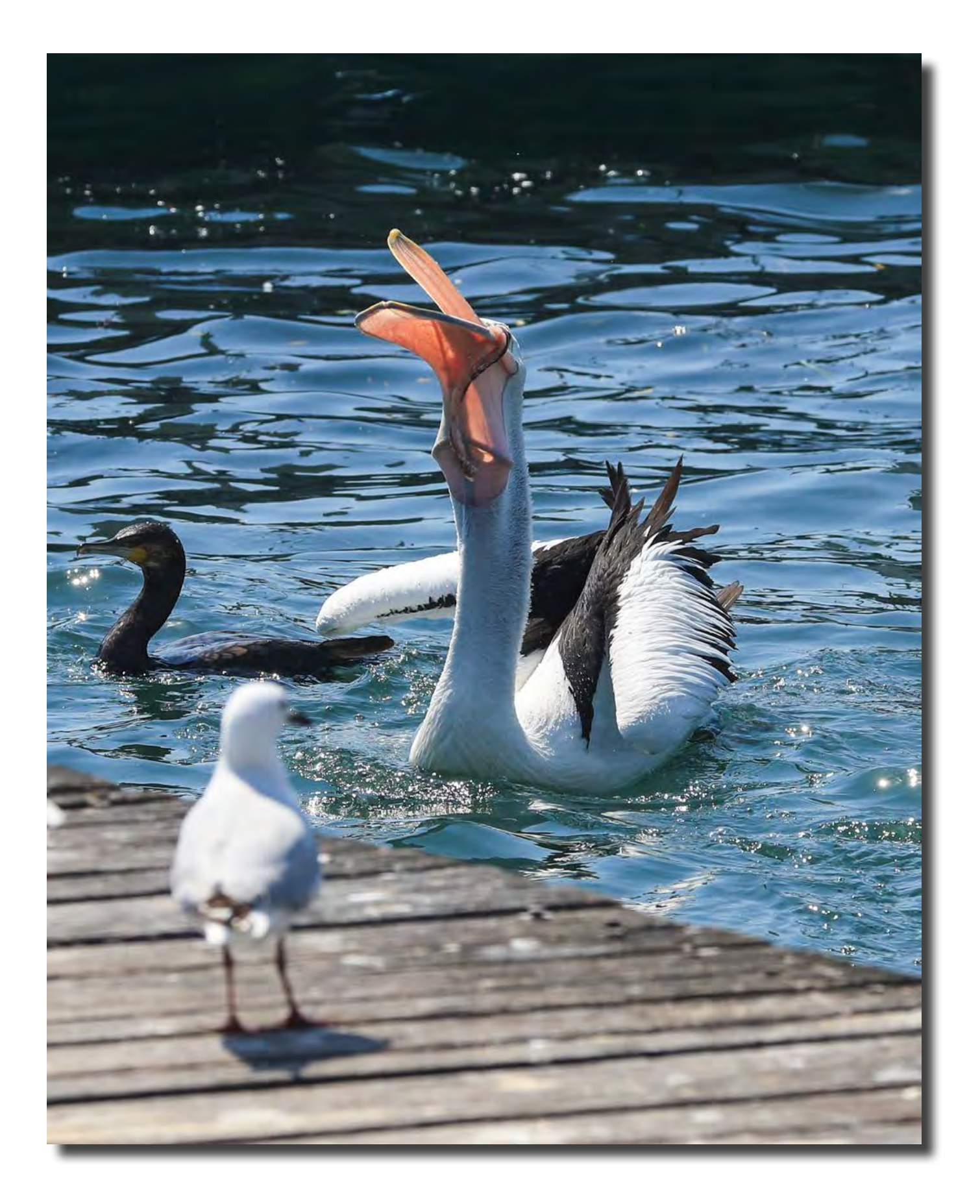

*Down the hatch, Batemans bay Alison Milton*

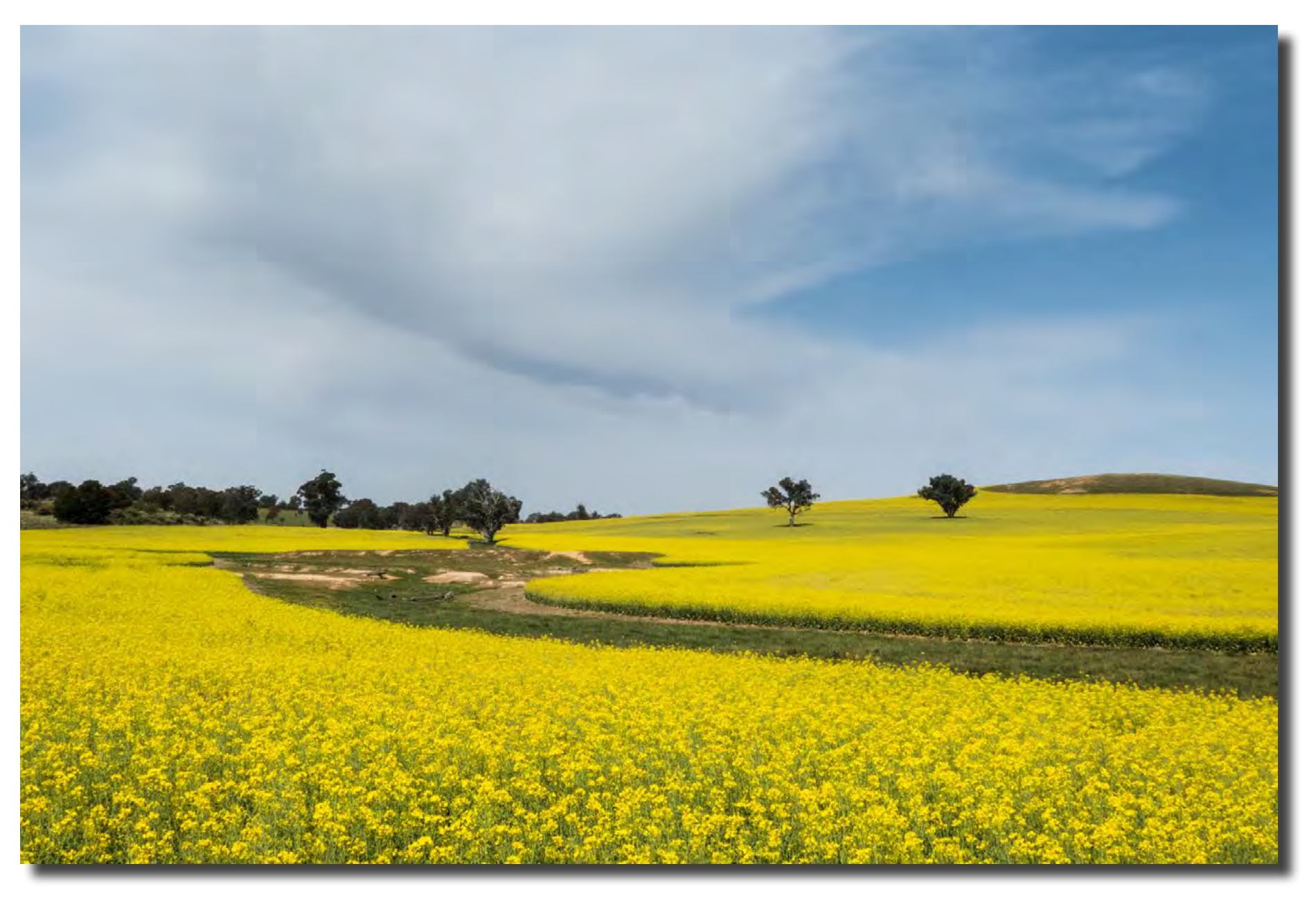

*Canola Ann Gibbs-Jordan*

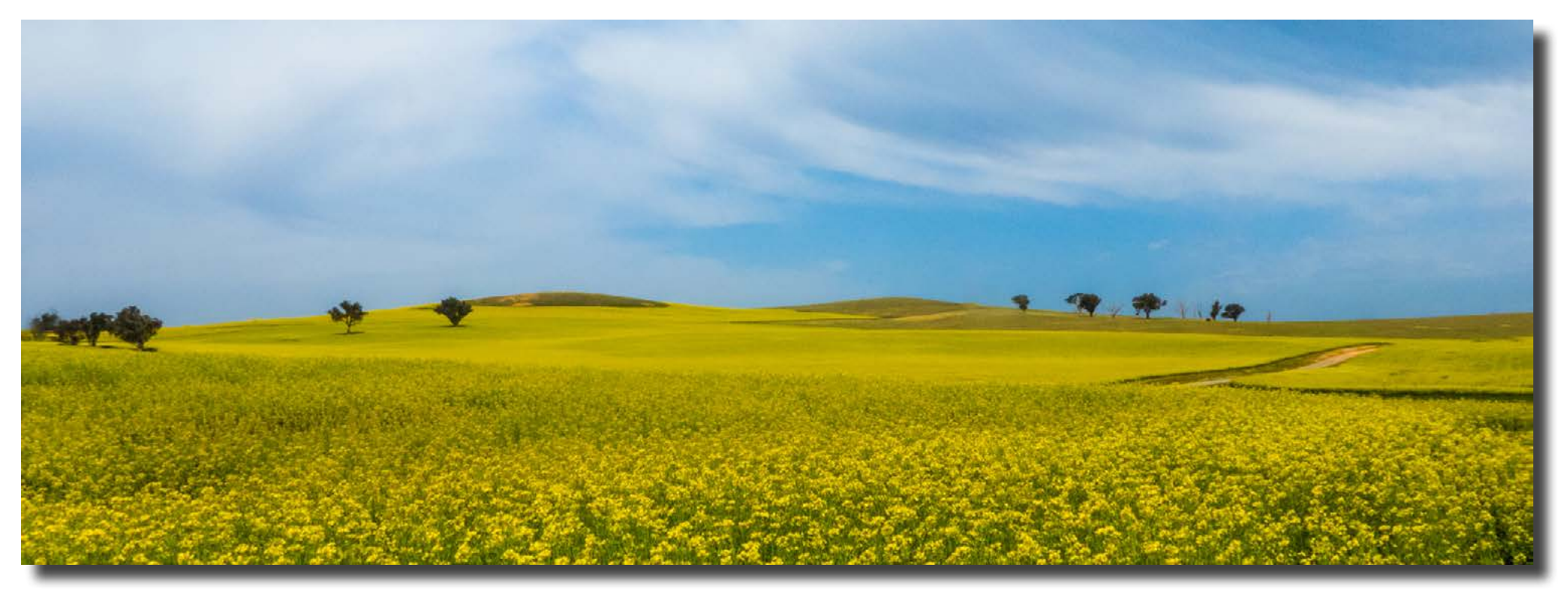

*Canola Ann Gibbs-Jordan*

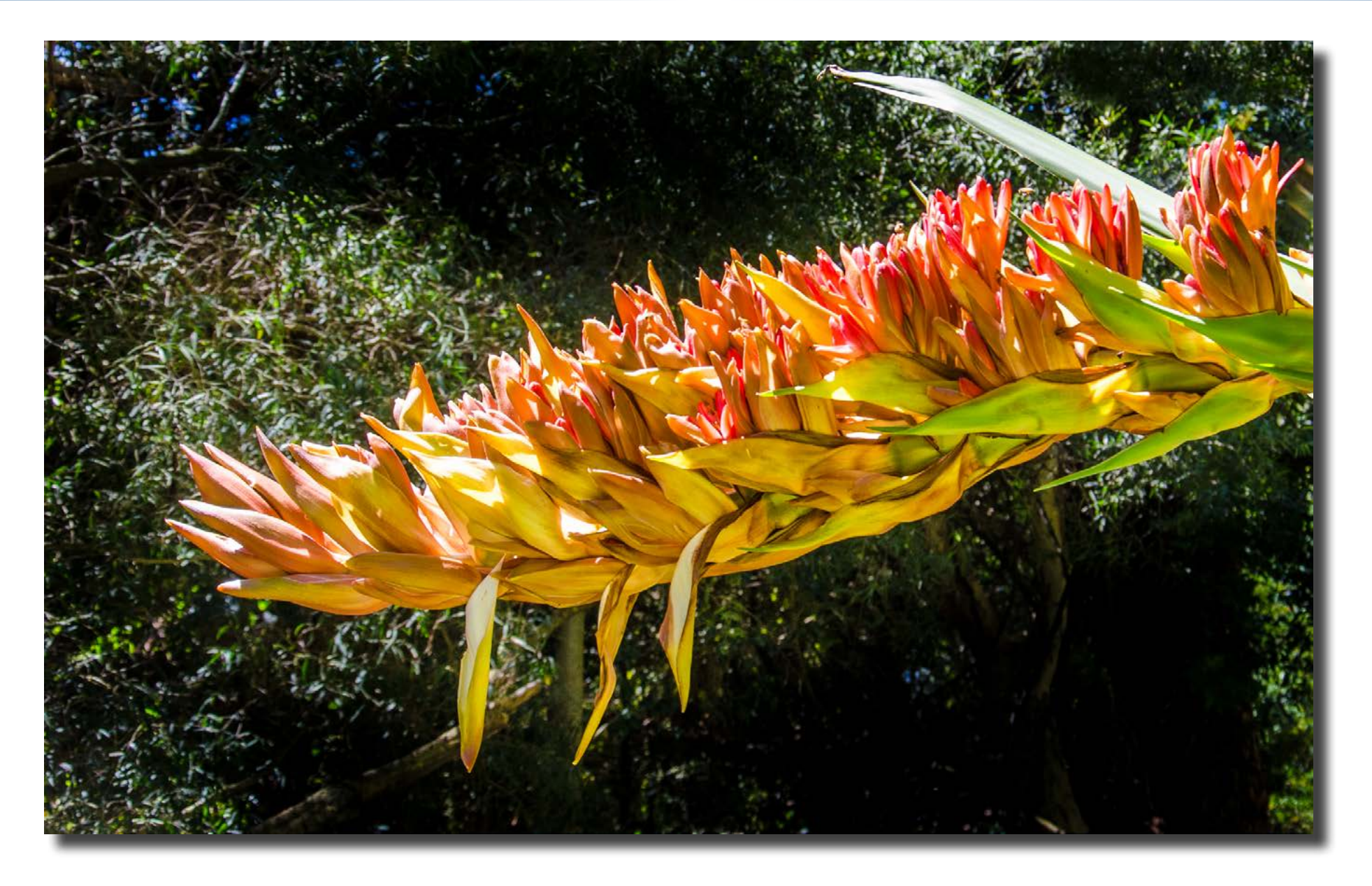

*Spear lily,* Doranthes palmeri, *National Botantic Gardens Ann Gibbs-Jordan*

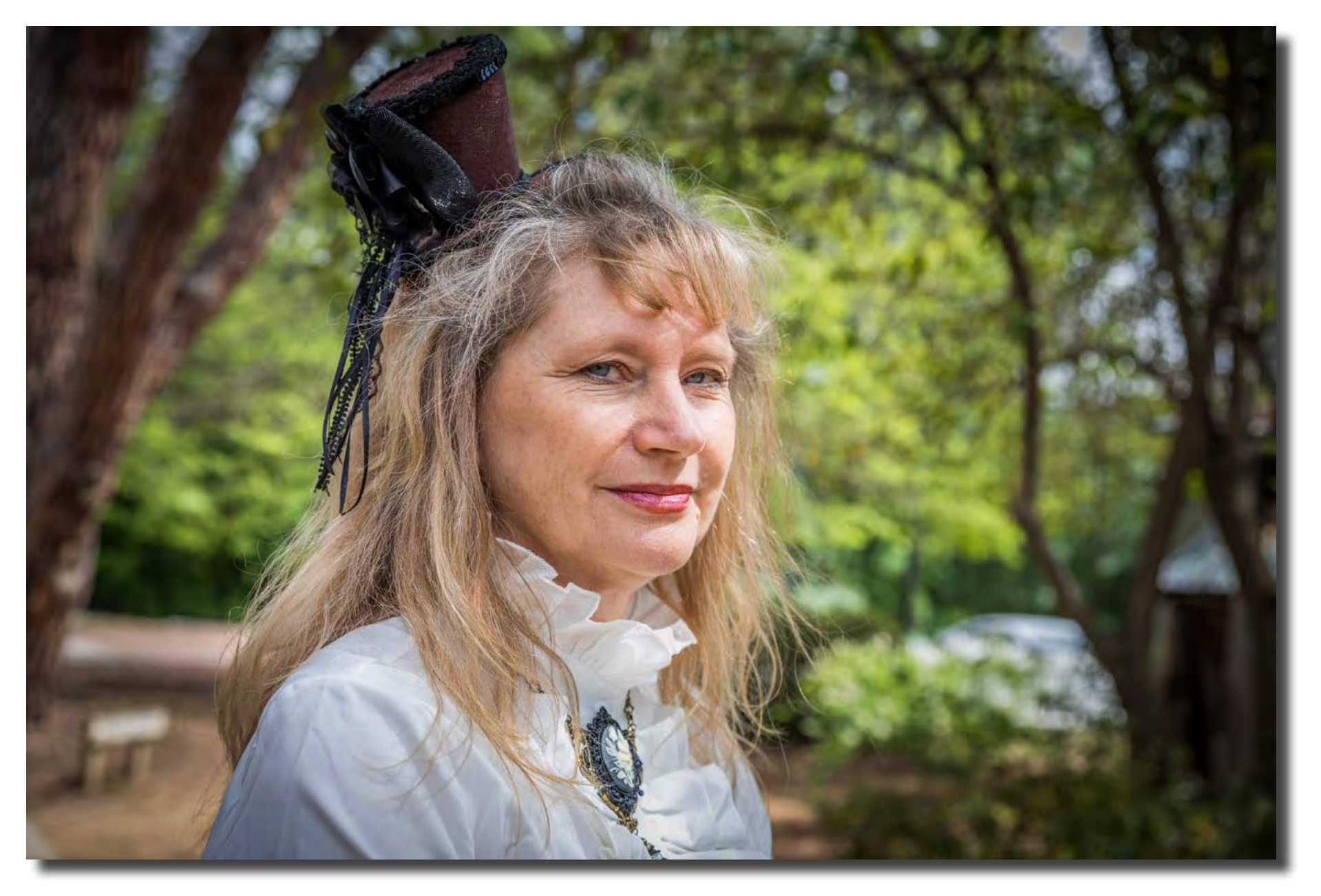

# F22 gallery

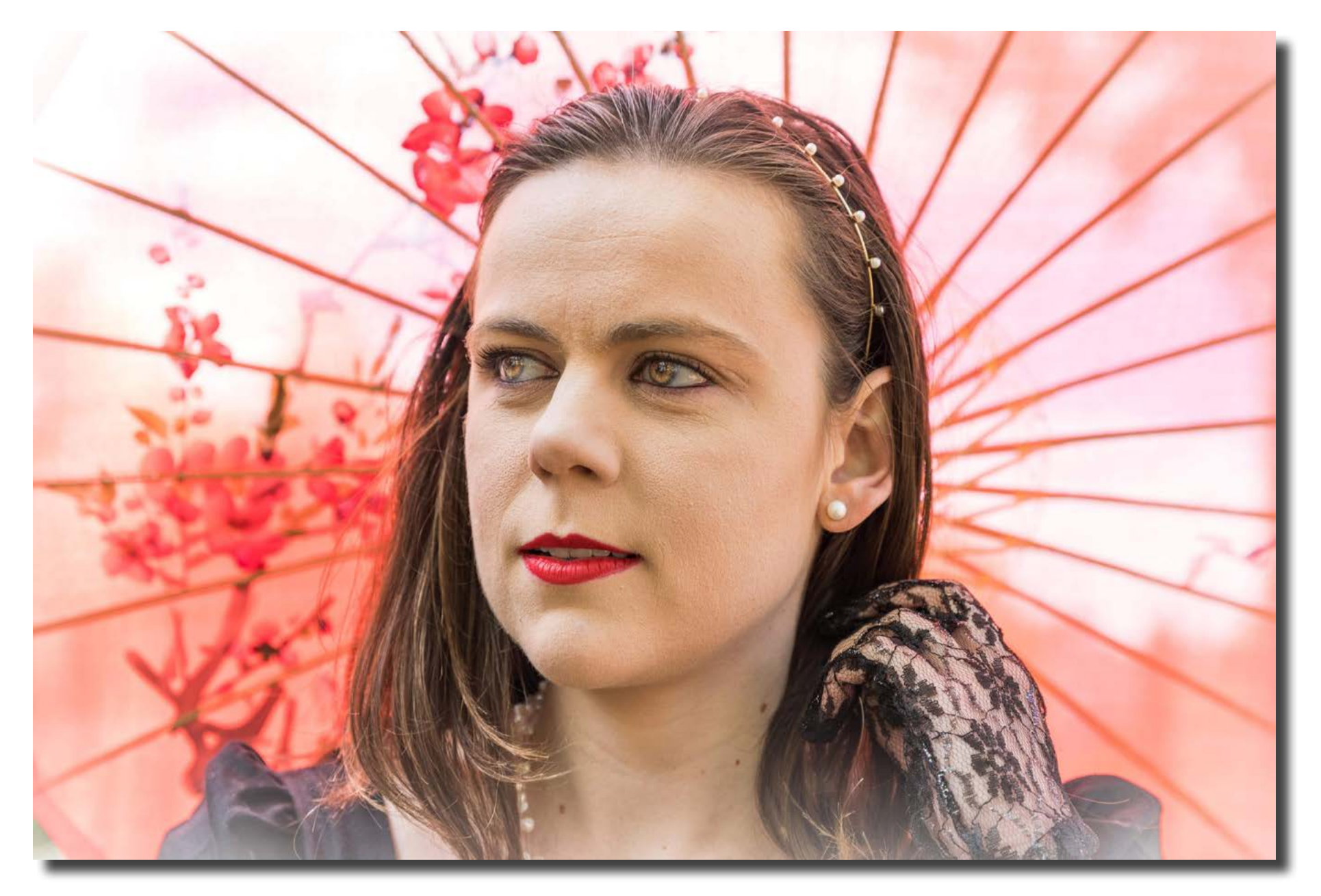

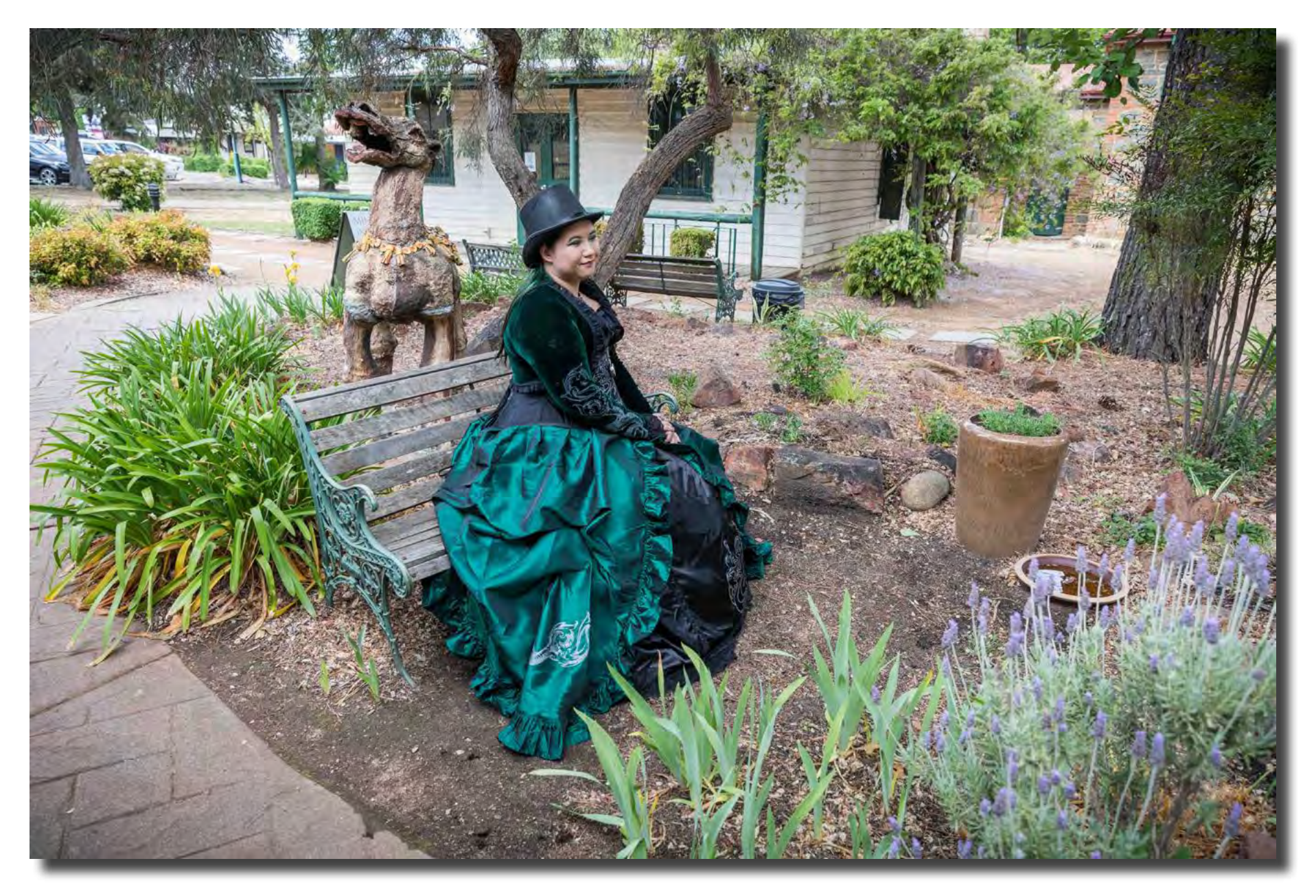

# F22 gallery

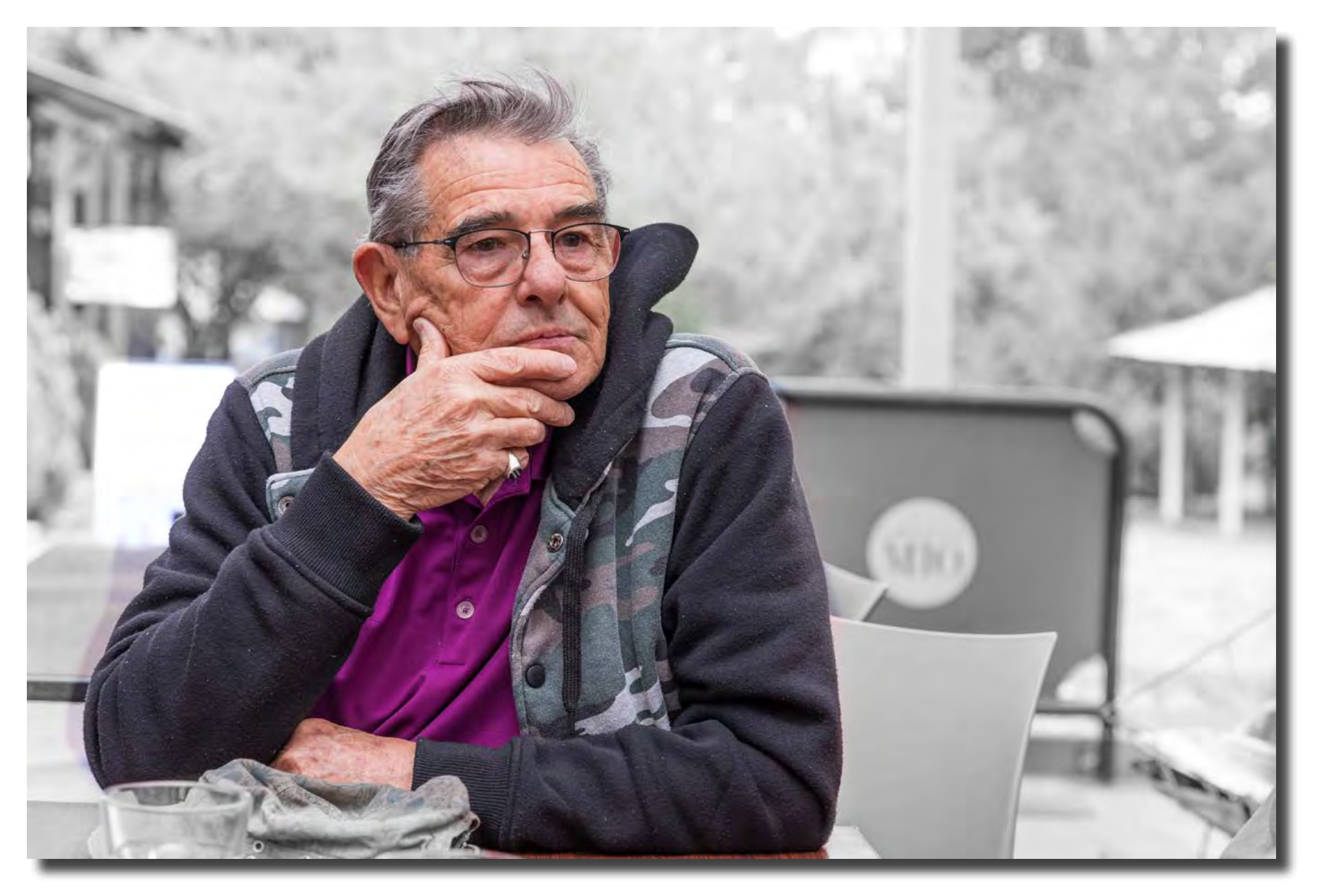

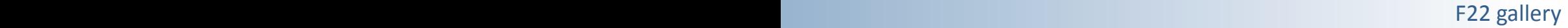

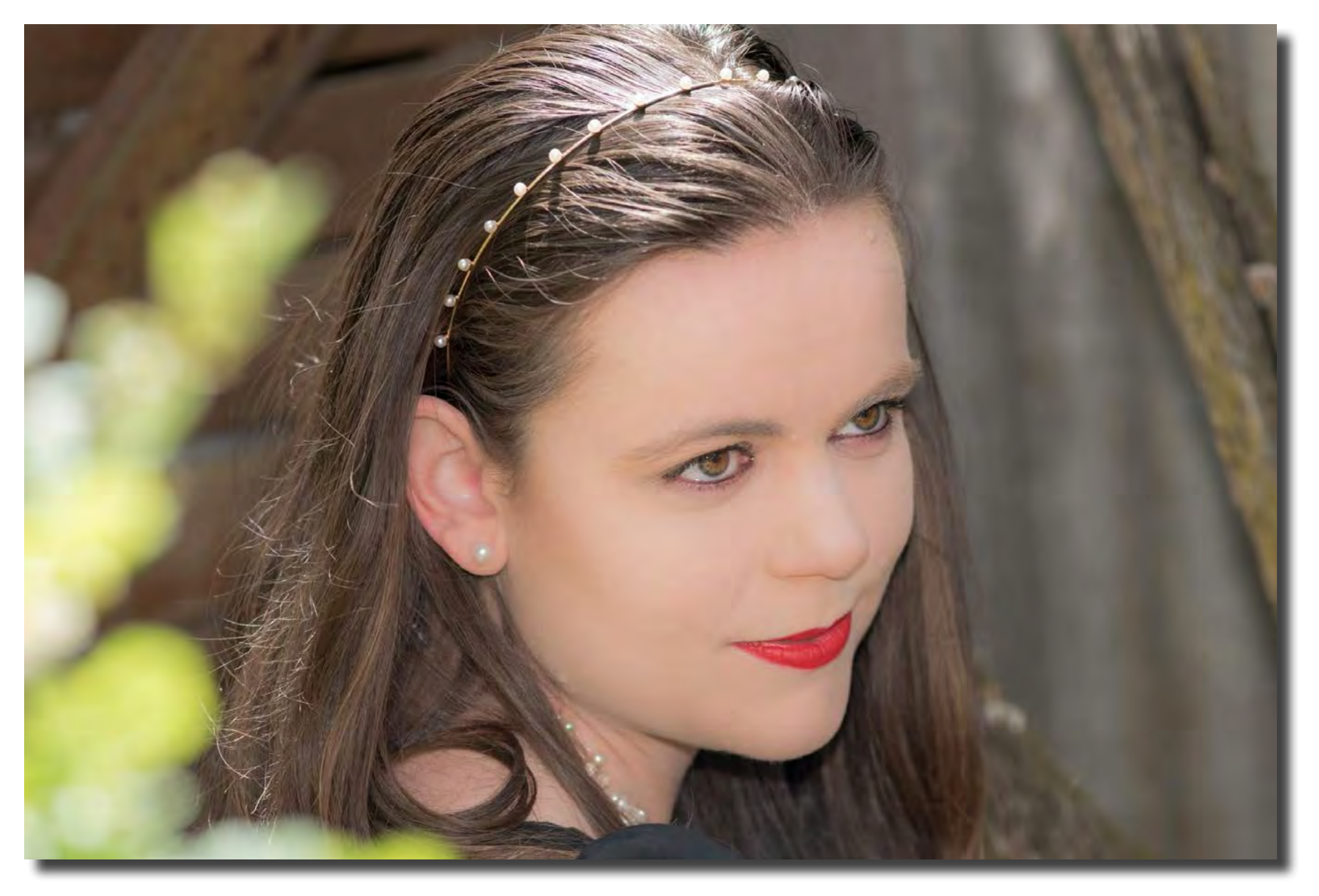

*Portrait Interest Group Mark Stevenson*

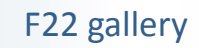

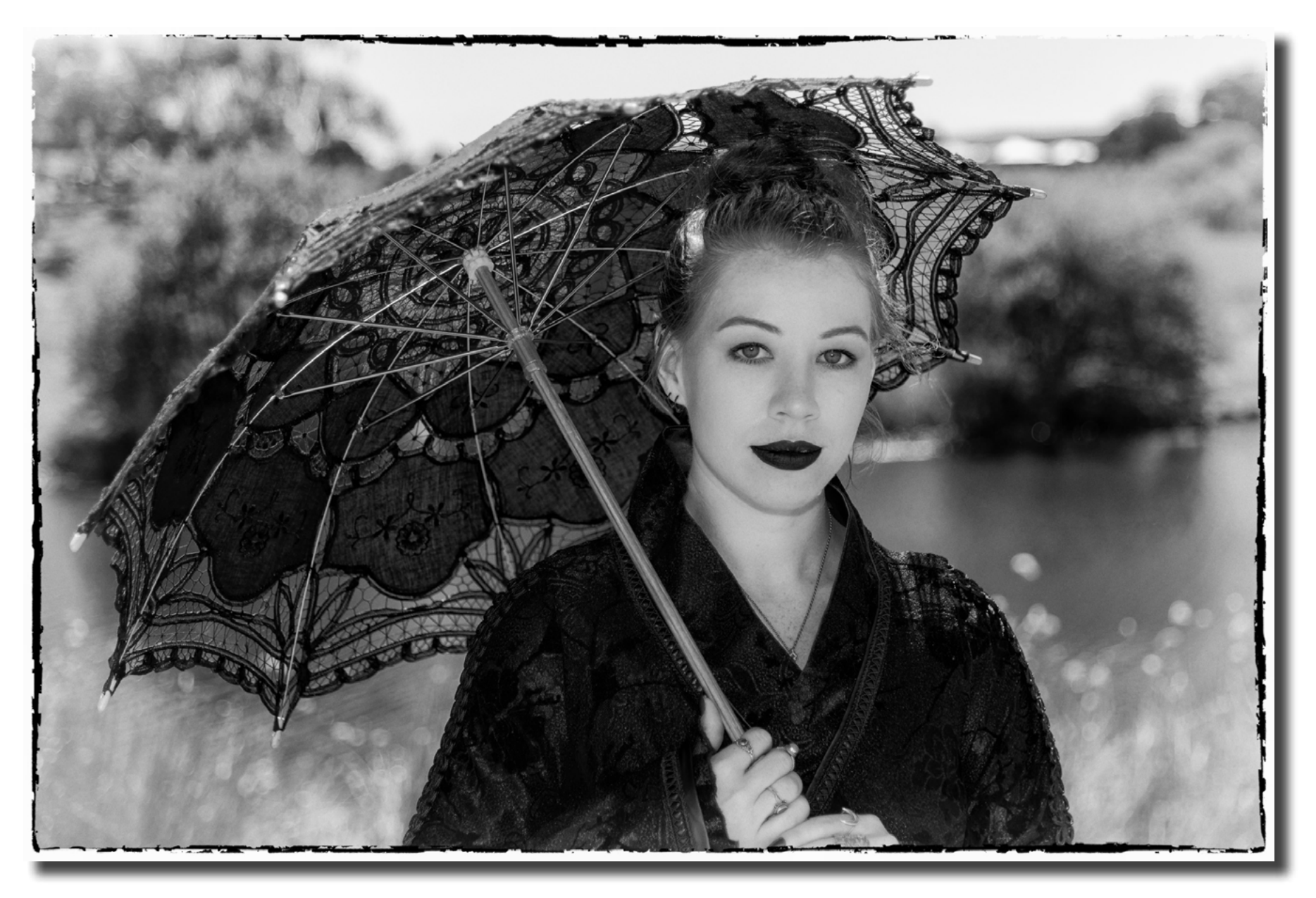

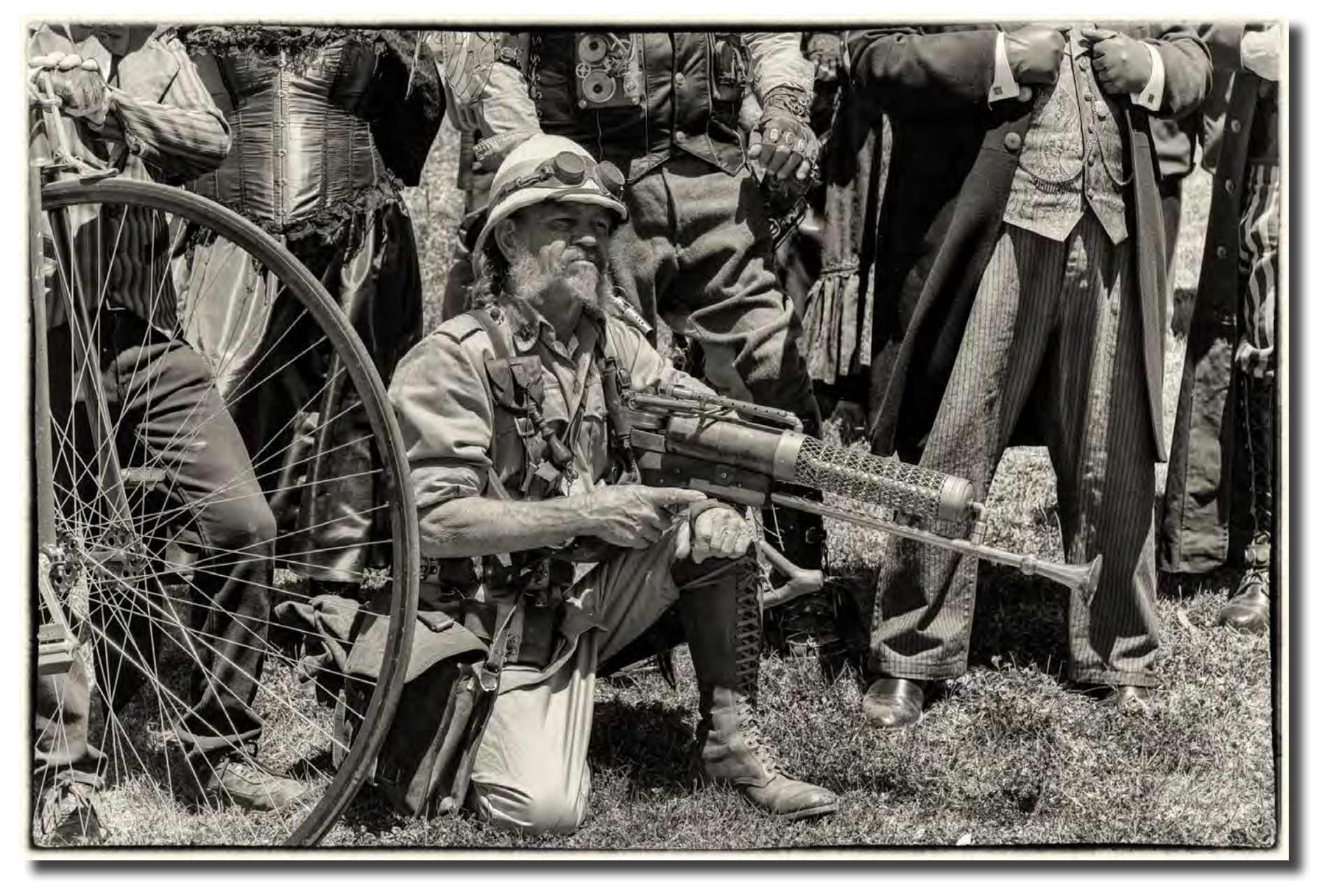

*Nikon D850; Nikkor 24-120mm @85mm; ISO 400; f 7.1; 1/000 sec; On Camera Flash (B&W conversion via Silver Efex Pro 2) Mark Stevenson*

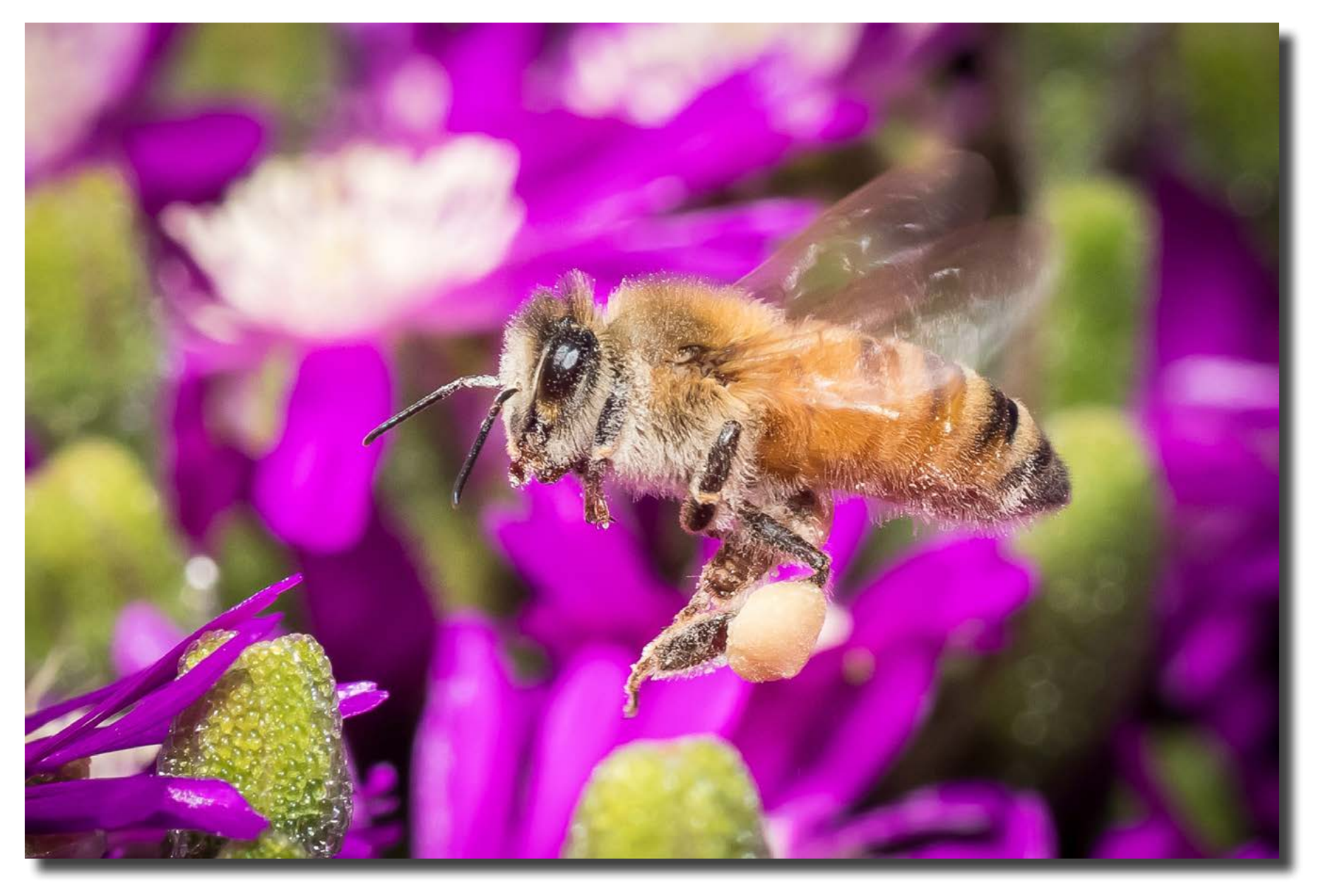

*Nikon D850; Tamron 90mm Macro; ISO 800; f 14; 1/1600 sec; On Camera Flash Mark Stevenson*

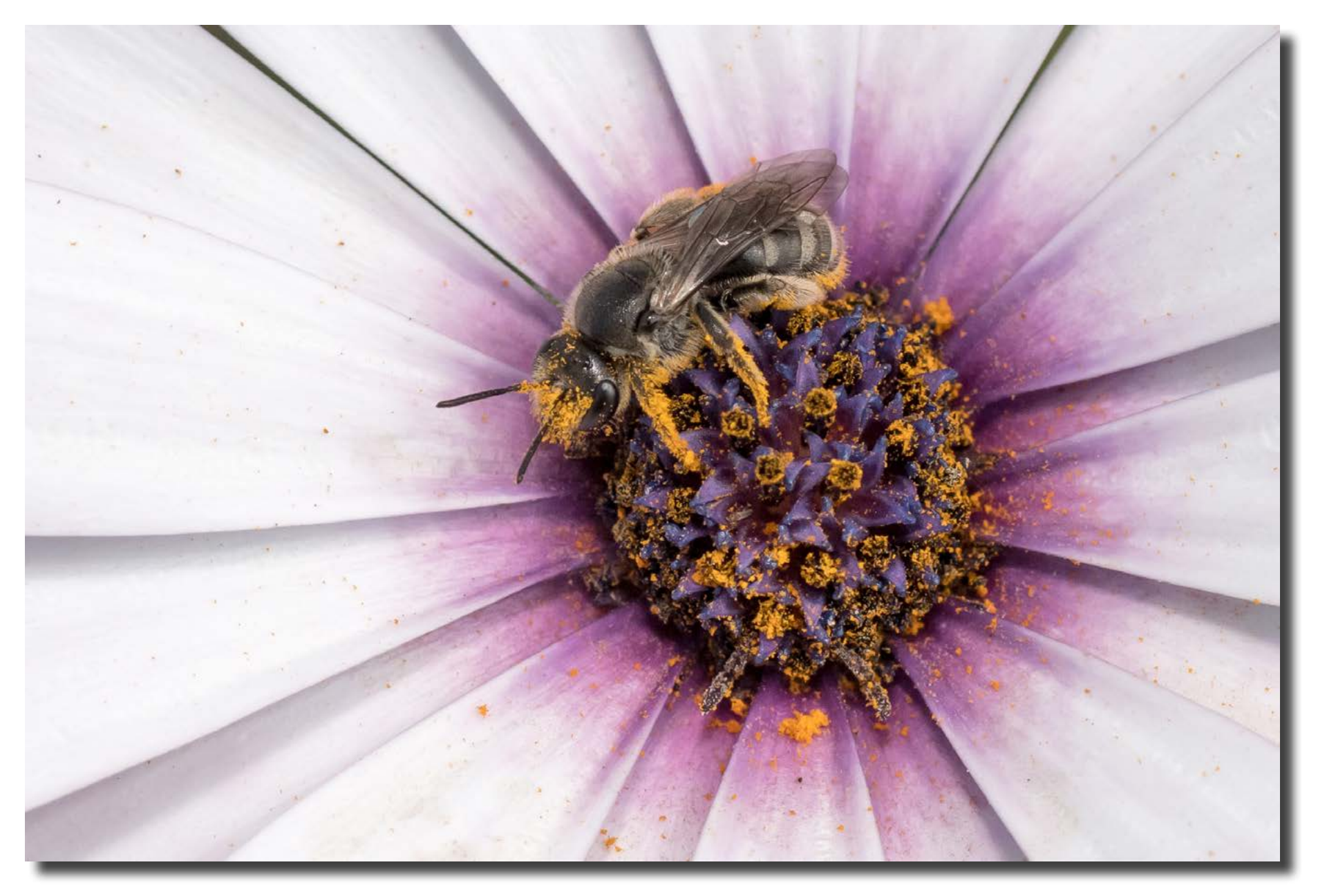

*Nikon D850; Tamron 90mm Macro; ISO 800; f 14; 1/1000 sec; On Camera Flas Mark Stevenson*

# F22 gallery

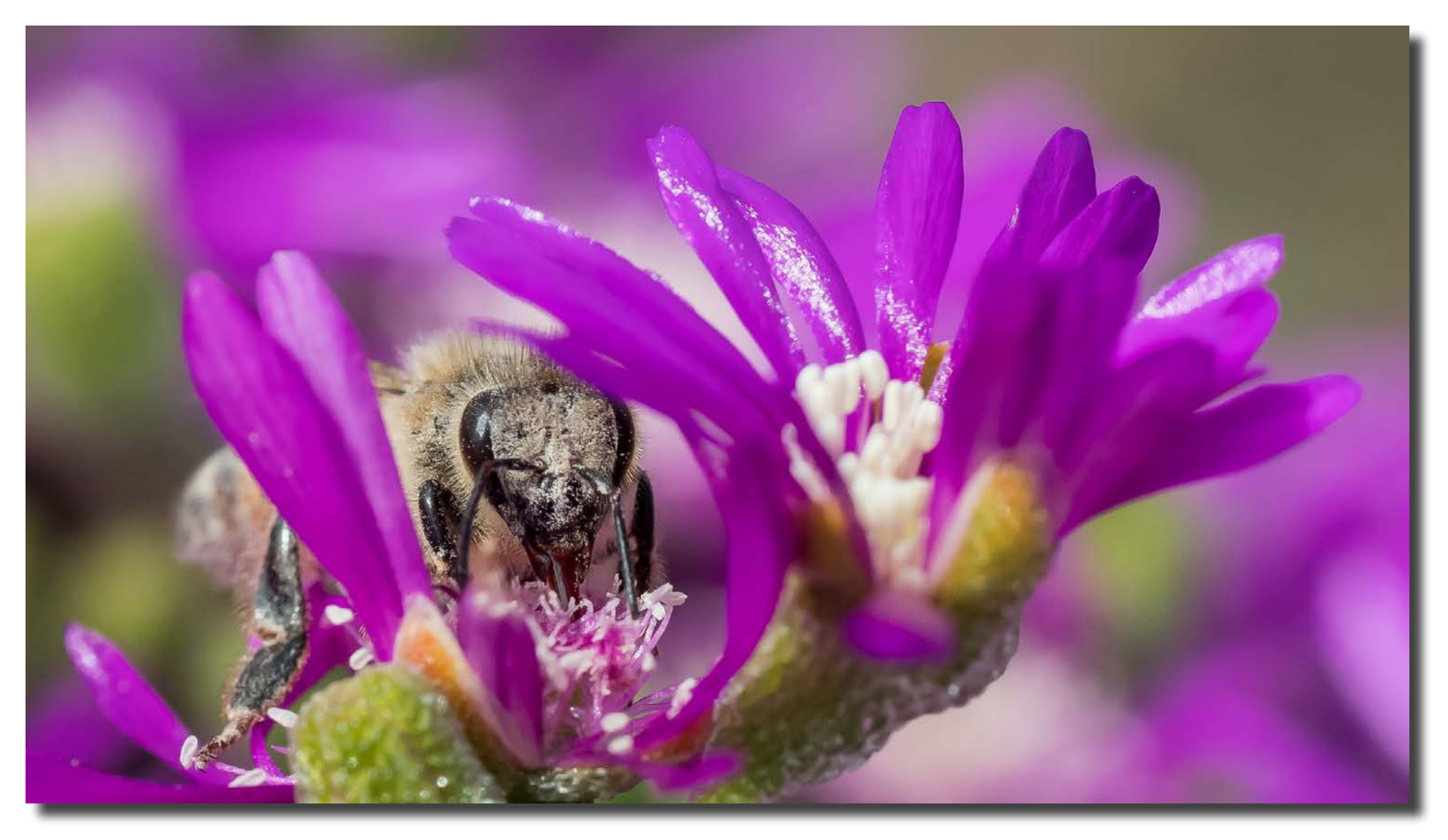

*Nikon D850; Tamron 90mm Macro; ISO 800; f 14; 1/1250 sec; On Camera Flash Mark Stevenson*

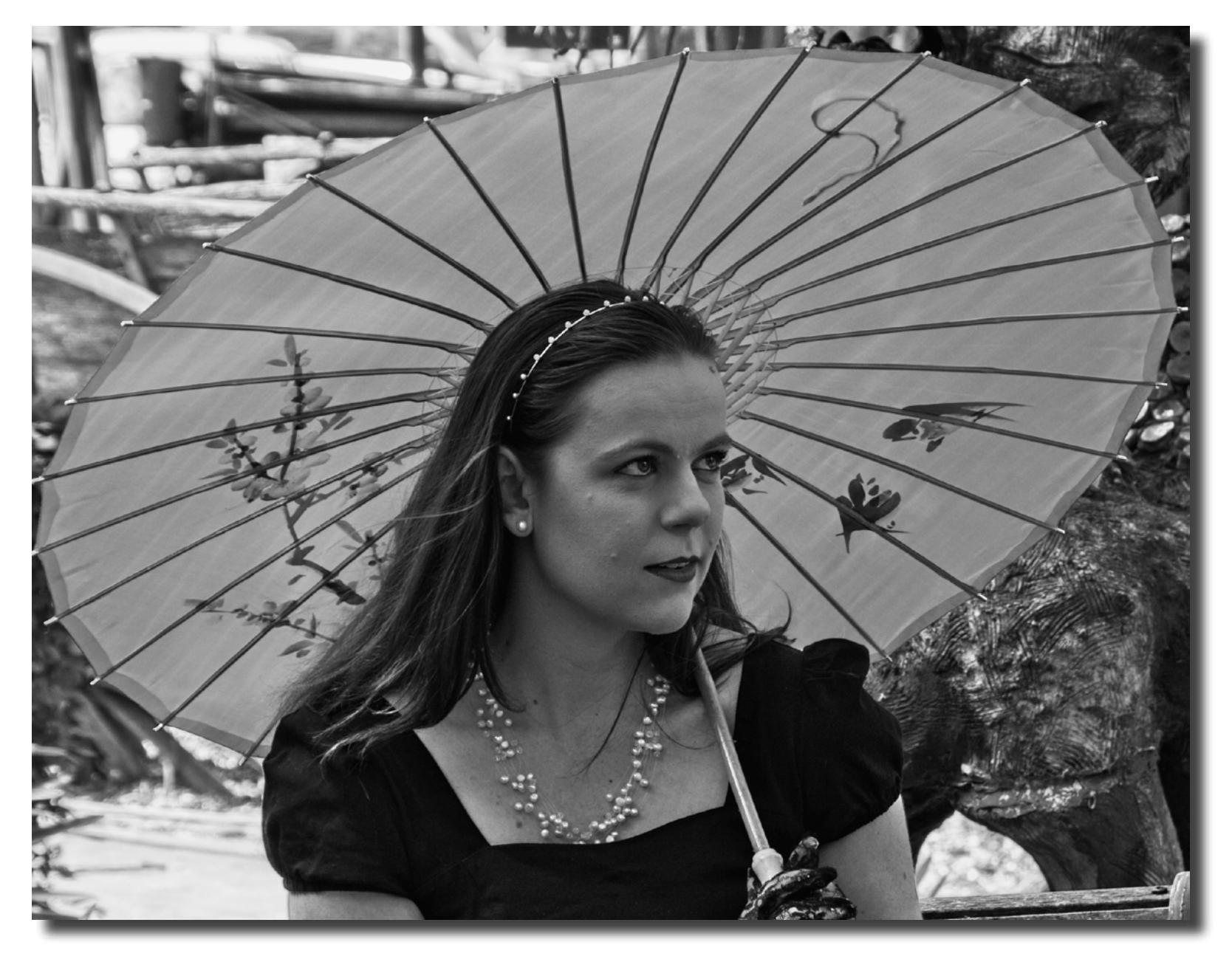

*Portrait Interest Group Reg Johnson*

# F22 gallery

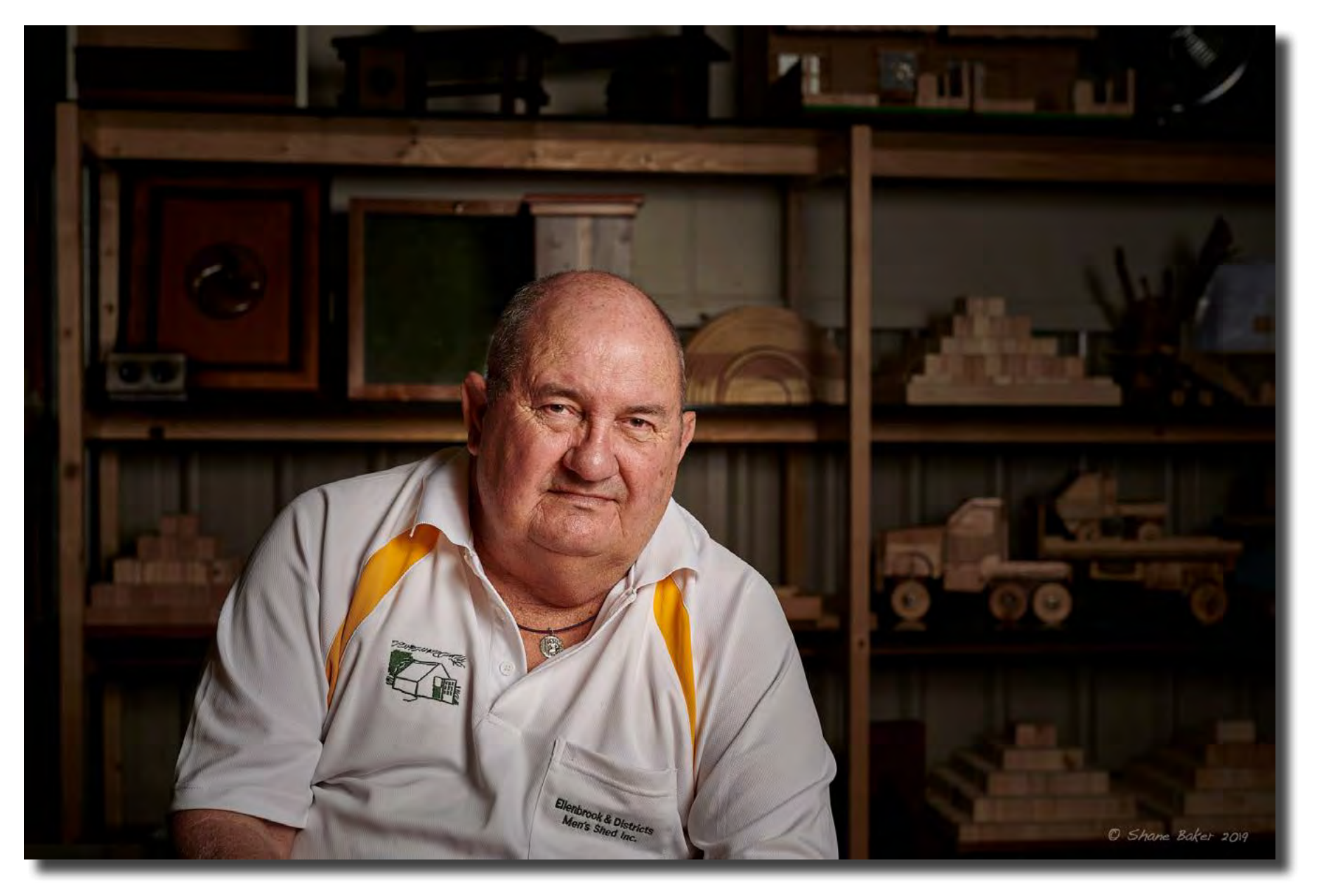

Graham. Retired pilot boat skipper and member of the Ellenbrook Men's Shed. Nikon D850 with Sigma 50mm Art lens. Manual mode at 1/250sec at f/5 and ISO 64. Godox AD400Pro flash Shane Baker

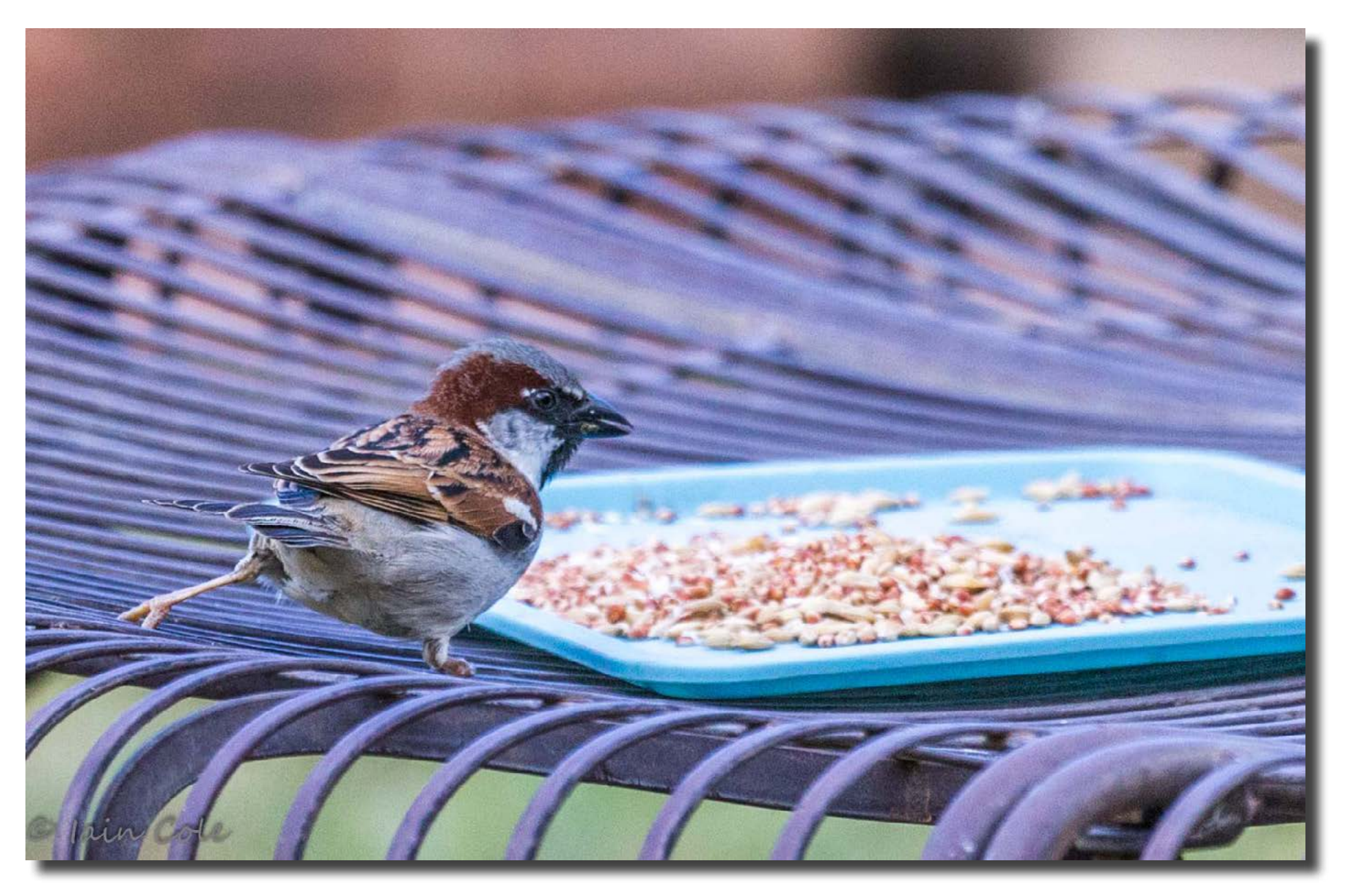

*Is it safe? Iain Cole*

# F22 gallery

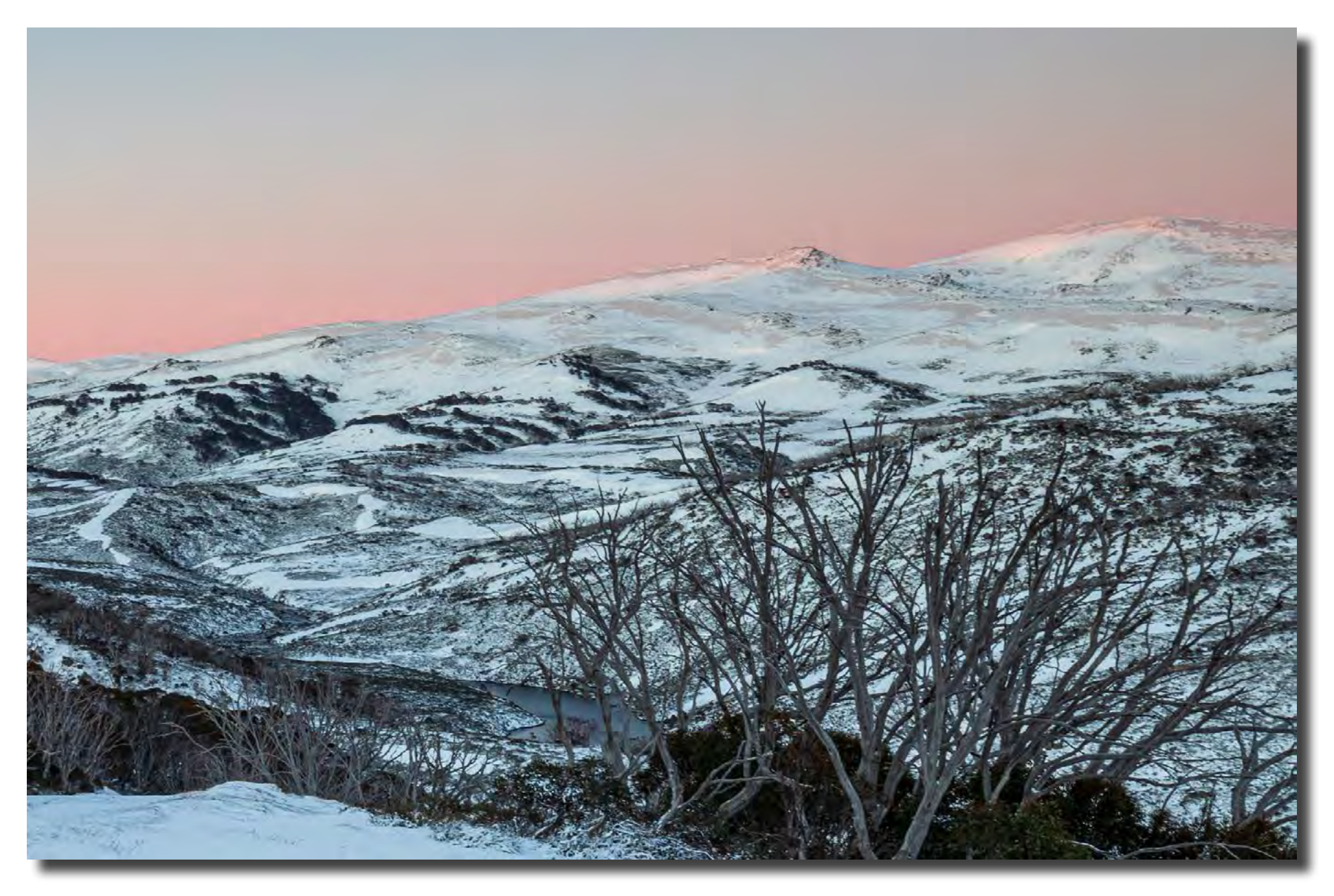

*Dawn glow over the Snowy River and main range Rod Burgess*

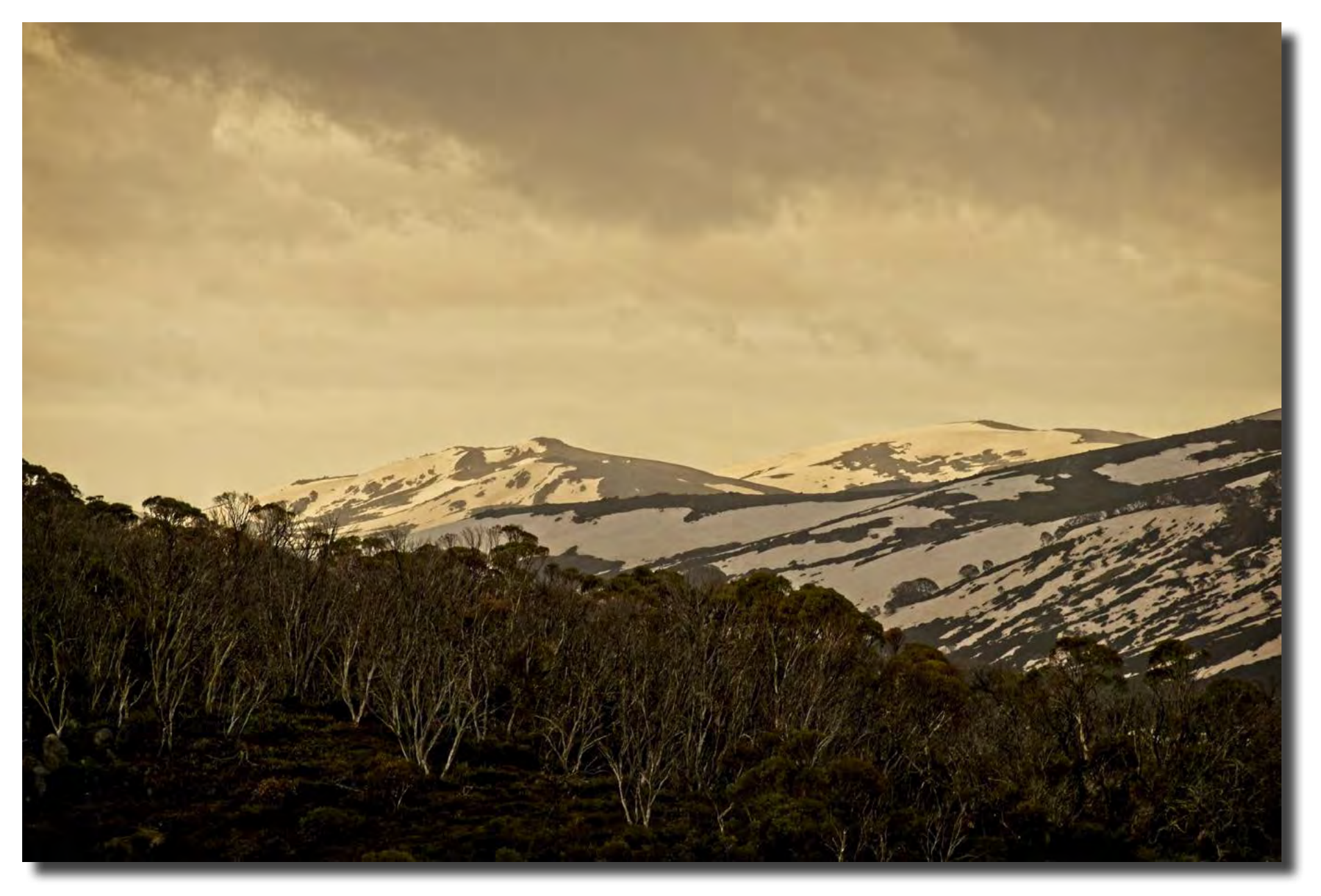

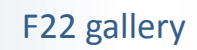

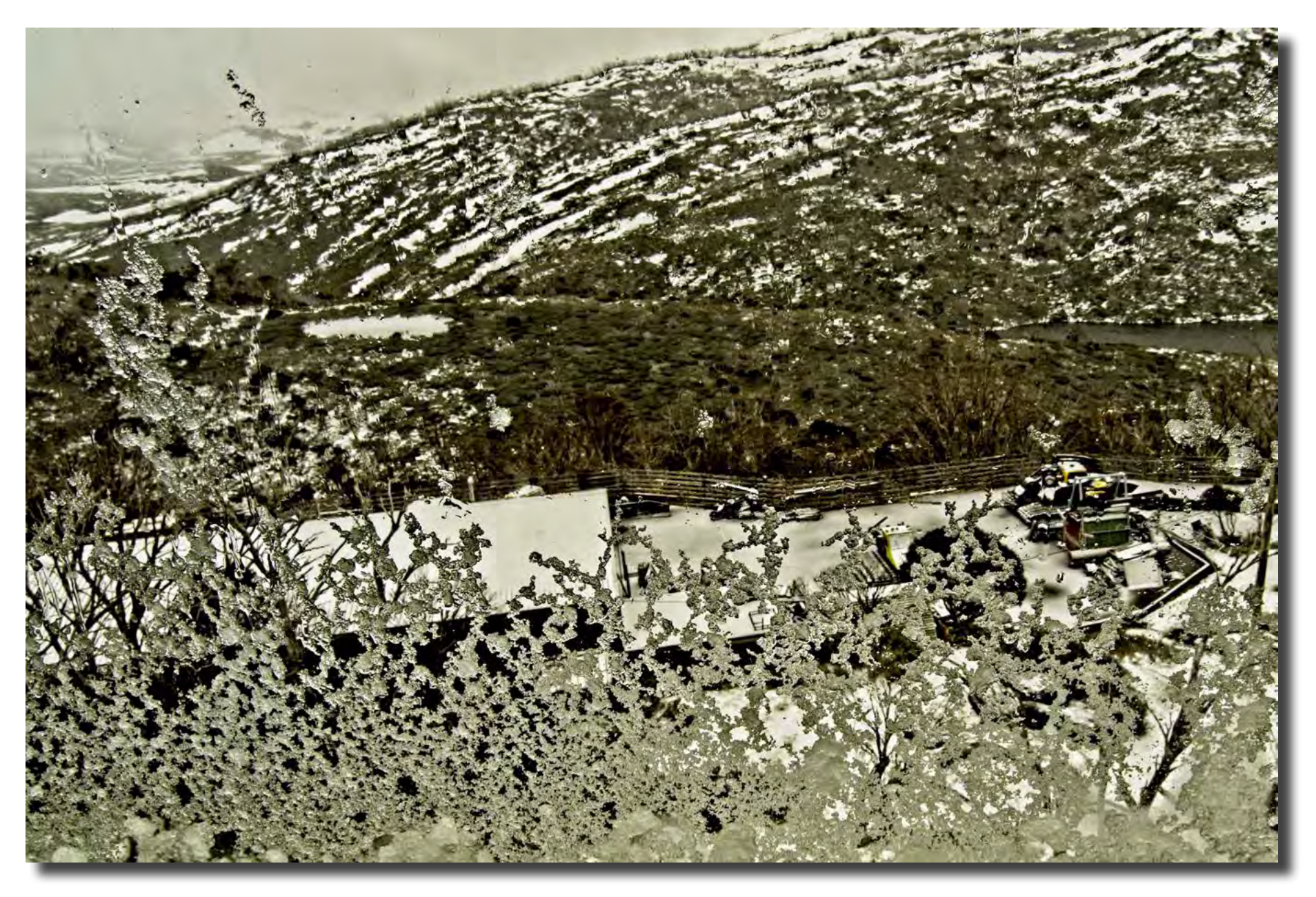

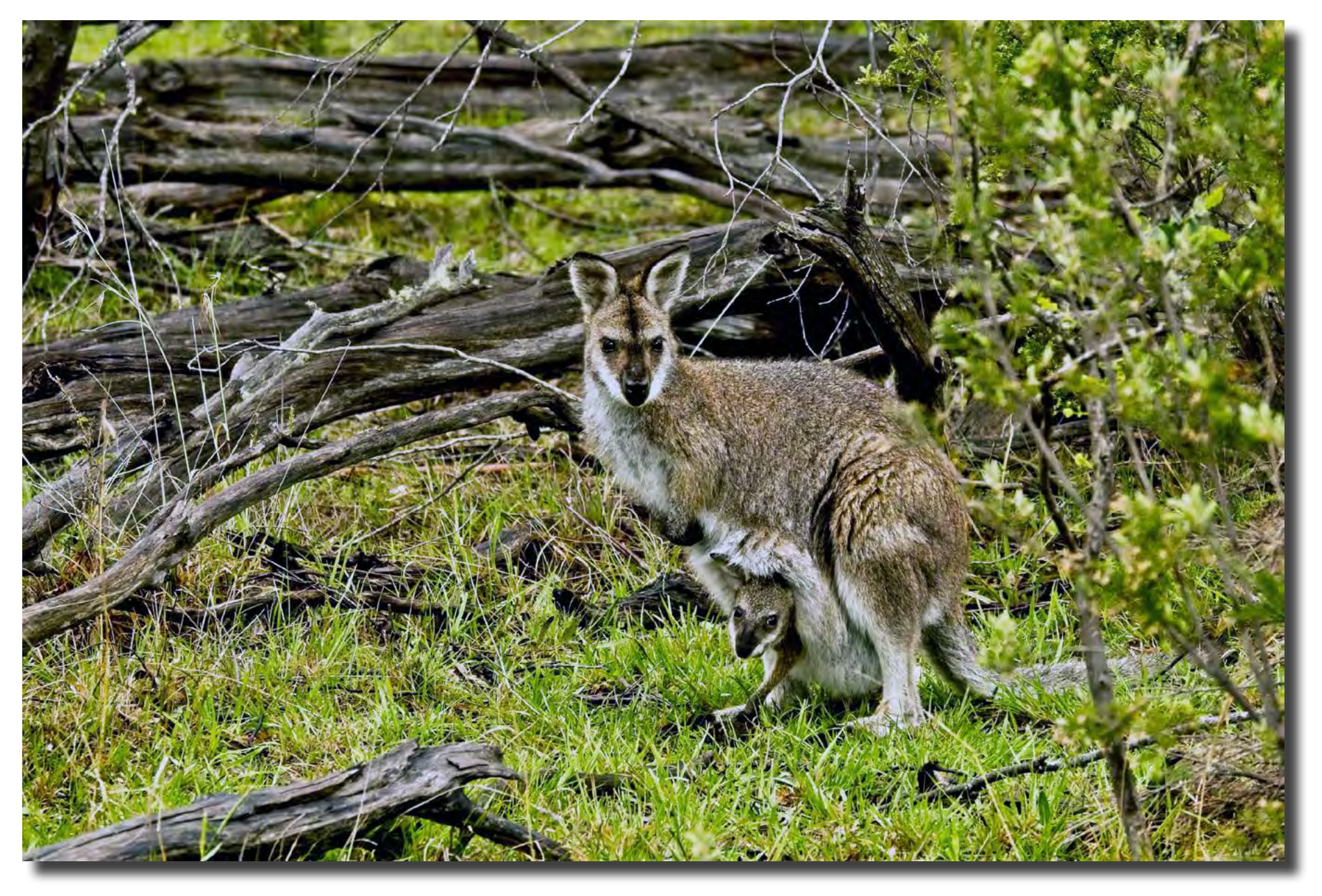

# F22 gallery

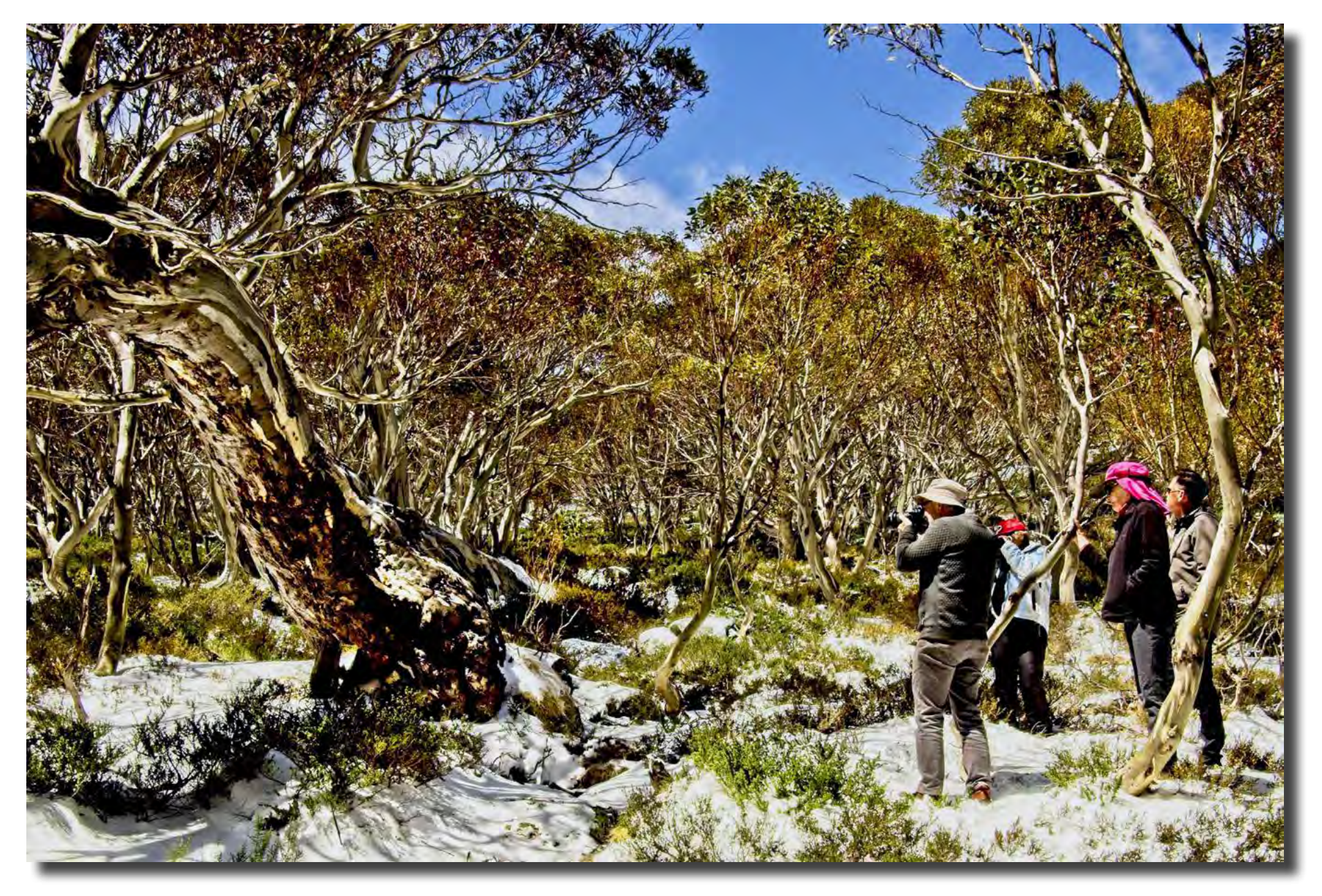

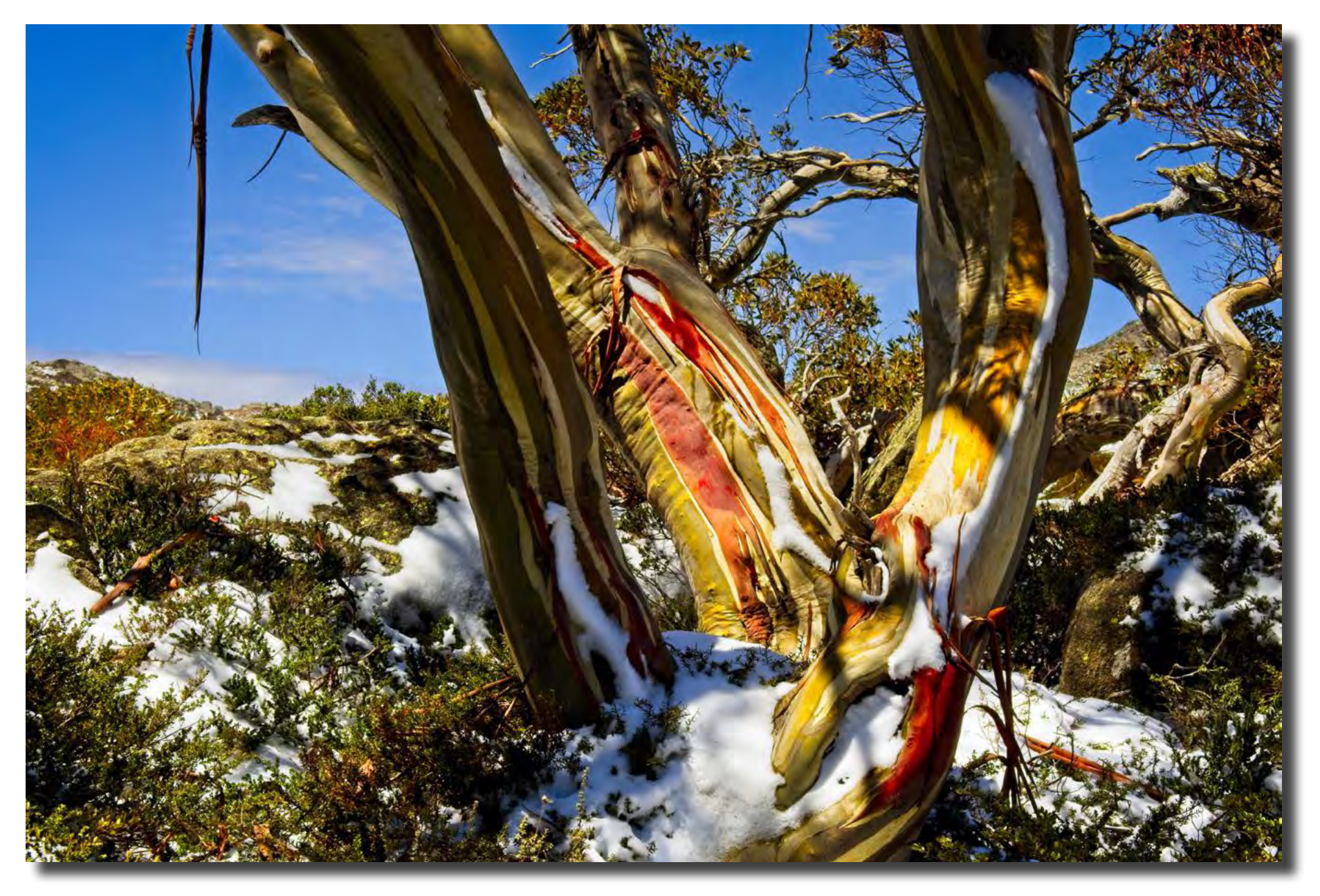

# F22 gallery

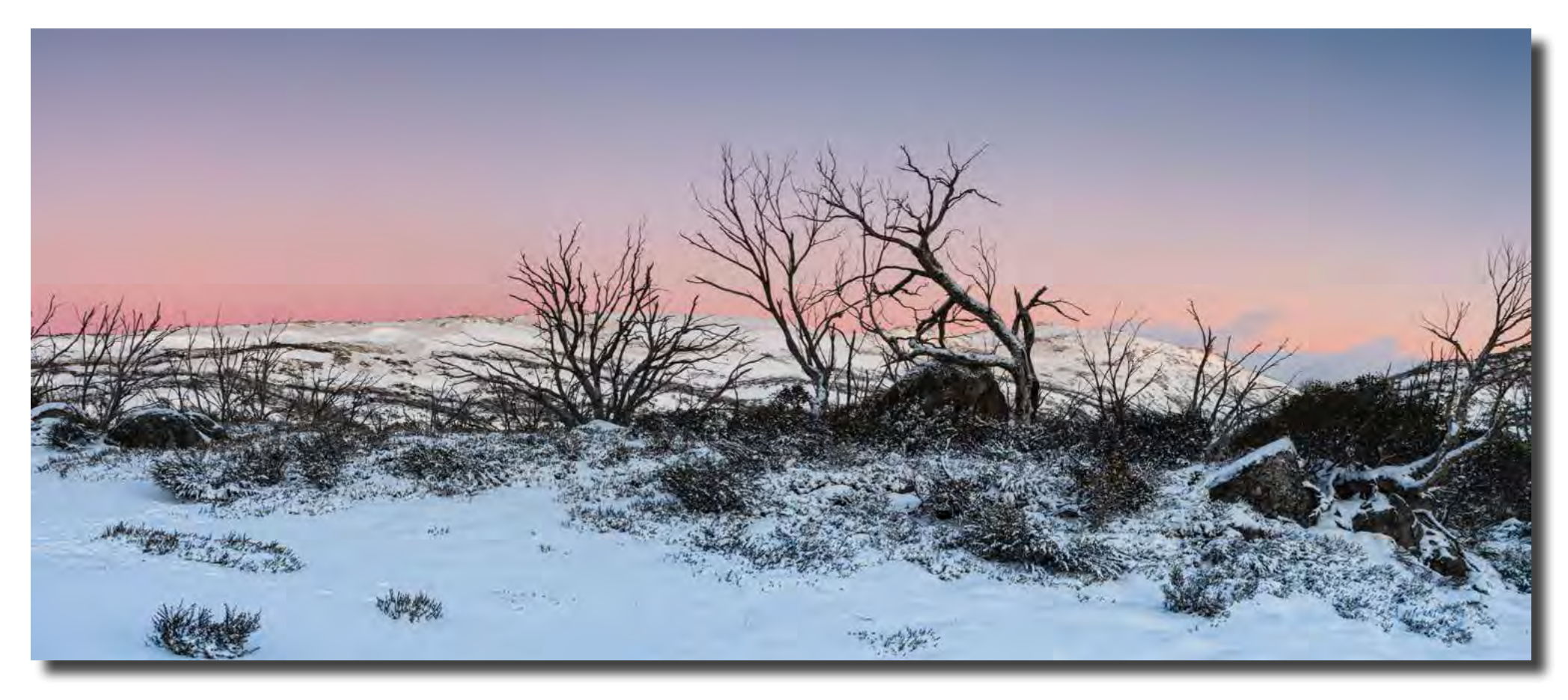

*Before dawn, Mount Tate, Snowy Mountains Bob McHugh*

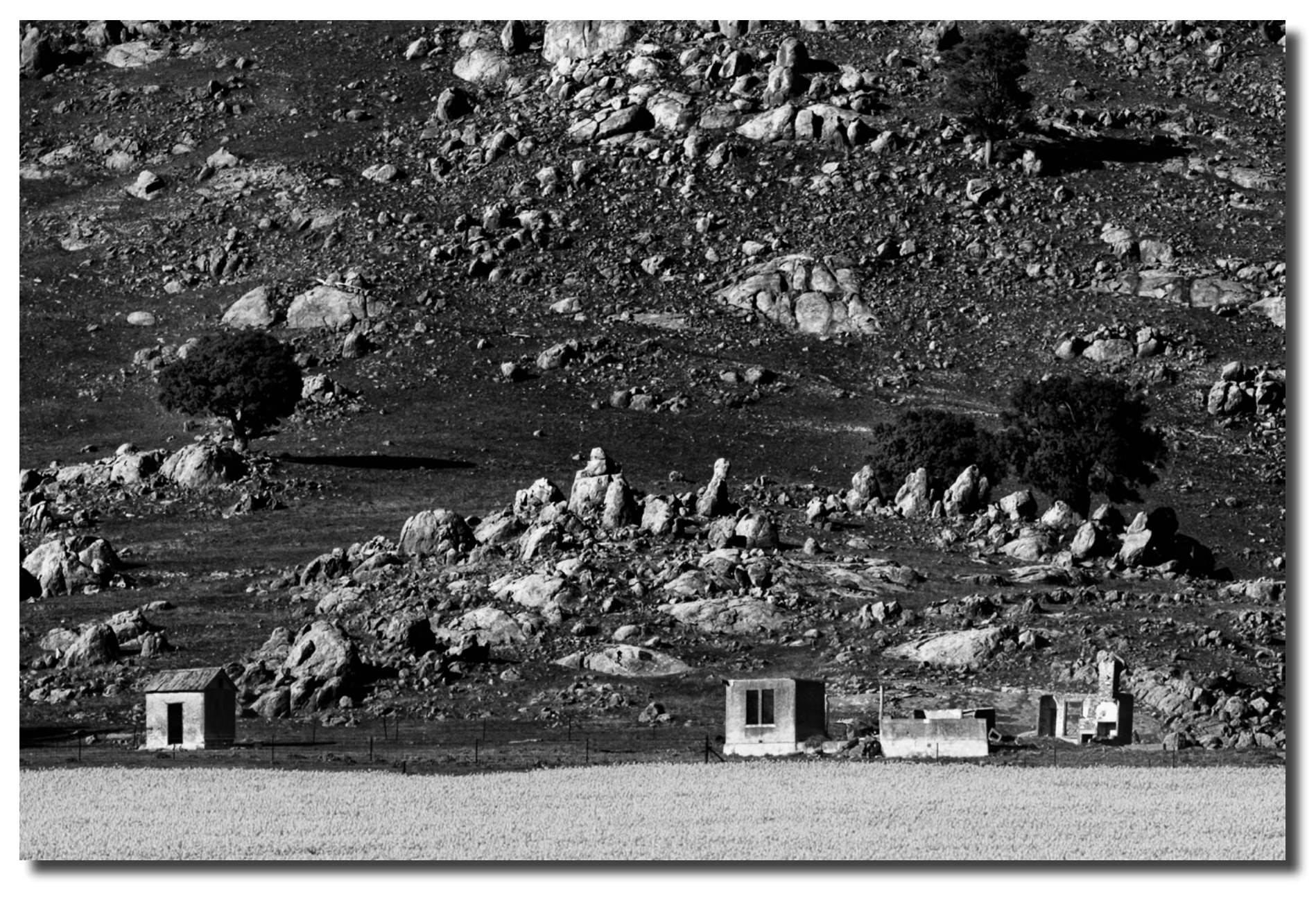

*The Old Farm at the Foot of Bobbara Mountain, Galong Bob McHugh*

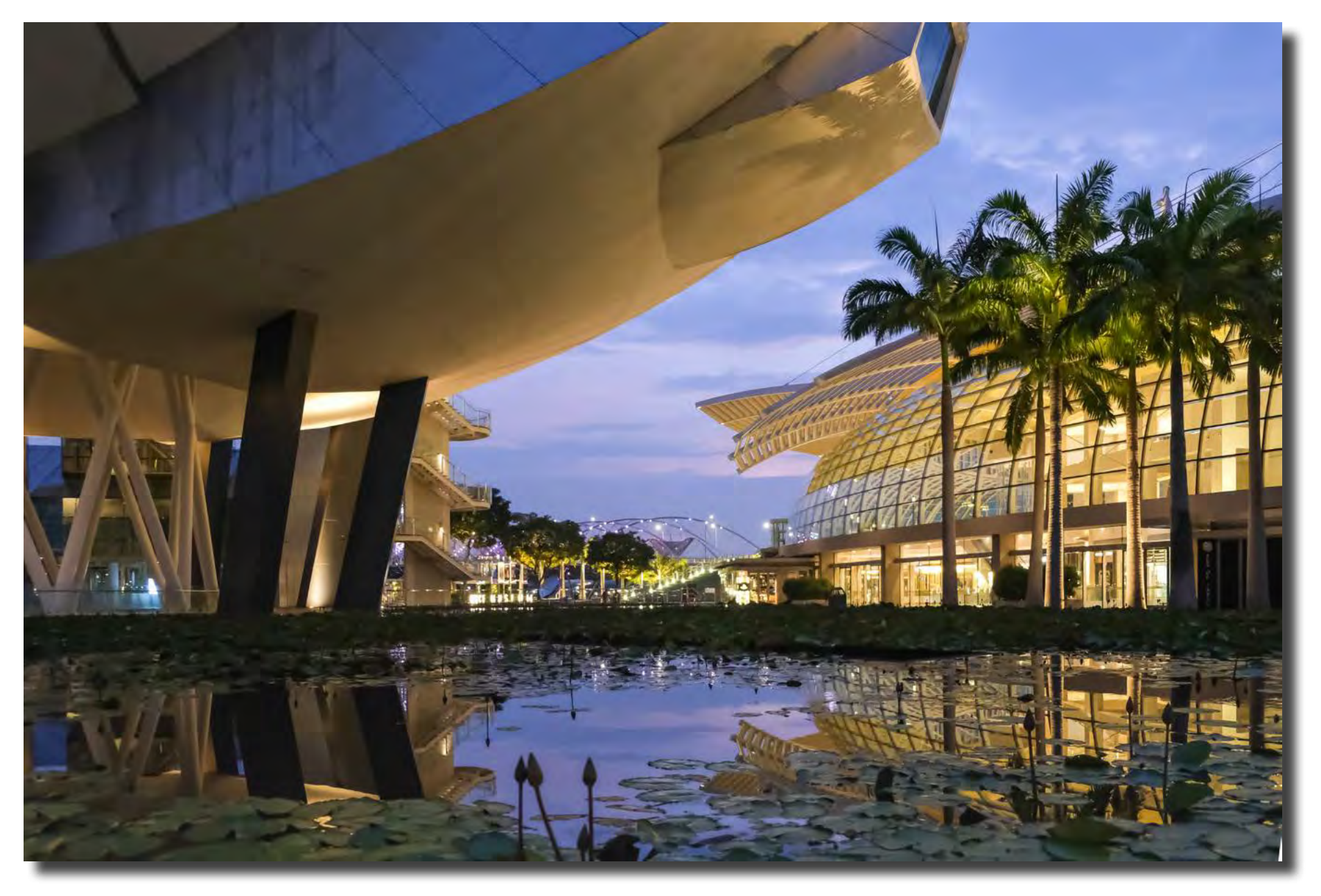

*Singapore is a photographer's paradise with dramatic dawns and mix of colonial and modern architecture. Bob Crawshaw*

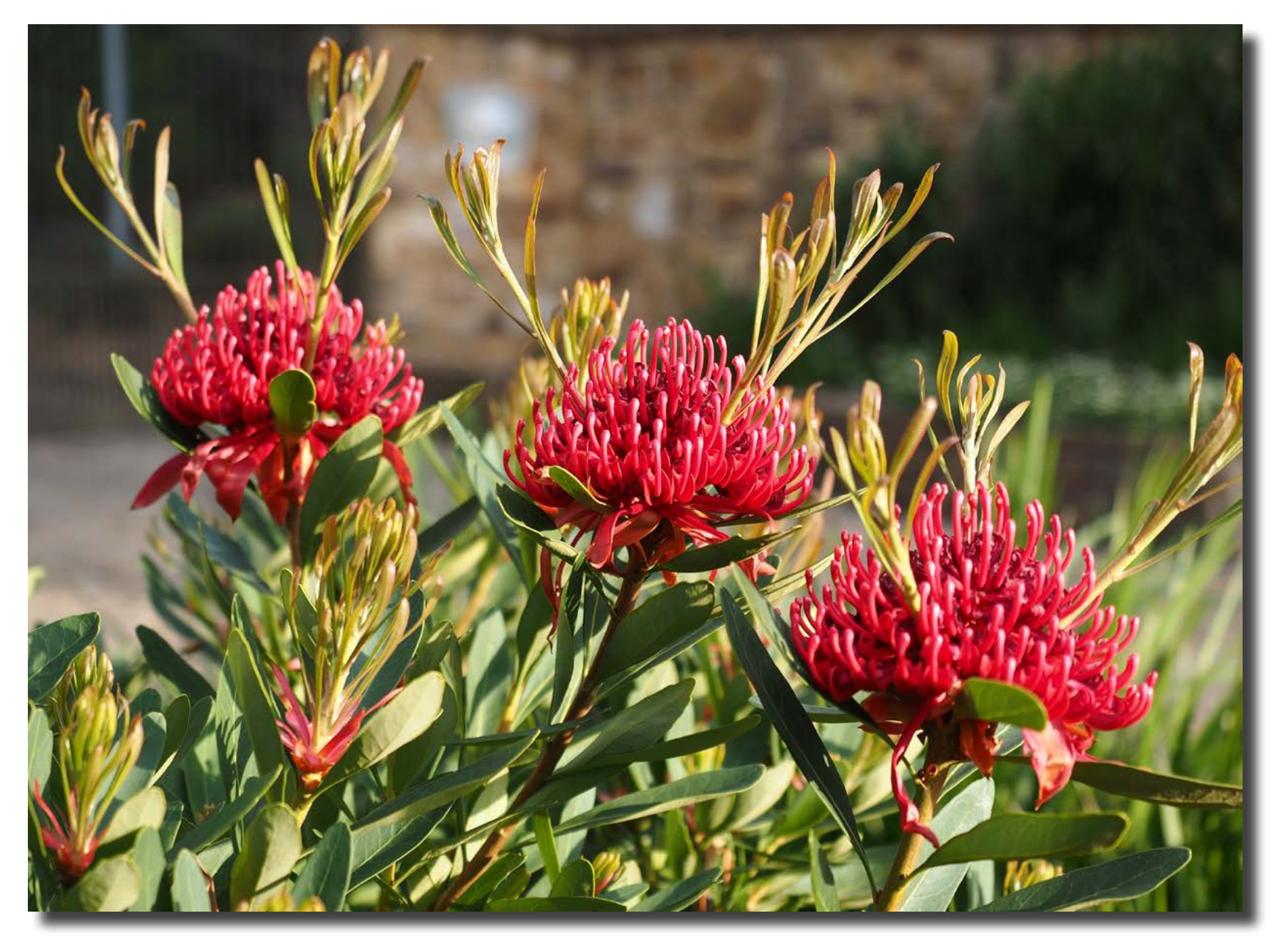

*Waratahs, National Botanic Gardens Peter Keogh*

# F22 gallery

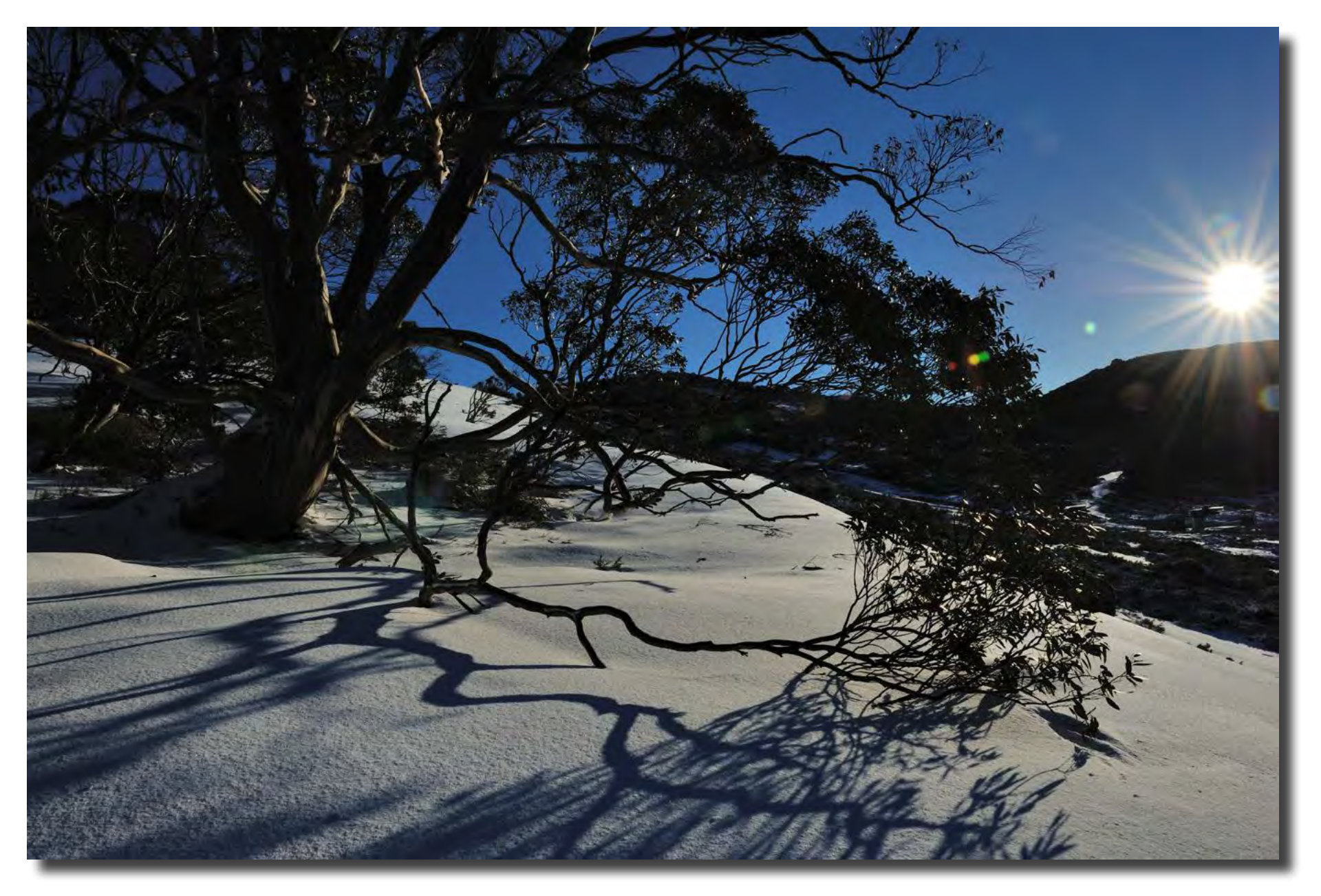

*Guthega sunrise Giles West*

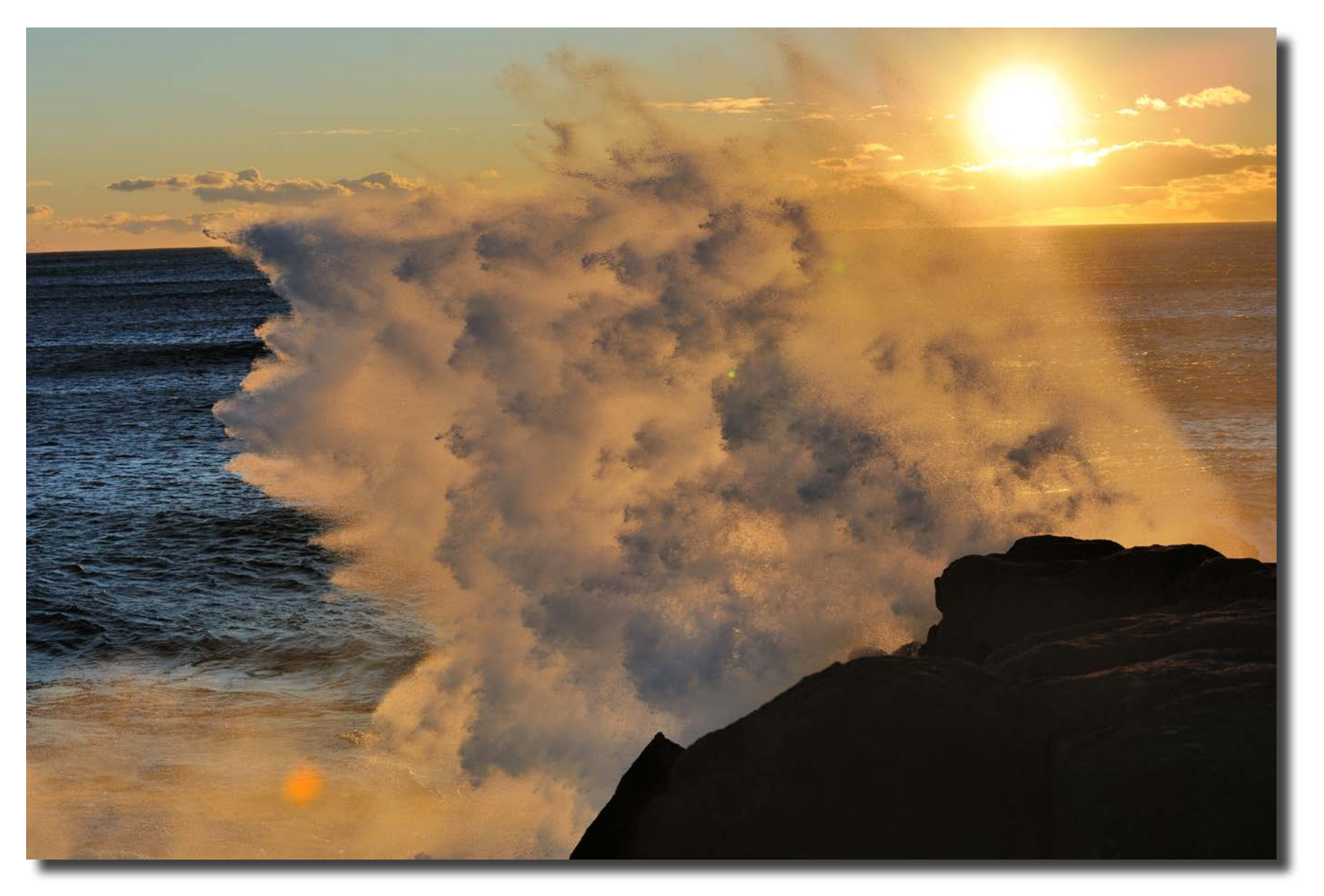

*Merimbula sunrise Giles West*

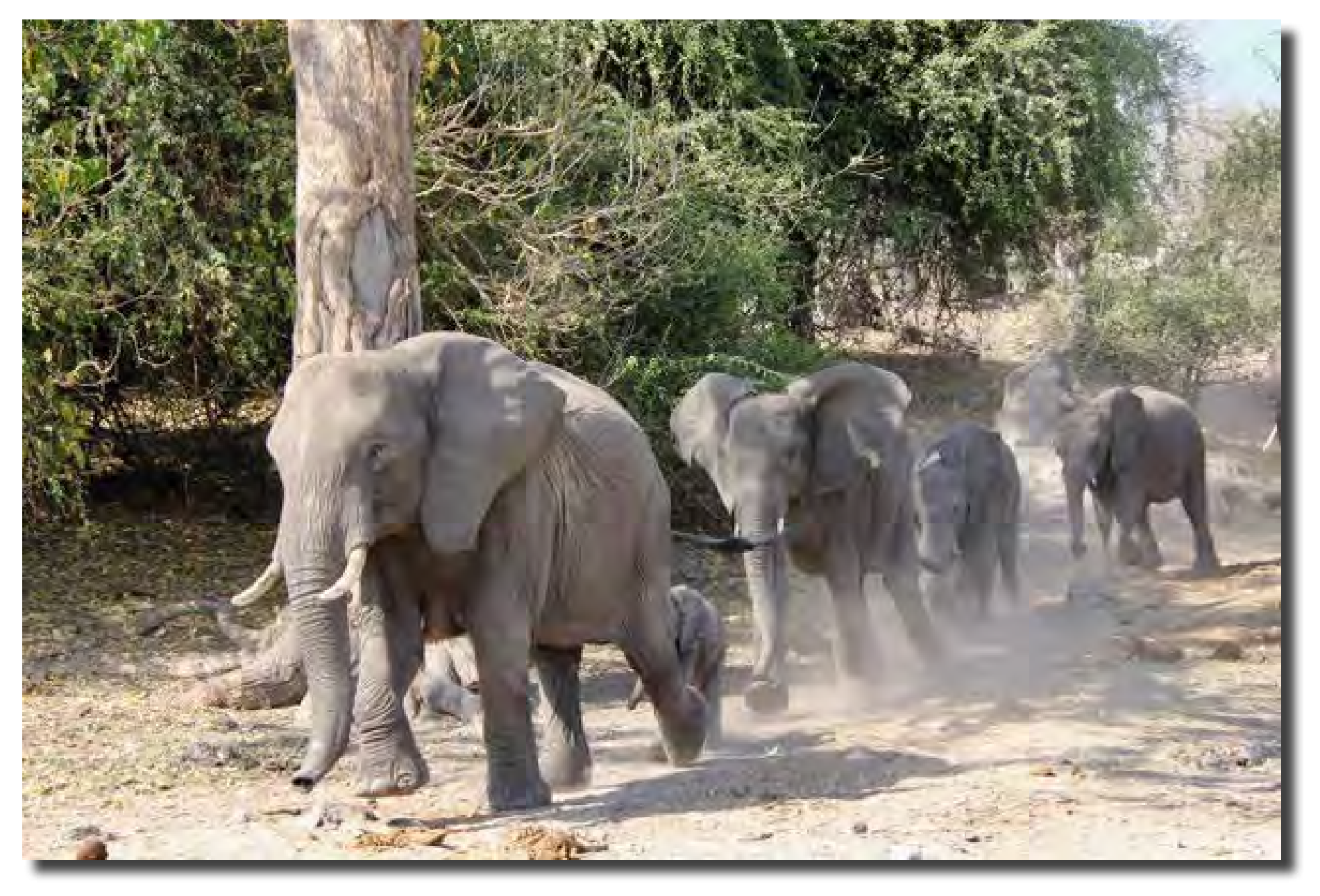

*Elephants heading for river Jenny Coutts*

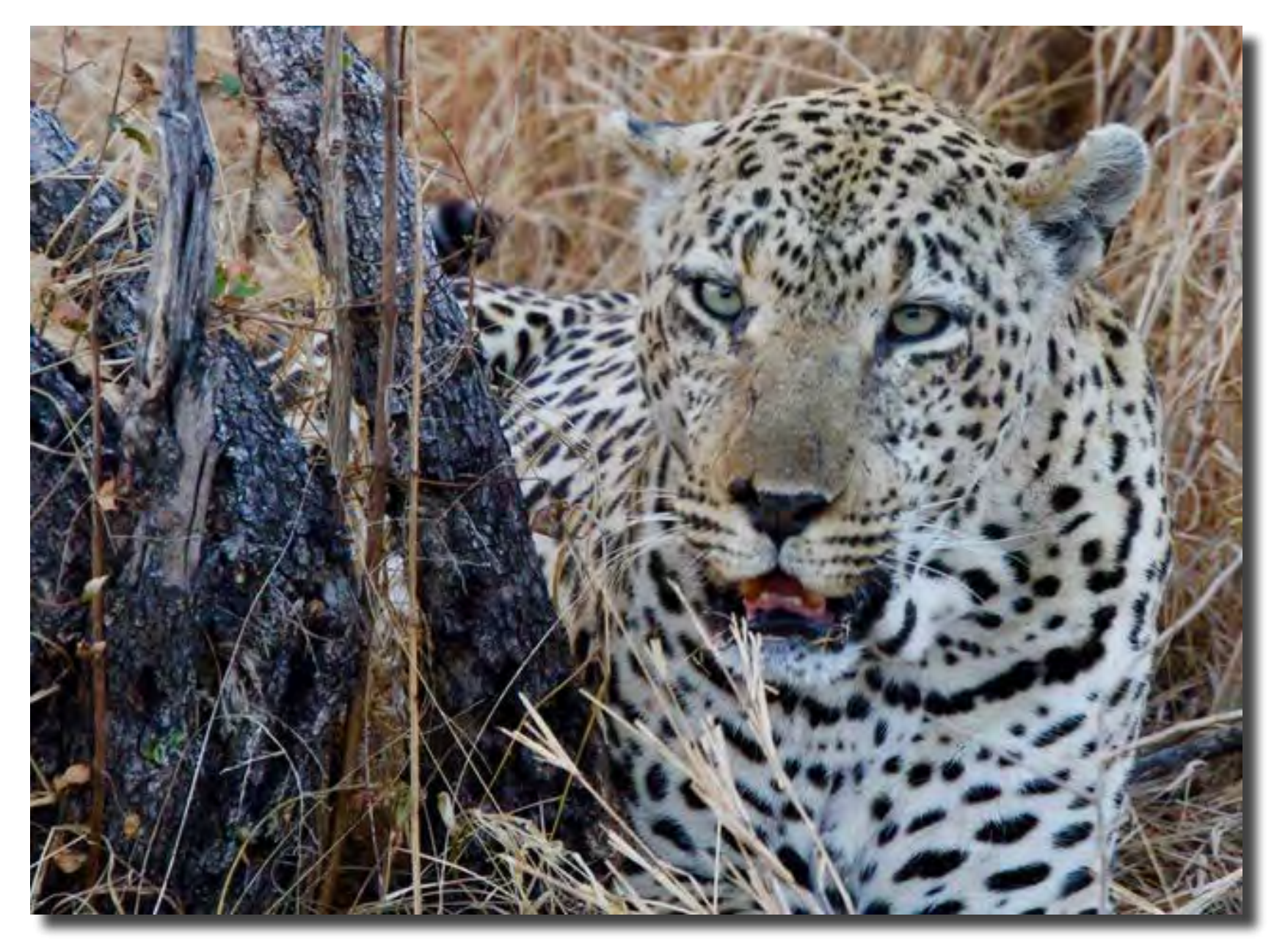

*Leopard Jenny Coutts*

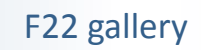

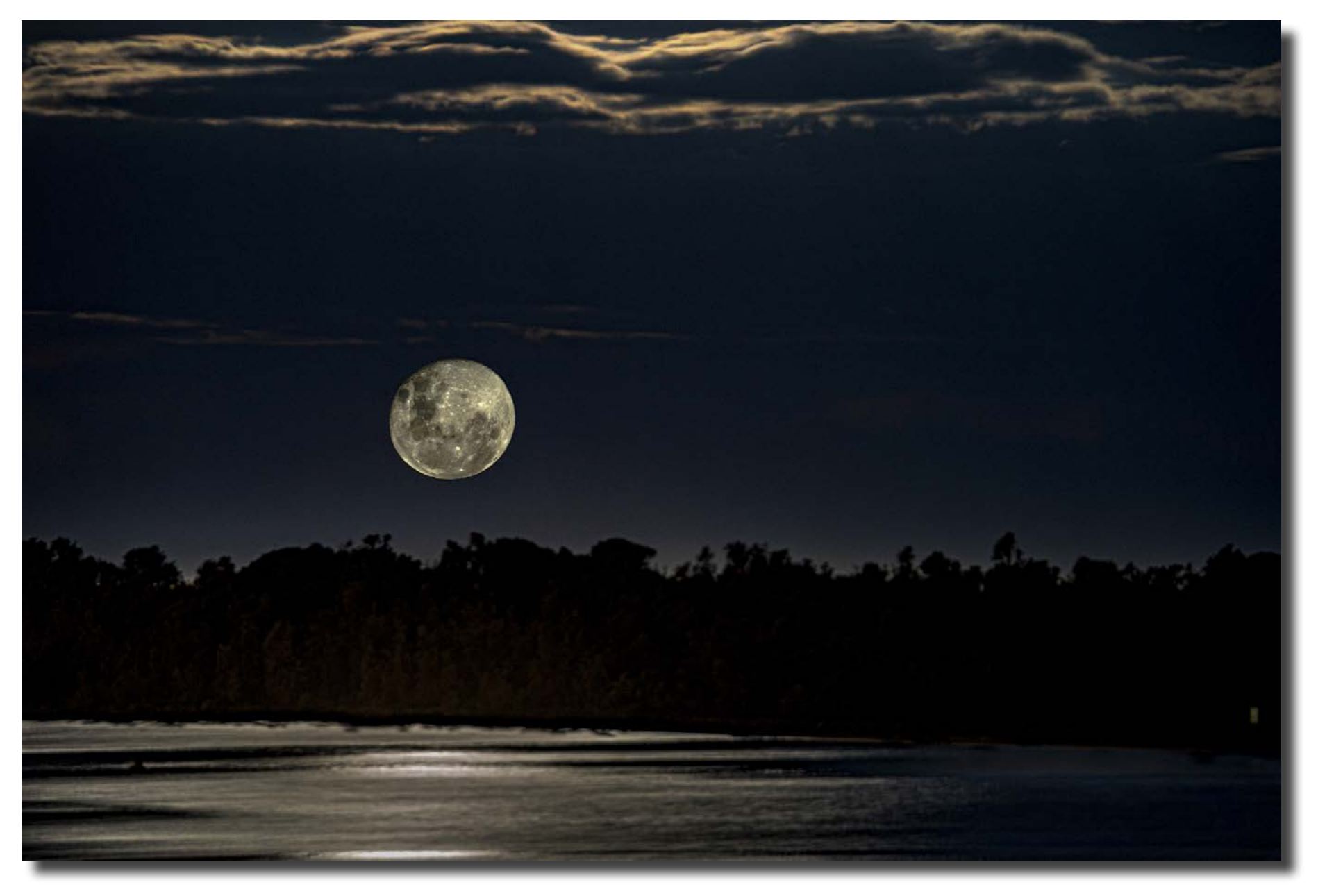

*Compisite of 2 photos taken at The Entrance,Vic Peter Harahan*

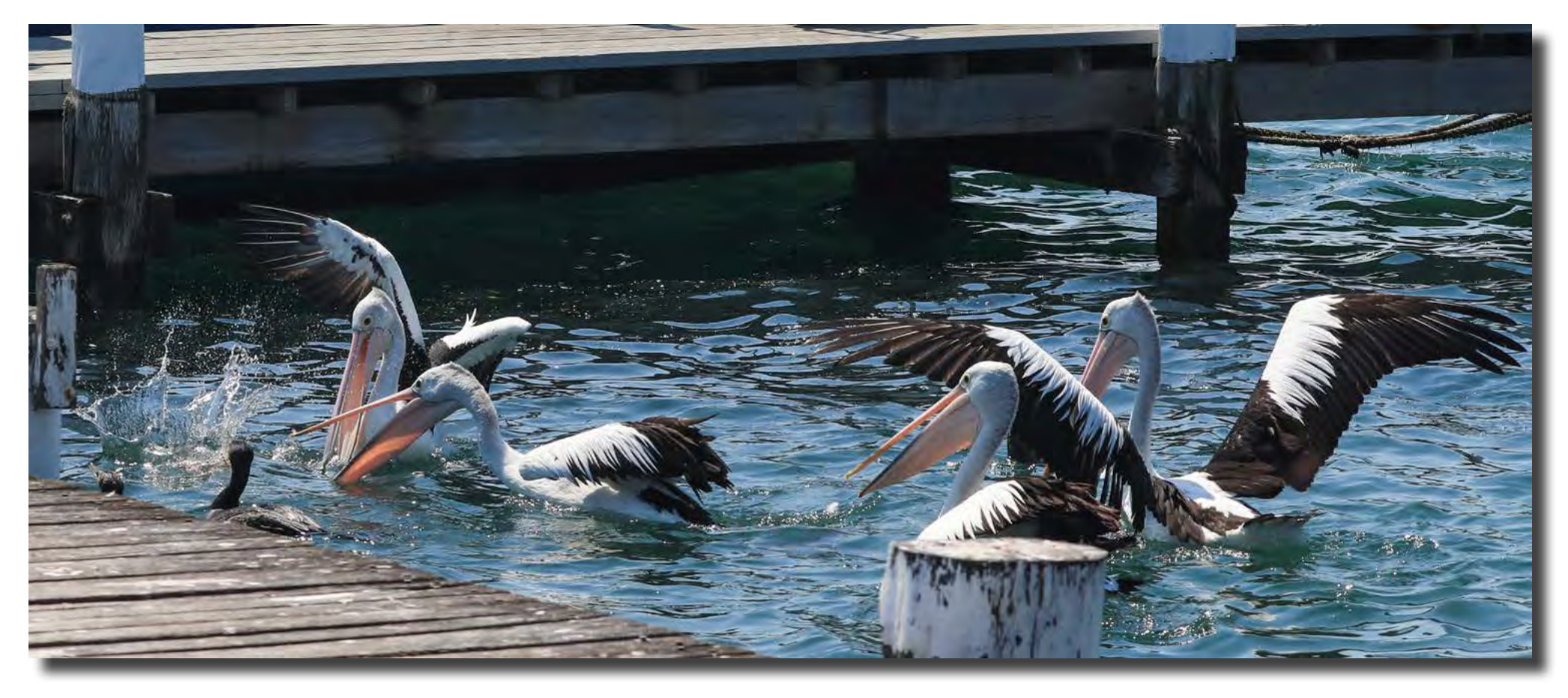

*Scrabbling for scraps at The Boatshed, Batemans Bay Alison Milton*

# F22 gallery

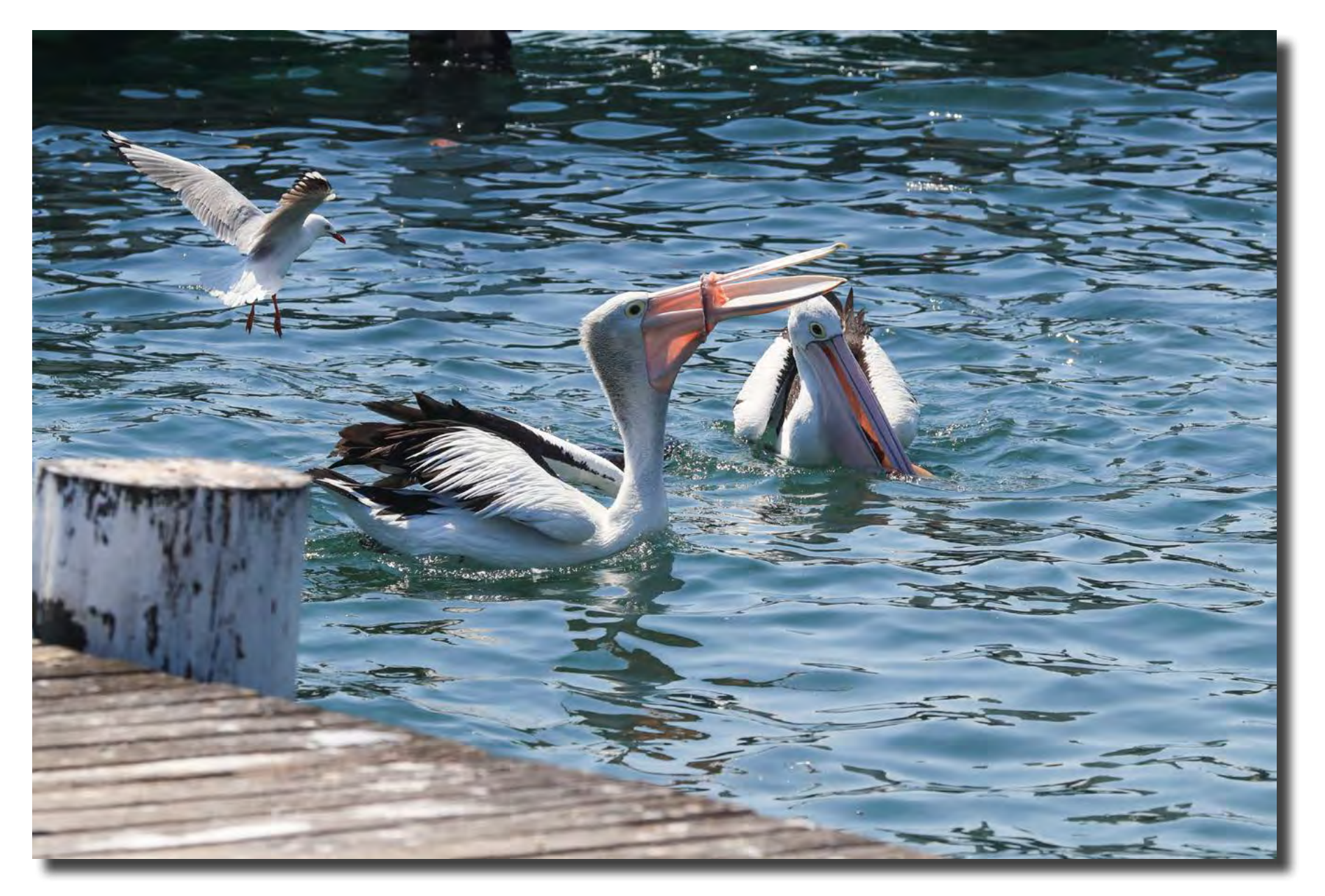

*Scrabbling for scraps at The Boatshed, Batemans Bay Alison Milton*